# EINI LogWing/WiMa/MP

Einführung in die Informatik für Naturwissenschaftler und Ingenieure

# Vorlesung 2 SWS WS 22/23

Dr. Lars Hildebrand<br>Fakultät für Informatik – Technische Universität Dortmund Einführung in die Informatik für<br>
Naturwissenschaftler und Ingenieure<br>
Vorlesung 2 SWS WS 22/23<br>
Dr. Lars Hildebrand<br>
Fakultät für Informatik – Technische Universität Dortmund<br>
Iars.hildebrand@tu-dortmund.de<br>
http://ls14-w lars.hildebrand@tu-dortmund.de http://ls14-www.cs.tu-dortmund.de **2 SWS WS 22/23**<br>Dr. Lars Hildebrand<br>Atik – Technische Universität Dortmund<br>Idebrand@tu-dortmund.de<br>14-www.cs.tu-dortmund.de<br>Dr. Lars Hildebrand – EINI LogWing/WiMa 1

# Thema

► Kapitel 5

Algorithmen und Datenstrukturen Thema<br>
- Kapitel 5<br>
Algorithmen und Datens<br>
- Konstruktion von Dat<br>
- Algorithmen:<br>
WiMa<br>
- Unterlagen<br>
- Cine Cine Cine (15

- ► Konstruktion von Datentypen: Arrays
- ► Algorithmen: Sortieren

#### **Unterlagen**

- ► Dißmann, Stefan und Ernst-Erich Doberkat: Einführung in die objektorientierte Programmierung mit Java, 2. Auflage. München [u.a.]: Oldenbourg, 2002, Kapitel 3.4 & 4.1.  $(\rightarrow$  ZB oder Volltext aus Uninetz) ißmann, Stefan und Ernst-Erich Doberkat: *Eir*<br>objektorientierte Programmierung mit Java,<br>München [u.a.]: Oldenbourg, 2002, Kapitel 3<br> $(\rightarrow$  ZB oder Volltext aus Uninetz)<br>chtle, Klaus und Michael Goedicke: *Lehrbuch*<br>Progra
- ► Echtle, Klaus und Michael Goedicke: Lehrbuch der Programmierung mit Java. Heidelberg: dpunkt-Verl, 2000, Kapitel 4. ( $\rightarrow$  ZB)
- ► Gumm, Heinz-Peter und Manfred Sommer: Einführung in die Informatik, 10. Auflage. München: De Gruyter, 2012, Kapitel plltext aus Uninetz)<br>nd Michael Goedicke: *Lehrbuch der*<br>u*ng mit Java*. Heidelberg: dpunkt-Verl, 2000,<br>ZB)<br>?eter und Manfred Sommer: *Einführung in die*<br>0. Auflage. München: De Gruyter, 2012, Kapitel<br>Volltext aus Uninetz)

Algorithmen und Datenstrukturen

WiMa

Kapitel 5

- Prolog
- **Arrays**
- Sortieren
- **Rekursive** Datenstrukturen

# Übersicht

#### **Begriffe**

WiMa

Kapitel 5

Algorithmen und Datenstrukturen

#### In diesem Kapitel:

- Prolog
- **Arrays**
- **Sortieren**
- **Rekursive** Datenstrukturen

Spezifikationen, Algorithmen, formale Sprachen Ubersicht<br>
Begriffe<br>
Spezifikationen, Algorithme<br>
Programmiersprachenkonz<br>
EINI LogWing / Grundlagen der imperative<br>
Kapitel 5 > Algorithmen und Datenstru

- Programmiersprachenkonzepte
- Grundlagen der imperativen Programmierung
	- Algorithmen und Datenstrukturen
		- Felder
		- $\checkmark$  Sortieren
		- $\blacktriangleright$  Rekursive Datenstrukturen (Baum, binärer Baum, Heap) **nstrukturen (Baum, binärer Baum, Heap)**<br>Dr. Lars Hildebrand – EINI LogWing / WiMa<br>Dr. Lars Hildebrand – EINI LogWing / WiMa
		- $\triangleright$  Heapsort
	- Objektorientierung
		- ► Einführung
		- ► Vererbung
		- ► Anwendung

technische universität dortmund

#### Binärer Baum I

#### Definition: Binärer Baum

WiMa

Kapitel 5

Algorithmen und Datenstrukturen

#### In diesem Kapitel:

- Prolog
- **Arrays**
- Sortieren
- **Rekursive** Datenstrukturen

Knotenmenge  $\emptyset$ .<br>2. Seien B<sub>i</sub> binäre Bäume mit den Knotenmengen K<sub>i</sub> ,  $i = 1, 2$ . Dann ist auch B = (w, B<sub>1</sub>, B<sub>2</sub>) ein binärer Baum mit der Knotenmenge **Binärer Baum I<br>Definition: Binärer Baum<br>Leini Logwing /<br>EINI Logwing /<br>WiMa<br>Rapitel 5<br>Rapitel 5<br>Rapitel 5<br>Rapitel 5<br>Rapitel 5<br>Rapitel 5<br>Rapitel 5<br>Rapitel 5<br>Rapitel 5<br>Rapitel 2, Dann ist auch in the Bäum of Fauch is a Dan** 

1. Der "leere" Baum  $\emptyset$  ist ein binärer Baum mit der

 $K = \{w\} \cup^* K_1 \cup^* K_2.$ 

 $(\cup^*$  bezeichnet disjunkte Vereinigung.)

 $\begin{array}{c|l} \mathbf{D}^* & \mathsf{K}_1 \cup^* \mathsf{K}_2. \ \hline \end{array}$ <br>
disjunkte Vereinigung.)<br>
aum B lässt sich durch endlich häufige<br>
pn 1.) oder 2.) erhalten.<br>
Dr. Lars Hildebrand – EINI LogWing / WiMa 4 3. Jeder binäre Baum B lässt sich durch endlich häufige Anwendung von 1.) oder 2.) erhalten.

#### Binärer Baum II

# **Binärer Baum II<br>Sprech- und Darstellungsweisen** (siehe Punkt 2):<br>Sei B = (w, B<sub>1</sub>, B<sub>2</sub>) binärer Baum:<br>W heißt Wurzel, B. linker und B. rechter Unterbaum

Sei B = (w,  $B_1$ ,  $B_2$ ) binärer Baum:

w heißt **Wurzel**,  $B_1$  linker und  $B_2$  rechter **Unterbaum**.

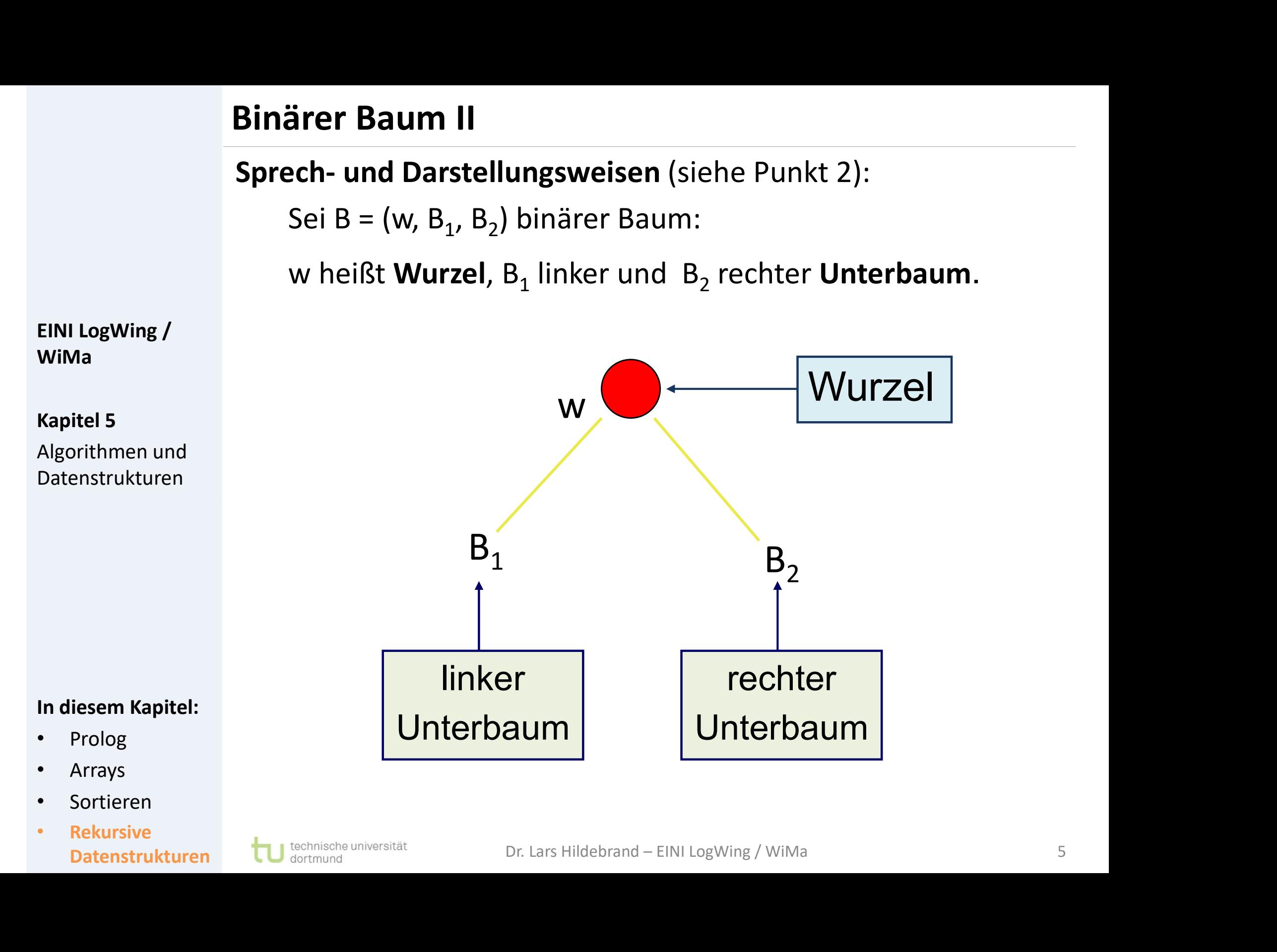

**Rekursive** Datenstrukturen

#### Binärer Baum III

► Darstellung eines Beispiels nach Definition: **Binärer Baum III<br>
Darstellung eines Beispie<br>
B<sub>1</sub> = (k<sub>1</sub>,**  $\emptyset$ **, (k<sub>2</sub>, (k<sub>3</sub>,<br>
EINI LogWing /<br>
WiMa<br>
Kapitel 5** 

$$
B_1 = (k_1, \emptyset, (k_2, (k_3, \emptyset, \emptyset), \emptyset)).
$$

WiMa

Kapitel 5 Algorithmen und Datenstrukturen

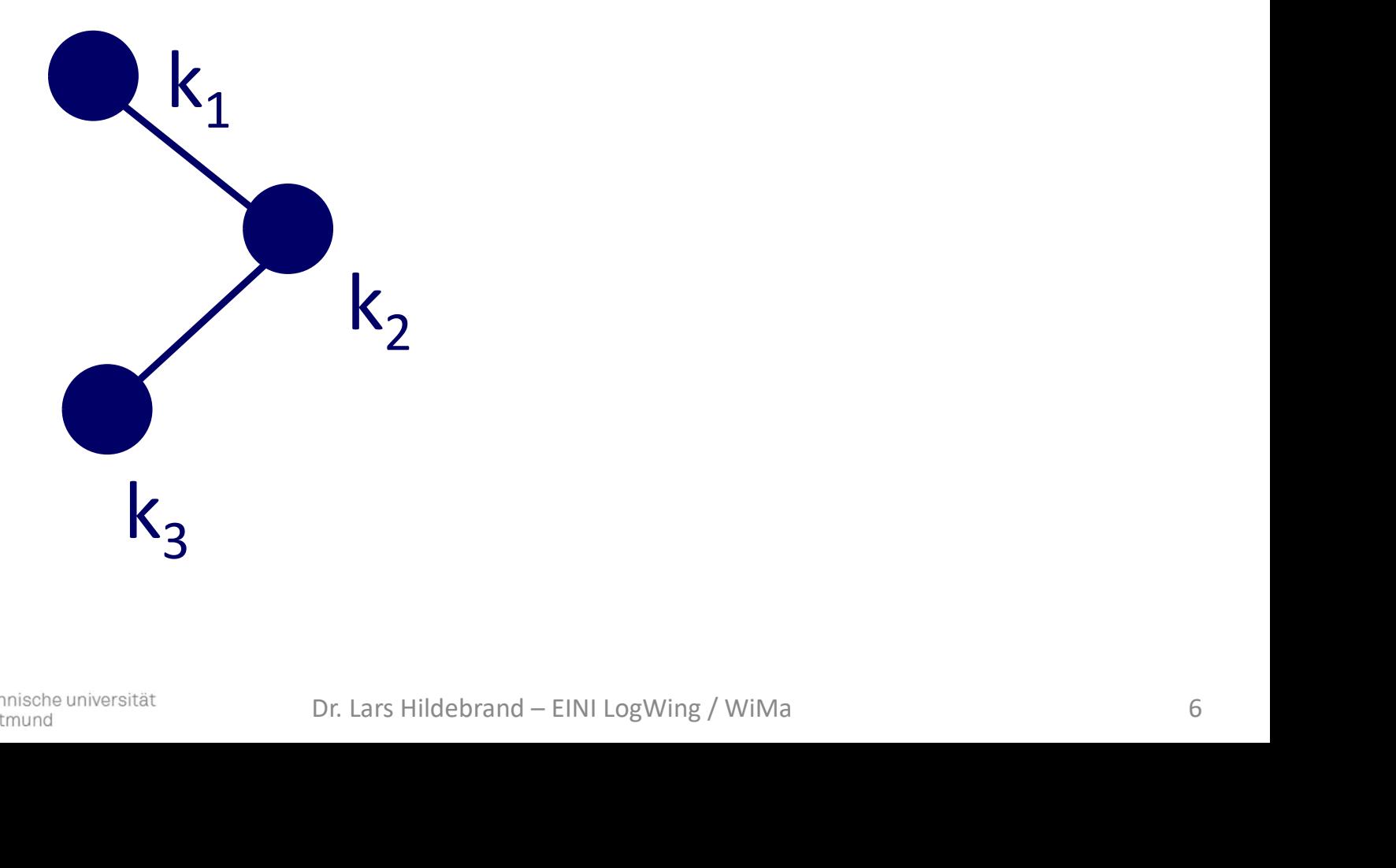

- Prolog
- Arrays
- Sortieren
- Rekursive Datenstrukturen **tul technische universität**

#### Terminologie Binäre Bäume

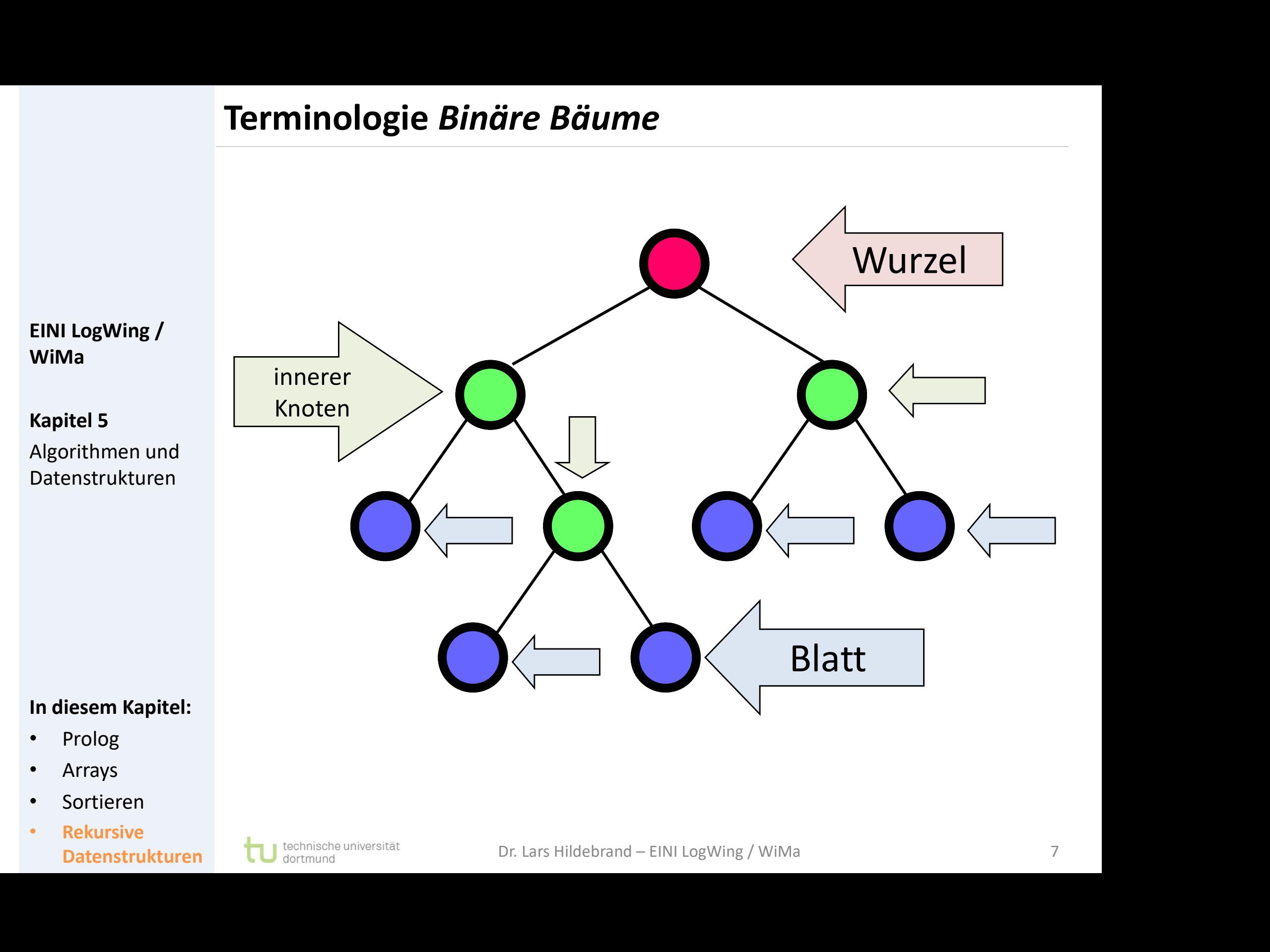

- Arrays
- Sortieren
- Rekursive Datenstrukturen

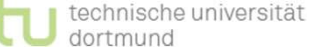

# Knotenmarkierter binärer Baum

**Knotenmarkierter binär<br>
Definition**: Sei M eine M<br>
(B, km) ist ein **knotenm**<br>
(mit Markierungen aus<br>
EINI LogWing /  $\therefore$ <br>  $\Leftrightarrow$ <br>  $\therefore$ <br>  $\therefore$ <br>  $\therefore$ <br>  $\therefore$ <br>  $\therefore$ <br>  $\therefore$ <br>  $\therefore$ <br>  $\therefore$ <br>  $\therefore$ <br>  $\therefore$ <br>  $\therefore$ <br>  $\therefore$ <br>  $\therefore$ ► Definition: Sei M eine Menge. (B, km) ist ein knotenmarkierter binärer Baum (mit Markierungen aus M)

WiMa

Kapitel 5

Algorithmen und Datenstrukturen

- 1. B ist binärer Baum (mit Knotenmenge K = K(B)).
- 2.  $km: K \rightarrow M$  Abbildung.

 $\Rightarrow$ 

(Markierung/Beschriftung der Knoten  $k \in K$  mit Elementen m  $\in$  M)

EIN Element aus der Menge M zugeordnet.<br>Ung von Kanten.<br>Dr. Lars Hildebrand – EINI LogWing / WiMa 8 Jedem Knoten wird ein Element aus der Menge M zugeordnet.

- Prolog | Alternative: Markierung von Kanten.
- **Arrays**
- Sortieren
- **Rekursive** Datenstrukturen

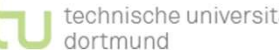

# Knotenmarkierter binärer Baum

#### Beispiel

 $\blacktriangleright$  M :=  $\mathbb{Z}, \mathbb{Z}$  := Menge der ganzen Zahlen

- ► Damit existiert auf M eine Ordnung! WiMa **Knotenmarkierter binär<br>
Beispiel<br>
Dini Logwing /<br>
Damit existiert auf M ein<br>
Kapitel 5** 
	- ► "Übliche" Darstellung der Knotenbeschriftung km durch "Anschreiben" der Beschriftung an/in die Knoten.

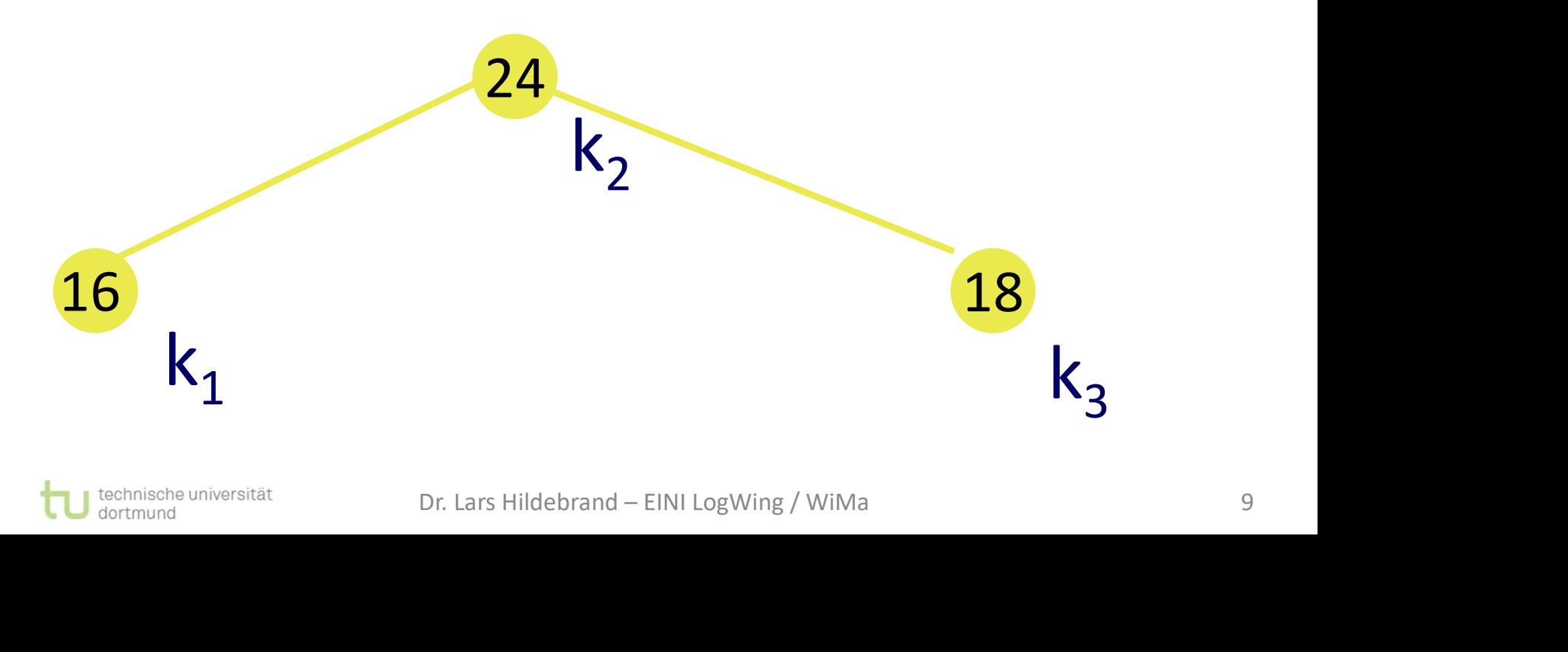

#### Kapitel 5

Algorithmen und Datenstrukturen

- Prolog
- **Arrays**
- **Sortieren**
- **Rekursive** Datenstrukturen LU dortmund

# Definition: Heap

- ► Ein Heap (Haufen) ist ein knotenmarkierter binärer Baum, für den gilt:
	- ► Die Markierungsmenge ist geordnet.
	- ► Der binäre Baum ist links-vollständig.
- ► Die Knotenmarkierung der Wurzel ist kleiner oder gleich der Markierung des linken bzw. rechten Sohnes (sofern vorhanden). **Definition: Heap<br>
Ein Heap** (Haufen) ist ein<br>
für den gilt:<br> **Die Markierungsmen**<br>
EINI Logwing /<br> **Die Knotenmarkierung des l<br>
WiMa**<br> **EINI Logwing /**<br> **Die Knotenmarkierung des l<br>
Rapitel 5** 
	- ► Die Unterbäume der Wurzel sind Heaps.

► An der Wurzel steht das kleinste (eines der kleinsten) Element(e). **ht das kleinste (eines der kleinsten)<br>http://wimarkore.com/2010**<br>Dr. Lars Hildebrand – EINI LogWing / WiMa

# WiMa

Kapitel 5

Algorithmen und Datenstrukturen

- Prolog
- **Arrays**
- Sortieren
- **Rekursive** Datenstrukturen

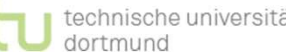

# Beispiel: Heap

- ► Binärbaum
- ► Alle Ebenen, bis auf letzte, vollständig gefüllt
- ► Links-vollständig gefüllt
- ► Knotenmarkierung der Wurzel kleiner als die der Kinder

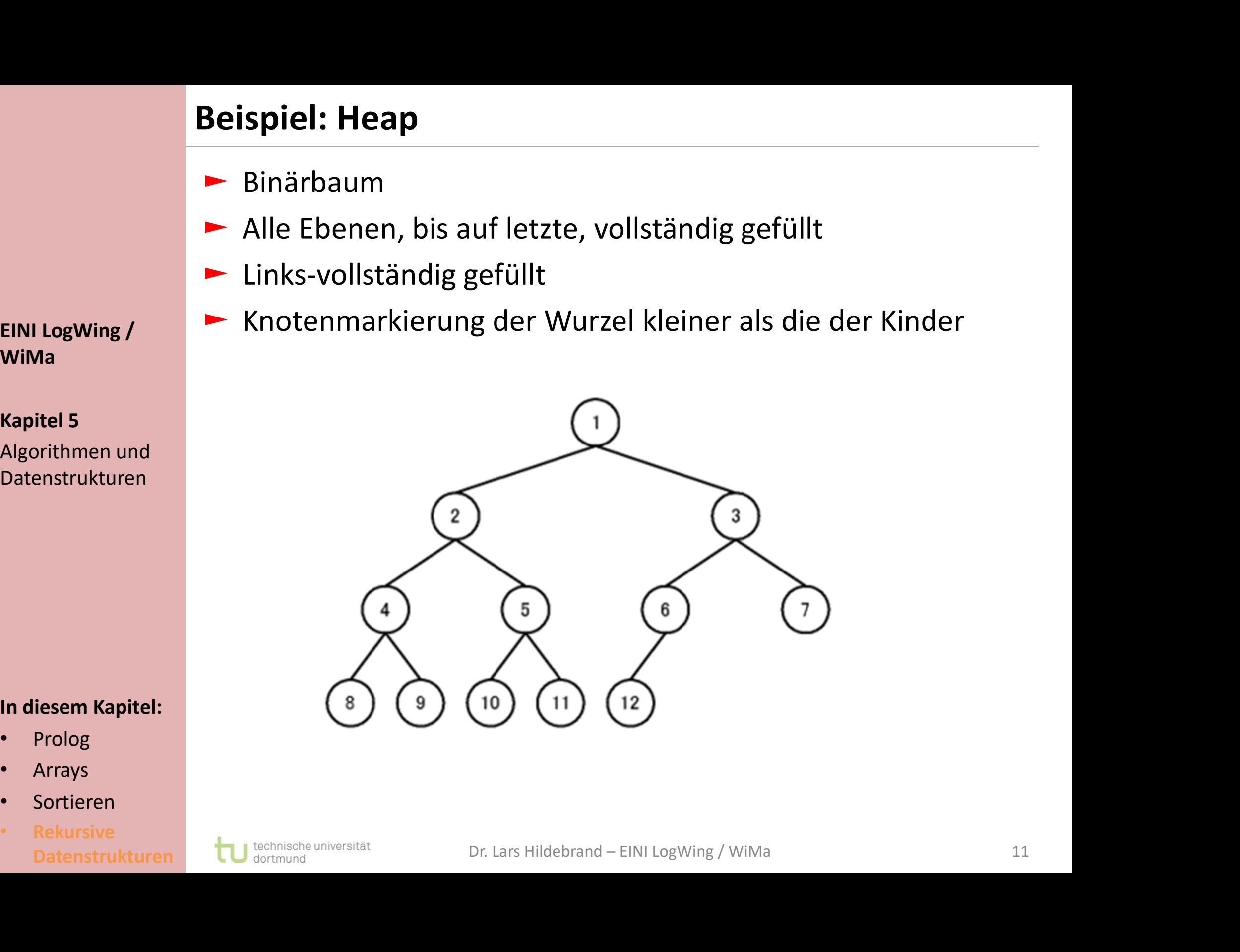

# WiMa

#### Kapitel 5 Algorithmen und Datenstrukturen

- Prolog
- **Arrays**
- **Sortieren**
- **Rekursive** Datenstrukturen

# Abstrakte Datentypen EINI LogWing /

#### Grobe Idee zum abstrakten Datentyp Heap:

#### ► Datenstruktur

- ► siehe Folien vorher
- ► Operationen
	- ► Initialisierung eines (leeren) Heaps
	- ► Einfügen eines Elementes in einen Heap
- ► Entfernen des kleinsten Elementes/ eines der kleinsten Elemente aus dem Heap und Hinterlassen eines Rest-Heaps Elemente aus dem Heap und Hinterlassen eines Rest-<br>
Heaps<br>
• Zudem:<br>
• Heap ist leer/voll?<br>
• Drucken<br>
Prolog<br>
Arrays<br>
Sortieren<br>
Rekursive<br>
Dr. Lars Hildebrand – EINI LogWing / WiMa<br>
Dr. Lars Hildebrand – EINI LogWing / W
	- ► Zudem:
		- Heap ist leer/voll?
		- Drucken

 $\bullet$  .....

WiMa

Kapitel 5

Algorithmen und Datenstrukturen

- Prolog
- **Arrays**
- Sortieren
- **Rekursive**

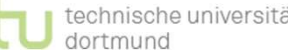

# Implementierung über Feld I

#### Darstellung: Binärer Baum ← Feld

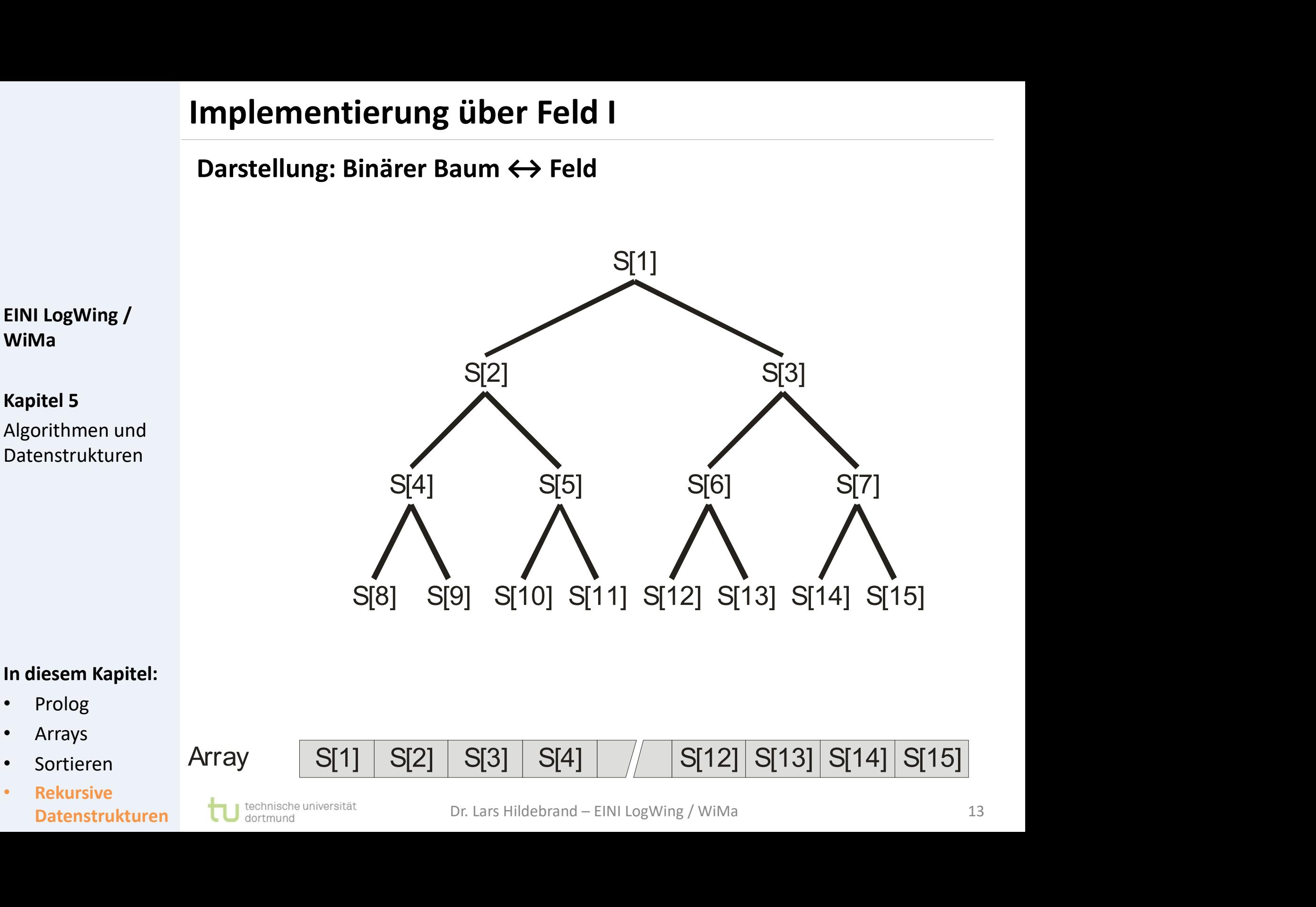

# Implementierung über Feld II

- ► Beziehung Baum-Feld-Darstellung:
- **lementierung über Feld II<br>
Exiehung Baum-Feld-Darstellung:<br>► Der Inhalt des i-ten Knotens in der Baumdarstellung wird<br>
im i-ten Feldelement abgelegt.<br>• Das bedeutet: Baum ebenenweise von links nach<br> entierung über Feld II**<br>• hung Baum-Feld-Darstellung:<br>• Inhalt des i-ten Knotens in der Baumdarstellung wird<br>• i-ten Feldelement abgelegt.<br>• Das bedeutet: Baum ebenenweise von links nach<br>• \* Das Feldelement a[0] wird **ni** Implementierung über<br>
EINI Logwing /<br>
EINI Logwing /<br>
EINI Logwing /<br>
EINI Logwing /<br>
EINI Logwing /<br>
EINI Logwing /<br>
Cas bedeutet: Ba<br>
rechts eintragen.<br>
\*Das Feldelement<br>
\*Das Feldelement<br>
\*Das Feldelement
	- mentierung über Feld II<br>iehung Baum-Feld-Darstellung:<br>Der Inhalt des i-ten Knotens in der Baumd<br>im i-ten Feldelement abgelegt.<br>• Das bedeutet: Baum ebenenweise vor<br>rechts eintragen. rechts eintragen.
		- ◆ Das Feldelement a[0] wird nicht verwendet!

Datenstrukturen **EGE** Beobachtung:

- ► Die Söhne des Knotens i in einem Heap haben die Knotennummern: • 2i + 1 : rechter Sohn • Beweis : induktiv Datenstrukturen Dr. Lars Hildebrand – EINI LogWing / WiMa
	- 2i : linker Sohn
	-
	-

#### In diesem Kapitel:

• Prolog

WiMa

Kapitel 5

Algorithmen und

- **Arrays**
- Sortieren
- **Rekursive**

# Implementierung über Feld III

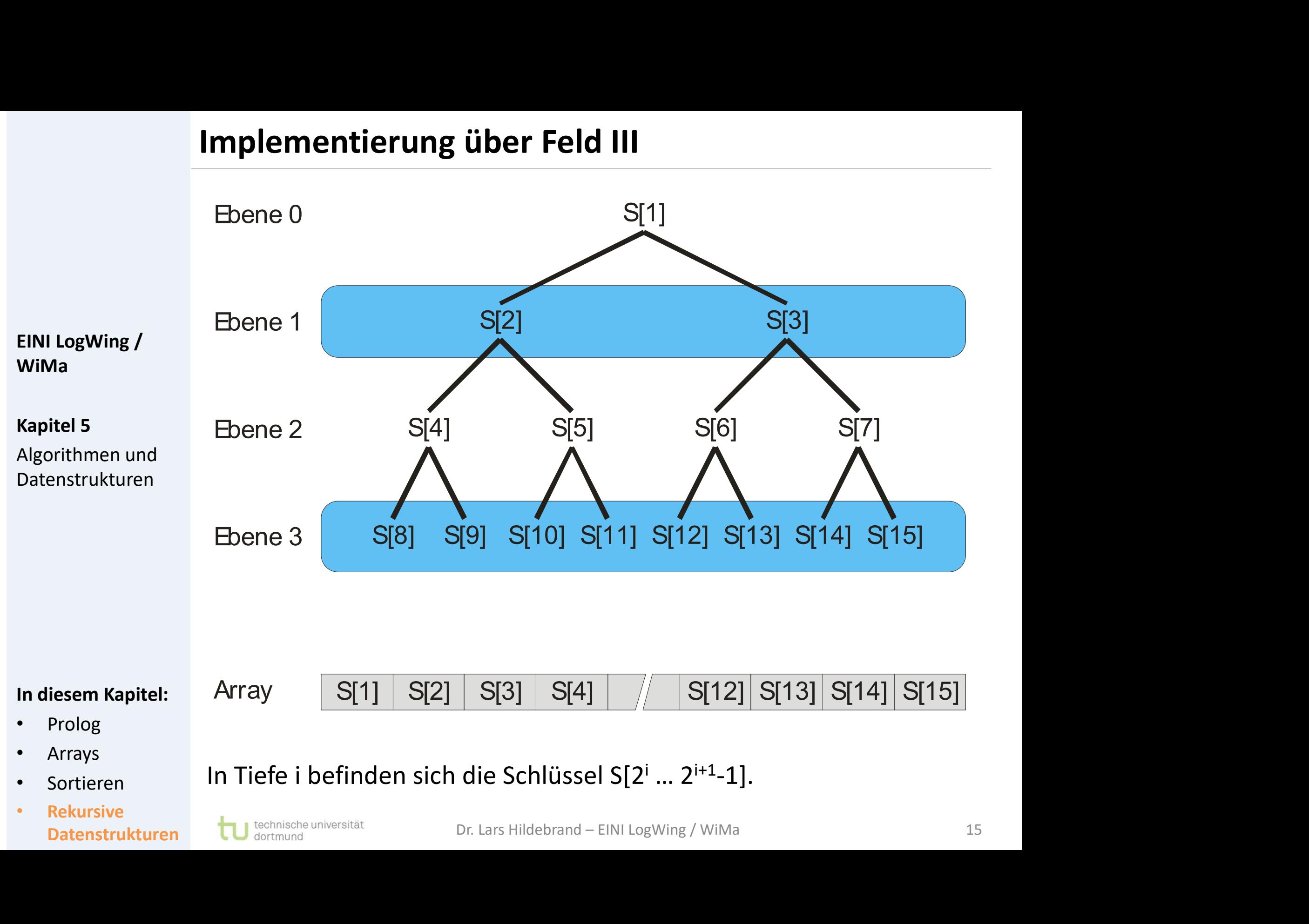

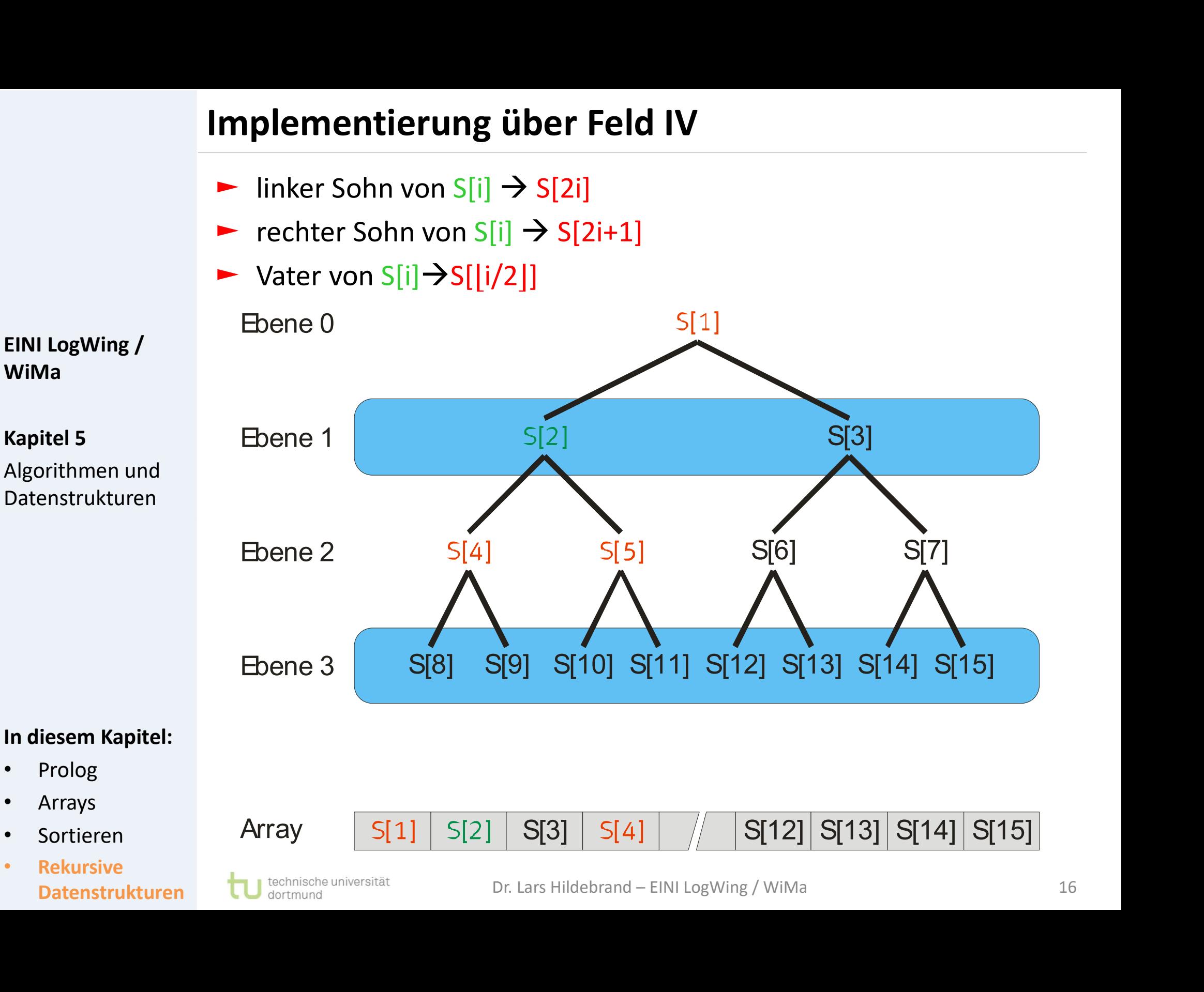

#### Heap-Eigenschaft

- ► Die Heapeigenschaft wird über die Inhalte definiert.
- ► Ein Feld a mit n ganzen Zahlen realisiert einen Heap,
	- $\blacktriangleright$  falls  $a[i/2] \le a[i]$  für alle *i*= 2, ...., n gilt.

► Der Maximum-Heap wird analog definiert.

- ► Der Wert des Vaters ist höchstens so groß, wie der der Söhne. Heap-Eigenschaft<br>
- Die Heapeigenschaft wir<br>
- Ein Feld *a* mit *n* ganzen Z<br>
- falls *a[i/2] ≤ a[i]* für a<br>
- Der Wert des Vaters<br>
WiMa<br>
- Der Wert des Vaters<br>
Söhne.<br>
- Dabei ist "/" als ganz:
	- ► Dabei ist "/" als ganzzahlige Division zu verstehen  $(z.B. 5/2 = 2).$
	- ► Verzicht auf Floor()-Funktion | | in der Notation.
	- ► In einem (Minimum-)Heap, realisiert durch das Feld a, steht das kleinste Element immer in *a[1]*. **Datenstrukturen Chatenstrukturen Chatenstrukturen Chatenstrukturen Chatenstrukturen Chatenstrukturen Chatenstrukturen Chatenstrukturen Chatenstrukturen Chatenstrukturen Chatenstrukturen Chatenstrukturen Chatenstrukturen**

#### In diesem Kapitel:

• Prolog

WiMa

Kapitel 5

Algorithmen und Datenstrukturen

- **Arrays**
- **Sortieren**
- **Rekursive**

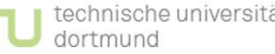

# Beobachtungen

- Ein Feld S[1 . . . n] ist ein Heap ab Position i, wenn der Teilbaum mit Wurzel i ein Heap ist.
- Jedes Feld ist ein Heap ab  $\lfloor n/2 \rfloor + 1$ , denn alle Einträge mit Indices **bbachtungen**<br>Ein Feld S[1 . . . n] ist ein Heap ab Position i, wenn der Teilbaum<br>mit Wurzel i ein Heap ist.<br>Jedes Feld ist ein Heap ab [n/2] + 1, denn alle Einträge mit Indices<br>ab [n/2 ] + 1 haben keine Kinder. D.h. der T aus einer Wurzel. Beobachtungen<br>
Fin Feld S[1 . . . n] ist ein Hennet<br>
mit Wurzel i ein Heap ist.<br>
Bedes Feld ist ein Heap ab |<br>
ab [n/2 ] + 1 haben keine K<br>
EINI LogWing /<br>
aus einer Wurzel.<br>
WiMa<br>
Eist S[1 . . . n] ein Heap ab i,<br>  $2i + 1$ 
	- Ist S[1 . . . n] ein Heap ab i, so ist S ebenfalls ein Heap ab 2i und  $2i + 1$ .

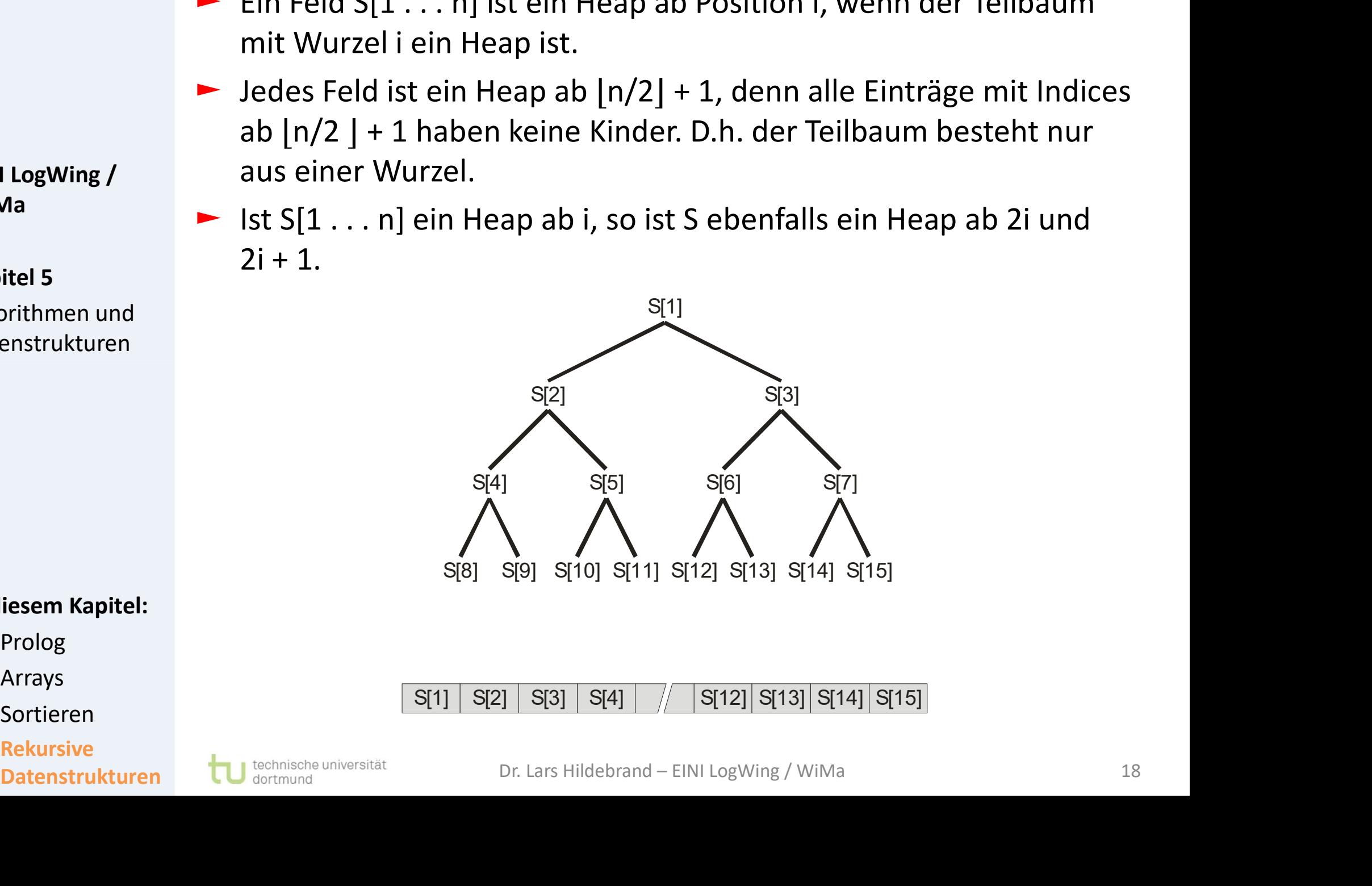

In diesem Kapitel:

• Prolog

WiMa

Kapitel 5

Algorithmen und Datenstrukturen

- **Arrays**
- **Sortieren**
- **Rekursive**

# Operation Einfügen: Algorithmus I Operation Einfügen: Alg<br>
Fingabe:<br>
- Heap a mit n Elemer<br>
EINI LogWing /<br>
- Ergebnis:<br>
- Heap a mit n+1 Elen<br>
eingefügt.

- ► Eingabe:
	- ► Heap a mit n Elementen, neues Element x

#### ► Ergebnis:

WiMa

Kapitel 5

Algorithmen und

Datenstrukturen **EXTENS** Vorgehensweise:

eingefügt.

Schaffe neuen Knoten  $n+1$ , setze  $a[n+1] = x$ .

 $\blacktriangleright$  Heap a mit  $n+1$  Elementen, x seiner Größe gemäß

- $\blacktriangleright$  Füge also neuen Knoten mit Beschriftung  $\boldsymbol{x}$  in den Heap (evtl. noch an falscher Stelle) ein. ► Schaffe neuen Knoten **n+1**, setze **a [n+1]** = **x**.<br>
► Füge also neuen Knoten mit Beschriftung **x** in den Heap<br>
(evtl. noch an falscher Stelle) ein.<br>
► Sortiere an richtige Stelle ein.<br>
Prolog<br>
Arrays<br>
Sortieren<br>
Rekursi
	- ► Sortiere an richtige Stelle ein.

- Prolog
- **Arrays**
- Sortieren
- **Rekursive**

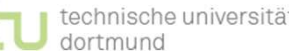

Operation Einfügen: Algorithmus II<br>"An richtiger Stelle einsortieren" – Idee:<br>► einsortieren(k) Operation Einfügen: Algorithmus II Operation Einfügen: Alg<br>
"An richtiger Stelle einso<br>
einsortieren(k) :<br>
EINI LogWing /<br>
EINI LogWing /<br>
Let k=1, so ist nichts<br>
Kapitel 5

# ► einsortieren(k) :

WiMa

Kapitel 5

Algorithmen und Datenstrukturen

#### ► k bezeichnet Knotennummer.

- $\blacktriangleright$  lst **k**=1, so ist nichts zu tun.
- ► Ist k>1, so geschieht folgendes:
	- falls  $a[k/2] > a[k], \leftarrow$

Verletzung der Heap-Eigenschaft

- vertausche a[k/2] mit a[k],
- rufe einsortieren(k/2) auf - **vertausche a[k/2]** mit **a[k],**<br>
- rufe **einsortieren(k/2)** auf<br>
iesem Kapitel:<br>
<sup>Prolog</sup><br>
Prolog<br>
Arrays<br>
Sortieren<br>
Rekursive<br>
Dr. Lars Hildebrand – EINI LogWing / WiMa<br>
Dr. Lars Hildebrand – EINI LogWing / WiMa<br>
Dr.

 $\triangle$  Einsortieren ist somit eine rekursive Funktion!

- Prolog
- **Arrays**
- Sortieren
- **Rekursive**

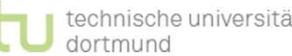

# Beispiel I

Ausgangssituation:

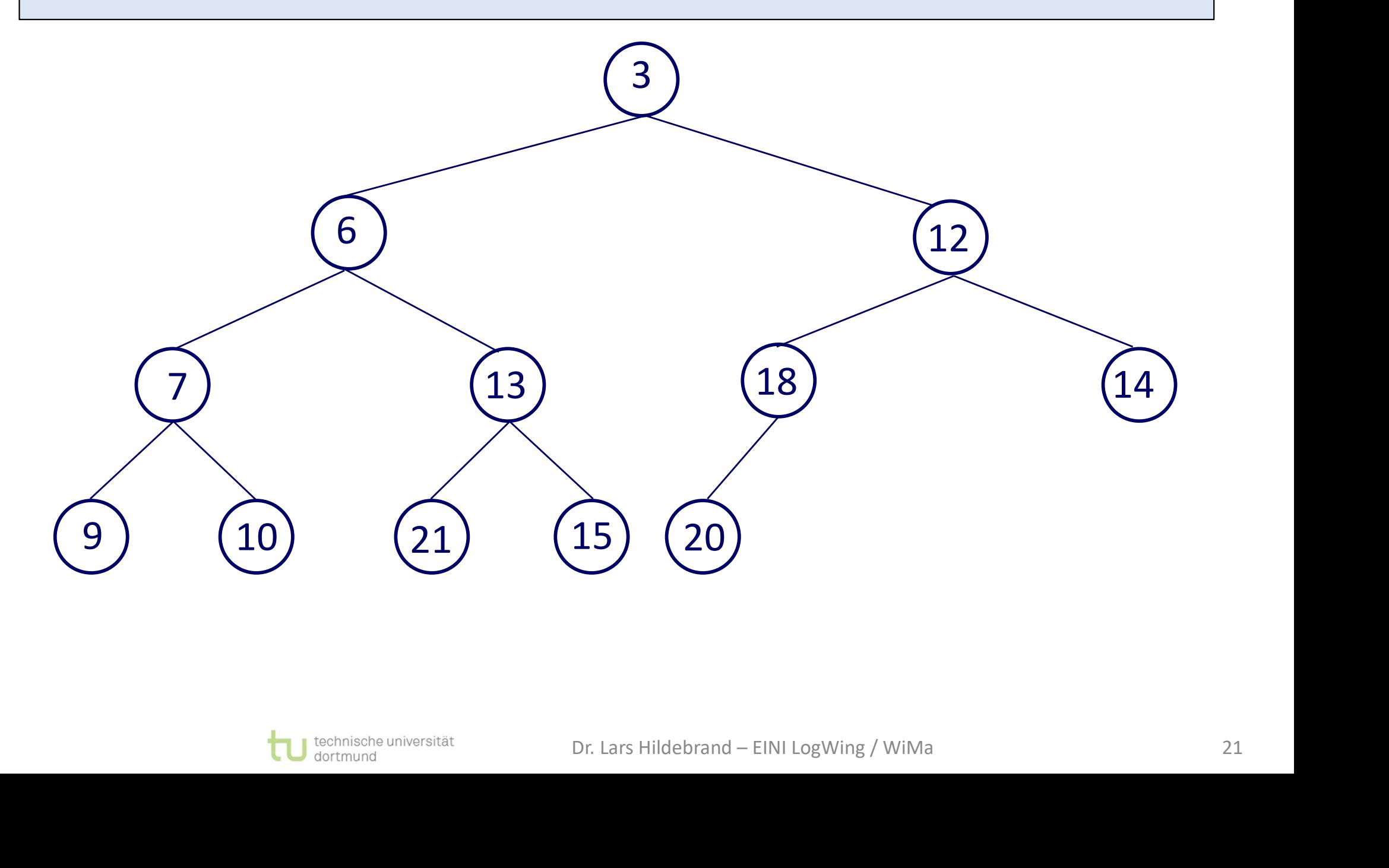

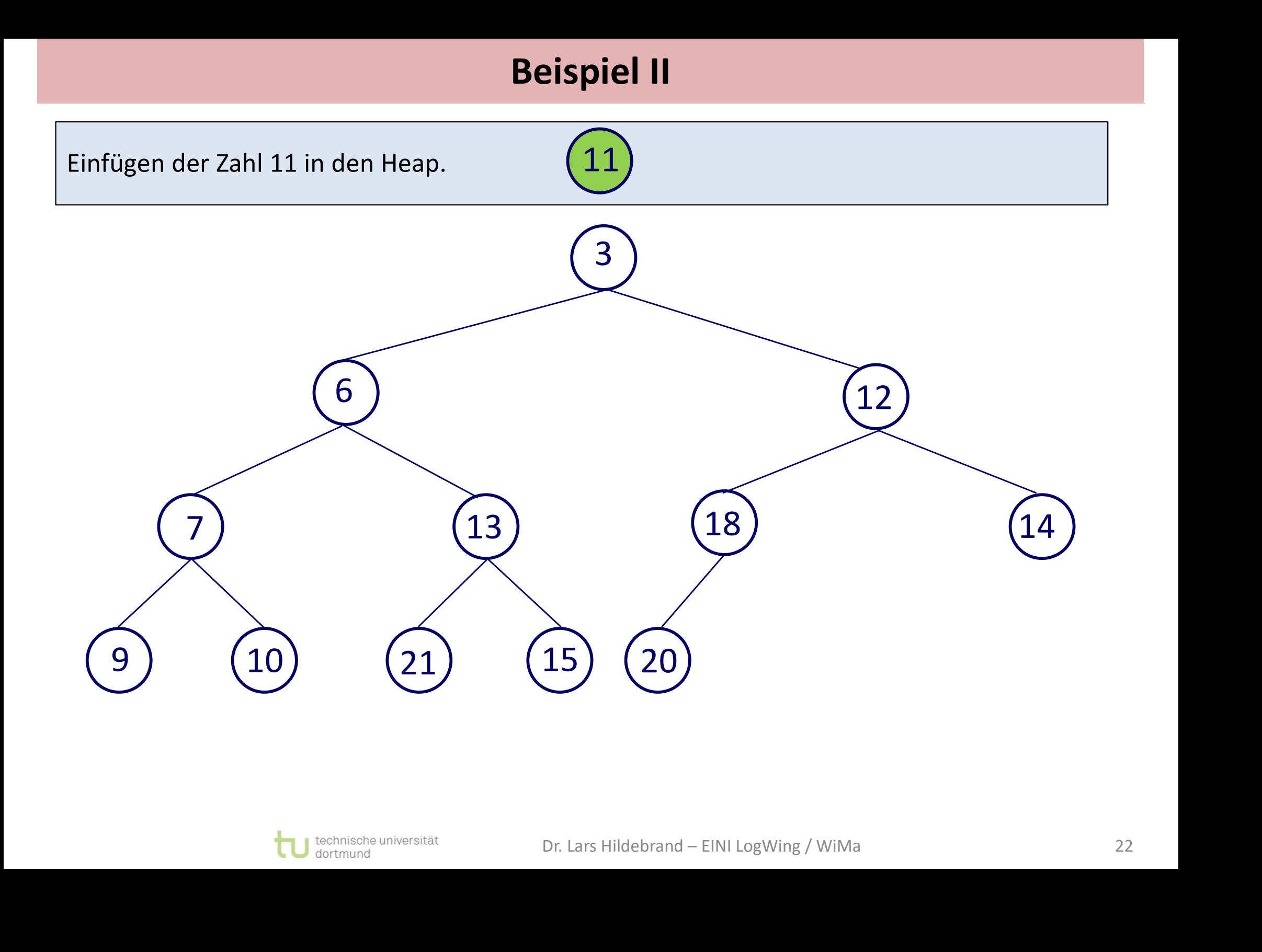

#### Beispiel III

Linksvollständigkeit bietet nur eine Position:

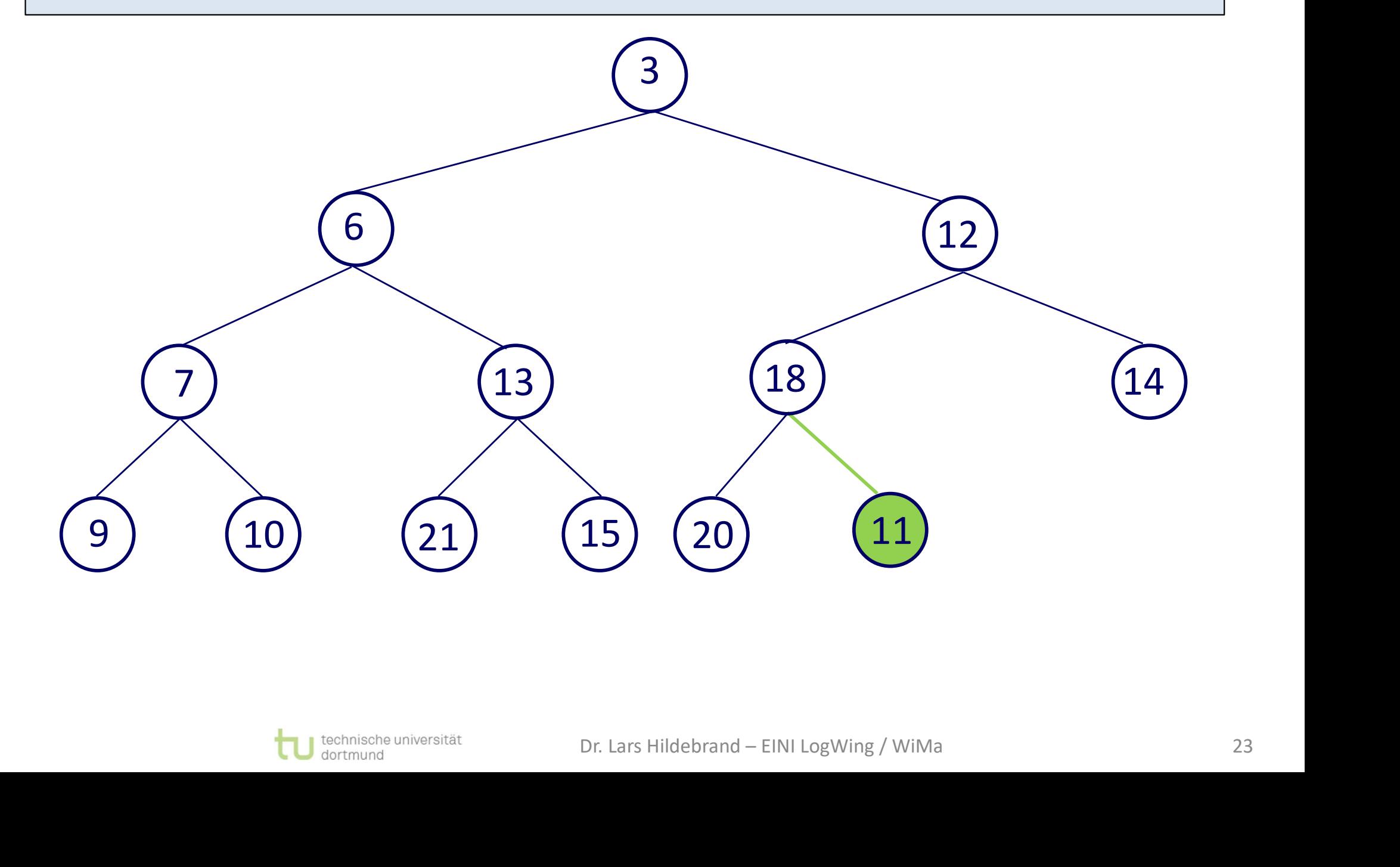

# Beispiel IV

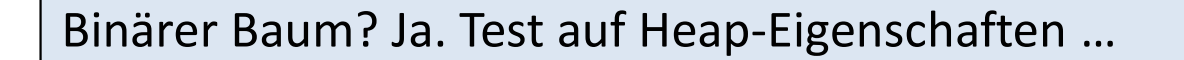

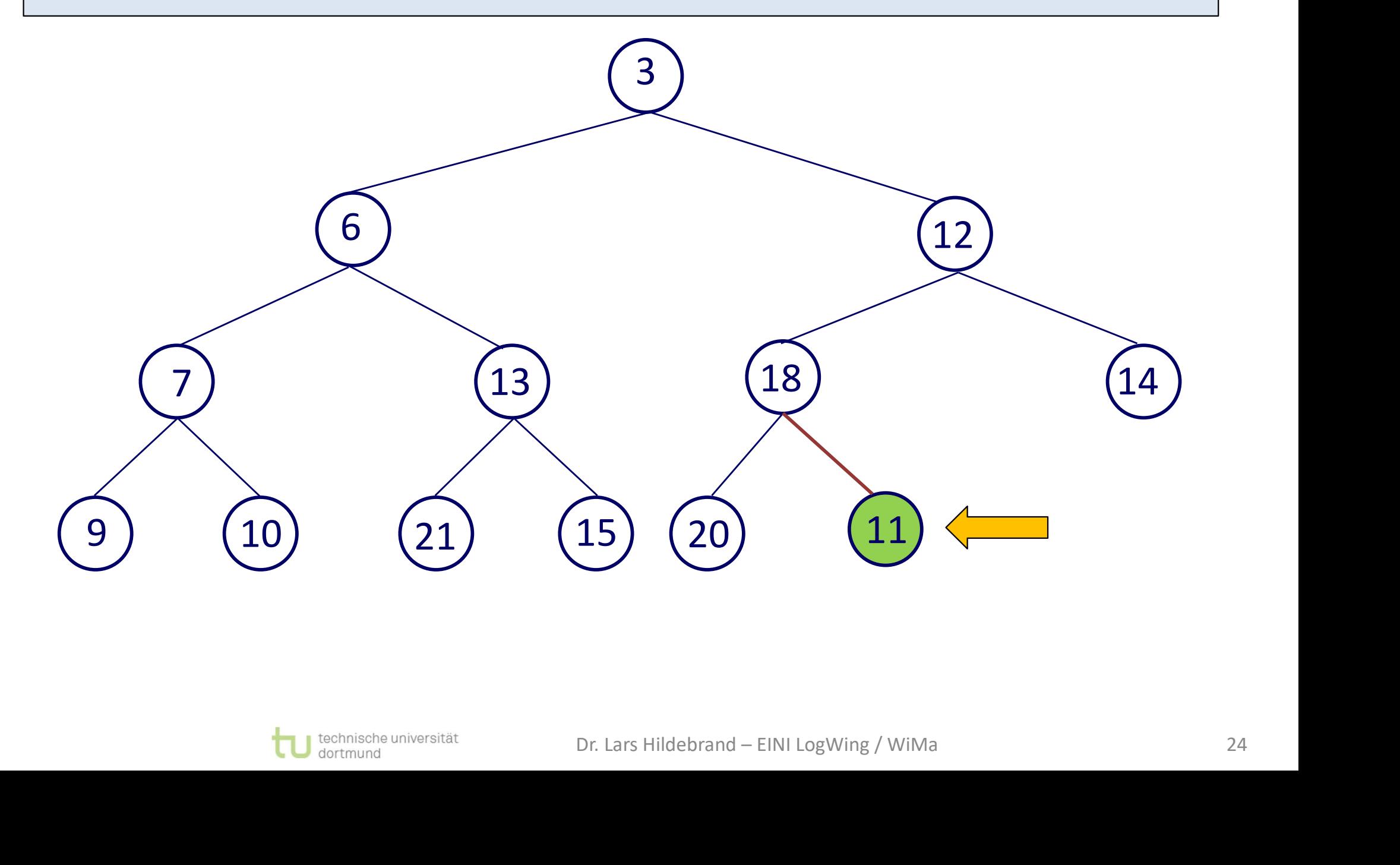

# Beispiel V

Binärer Baum? Ja. Test auf Heap-Eigenschaften …

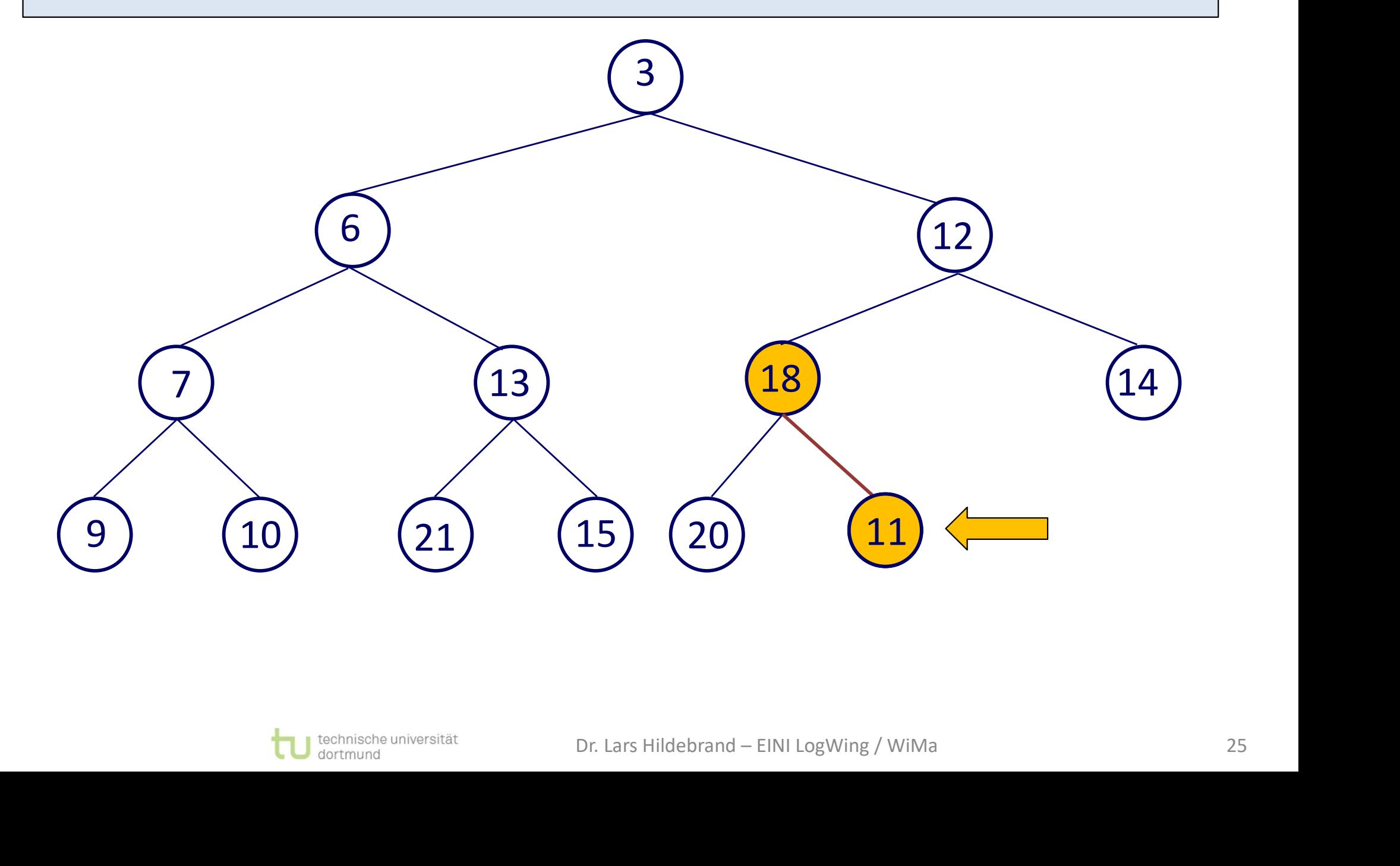

# Beispiel VI

Vater größer als Sohn  $\rightarrow$  Positionen vertauschen:

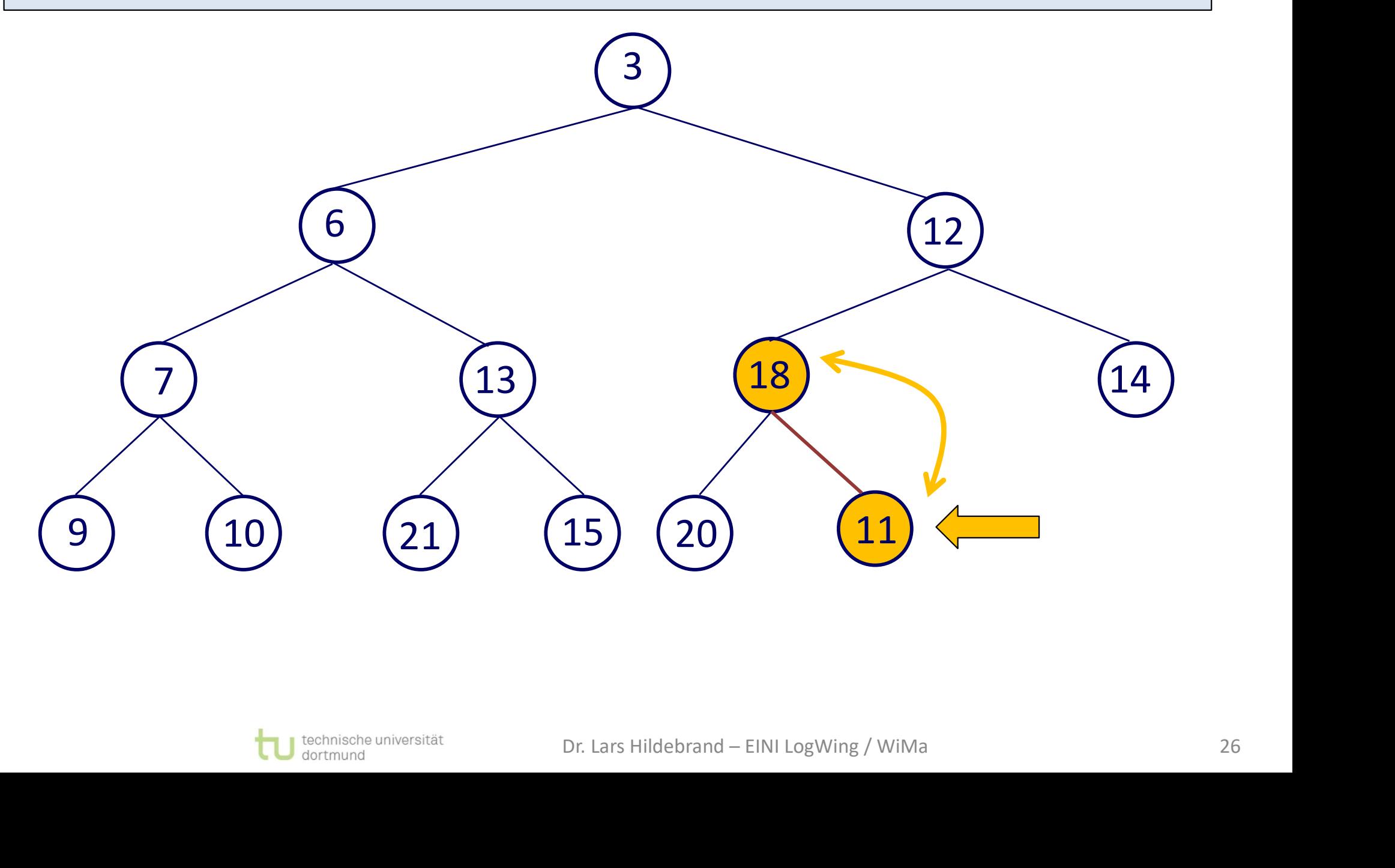

# Beispiel VII

Knoten mit Inhalt 18 ist an der richtigen Position.

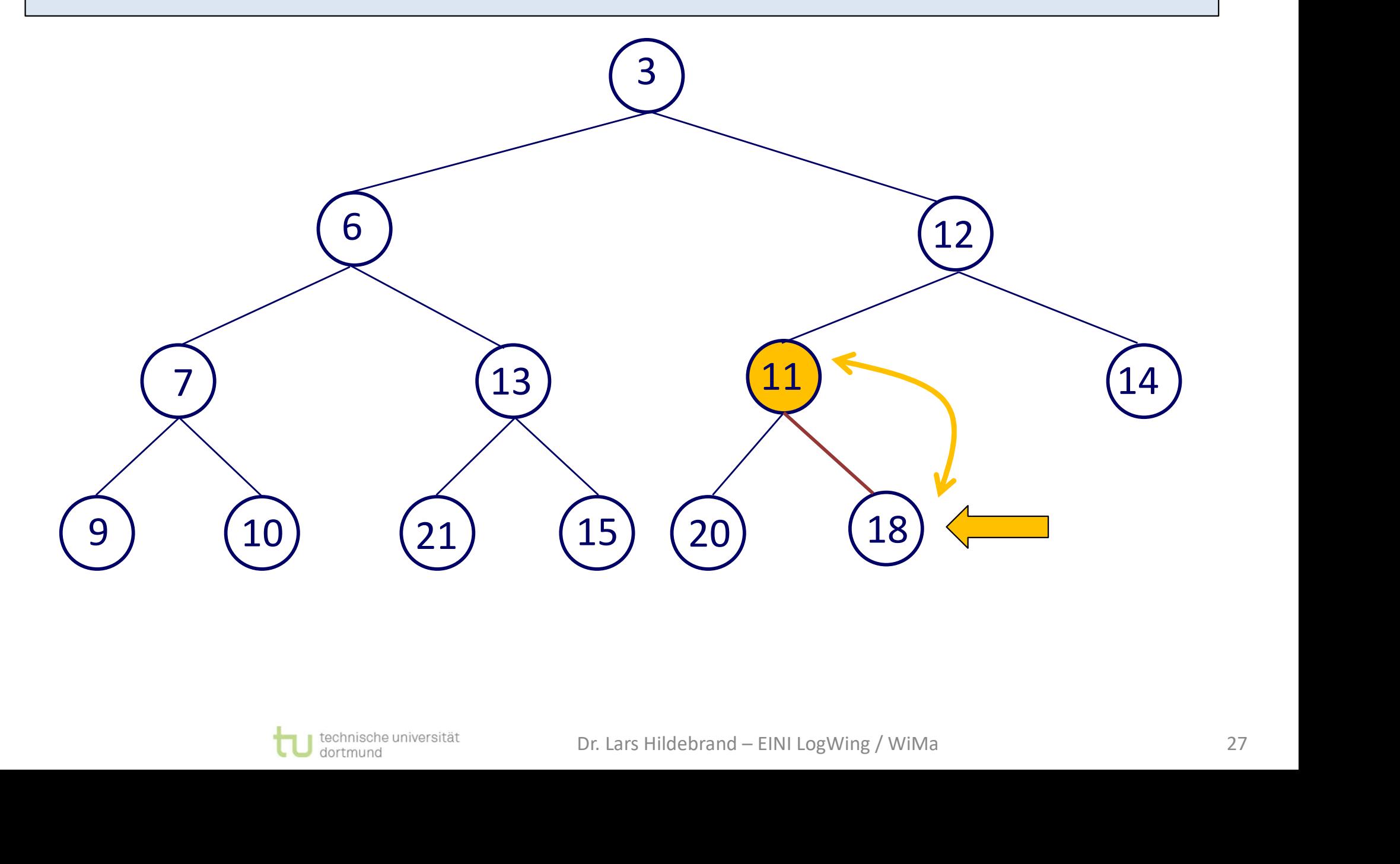

#### Beispiel VIII

Knoten mit Inhalt 11 an der richtigen Position? Rekursiver Aufruf!

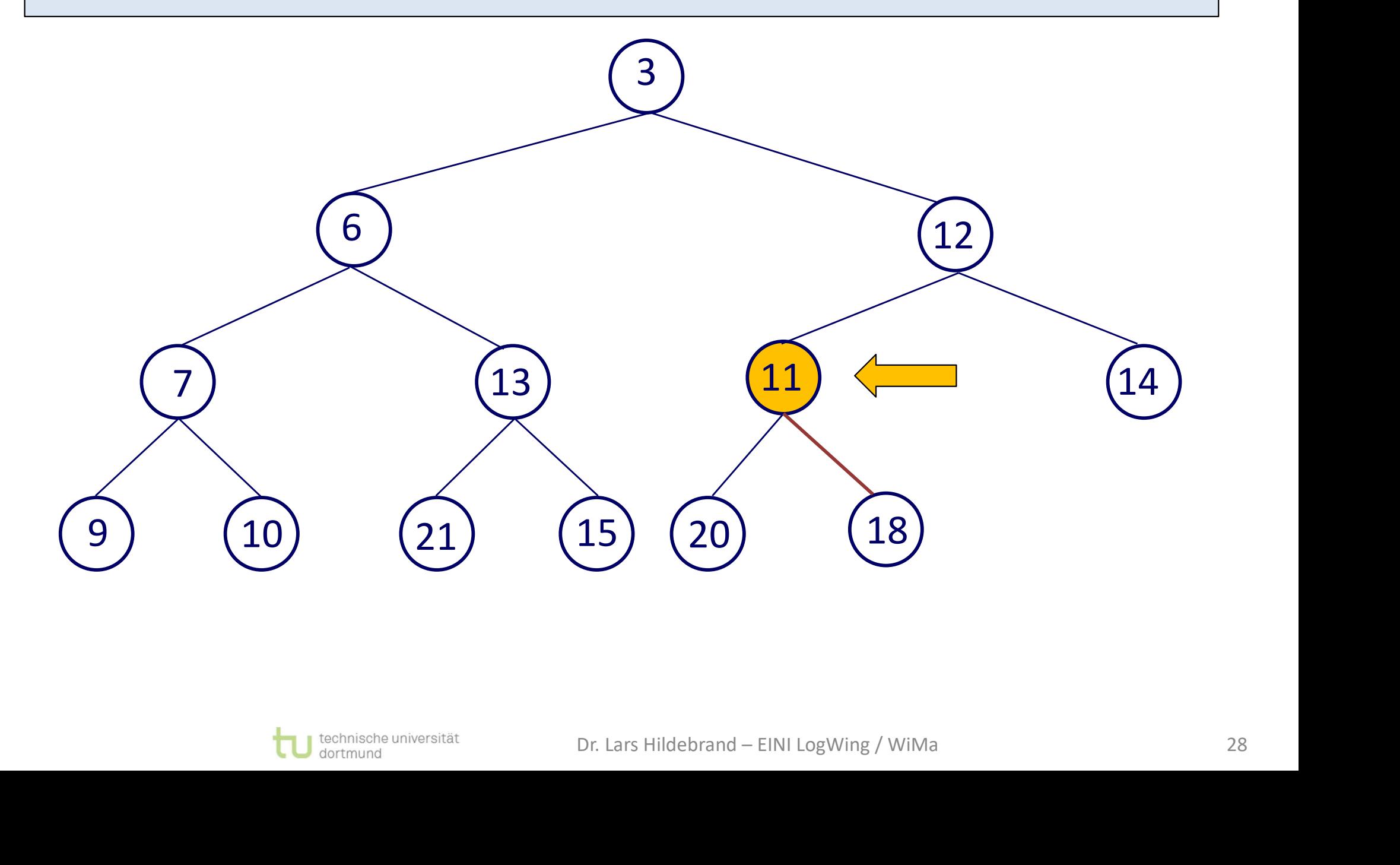

# Beispiel IX

Binärer Baum? Ja. Test auf Heap-Eigenschaften …

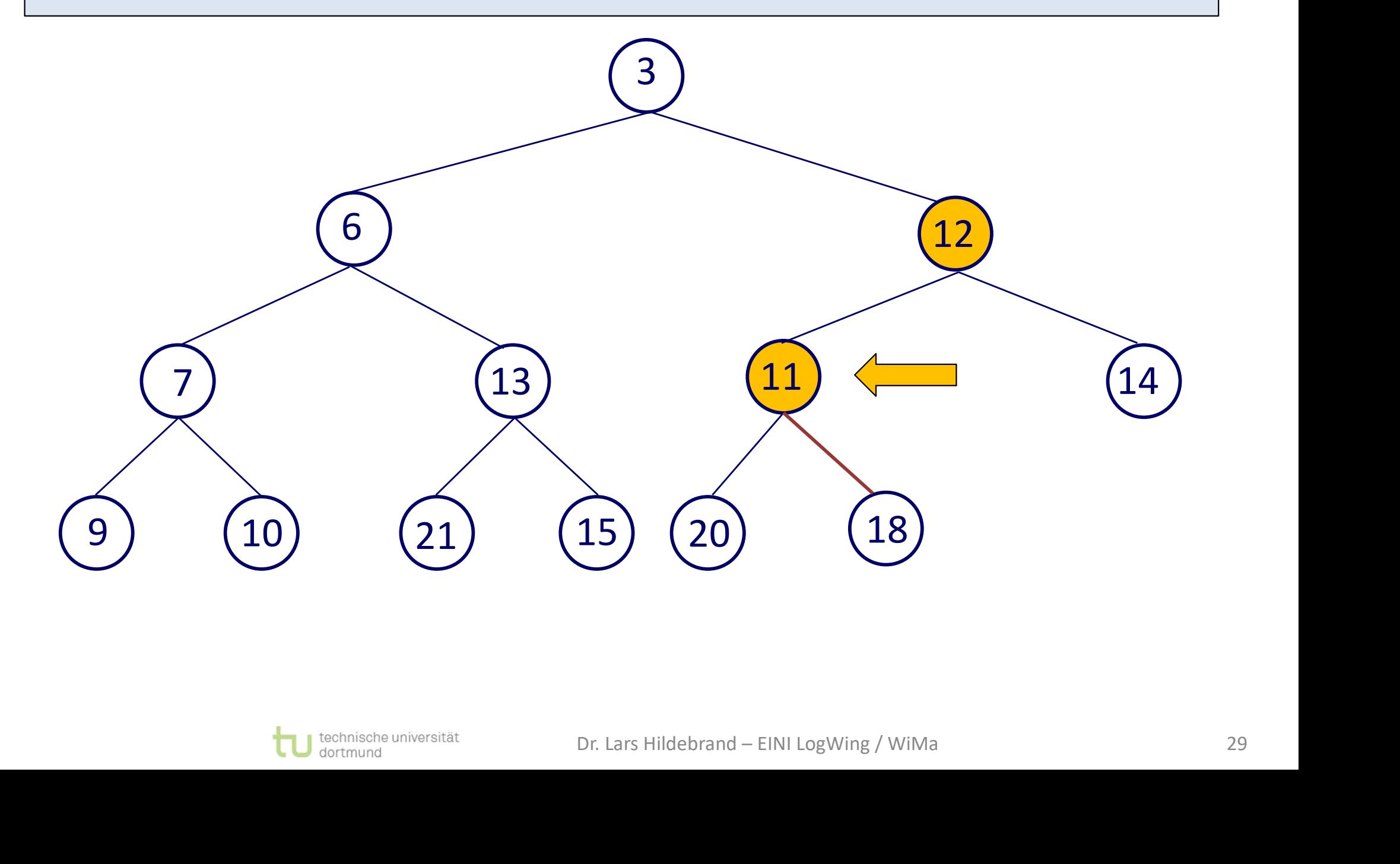

# Beispiel X

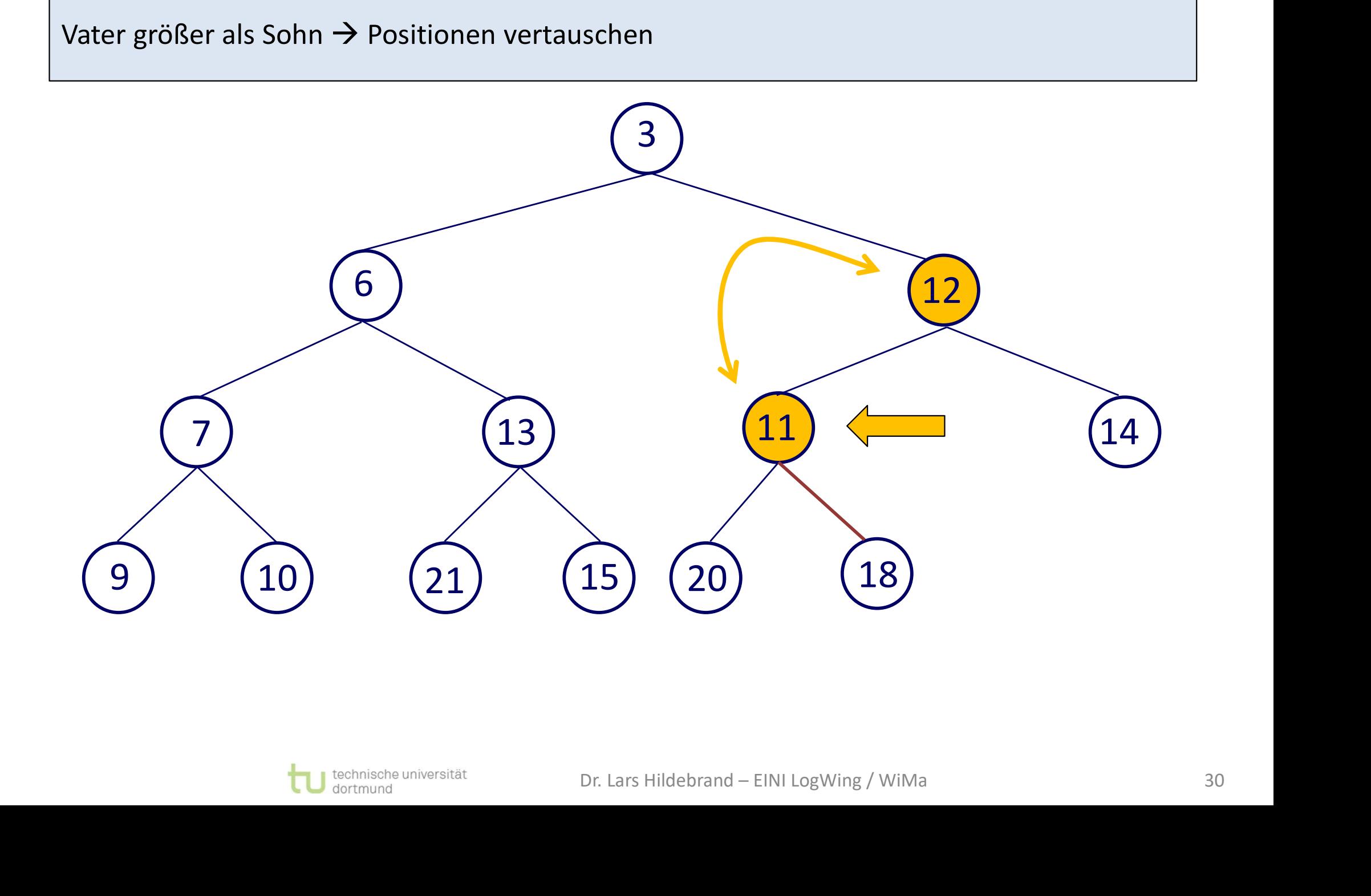

#### Beispiel XI

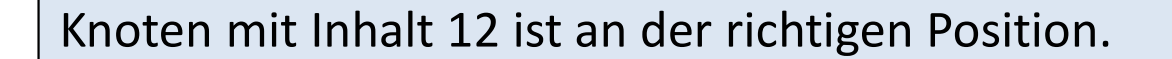

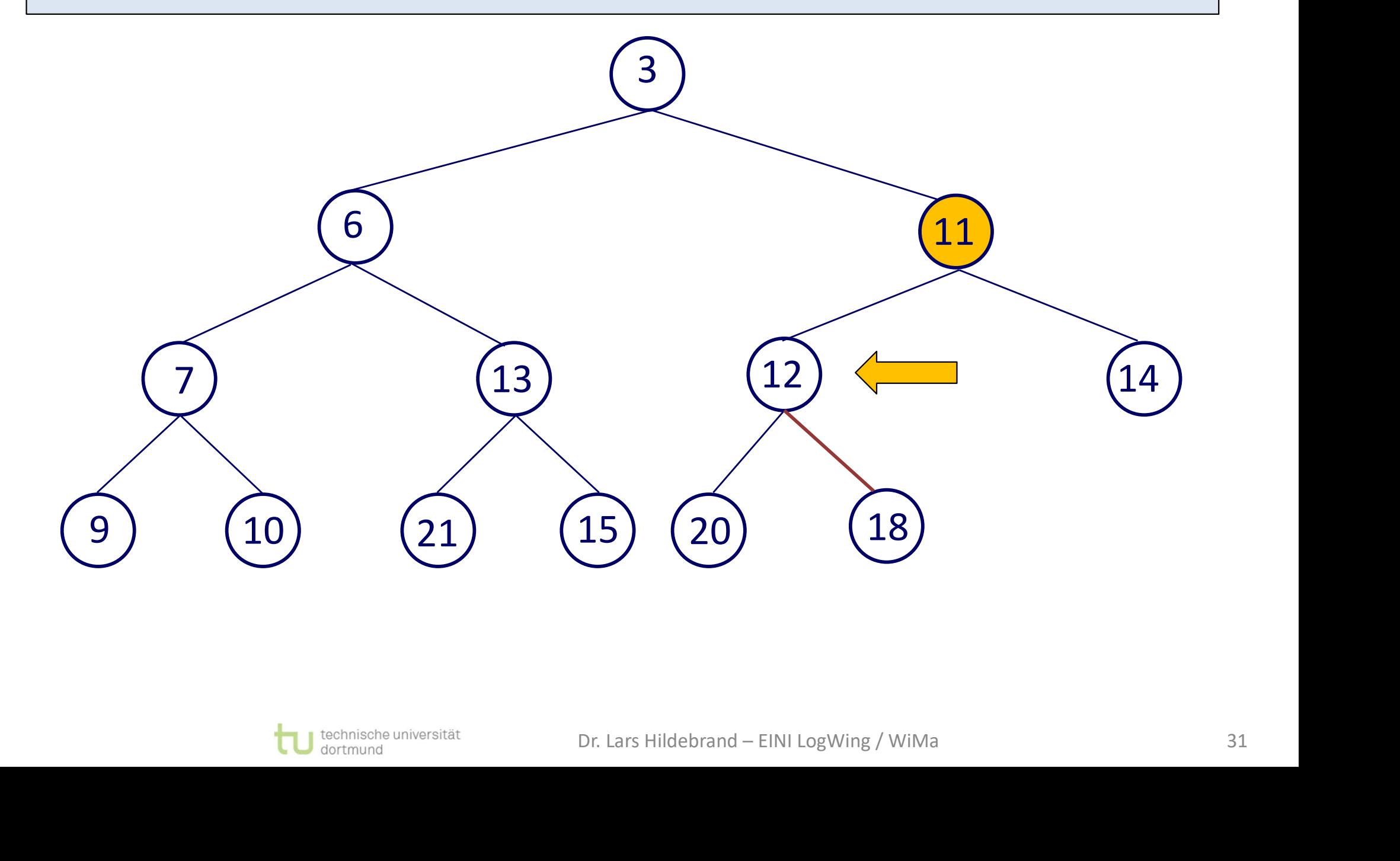

#### Beispiel XII

Knoten mit Inhalt 11 an der richtigen Position? Rekursiver Aufruf!

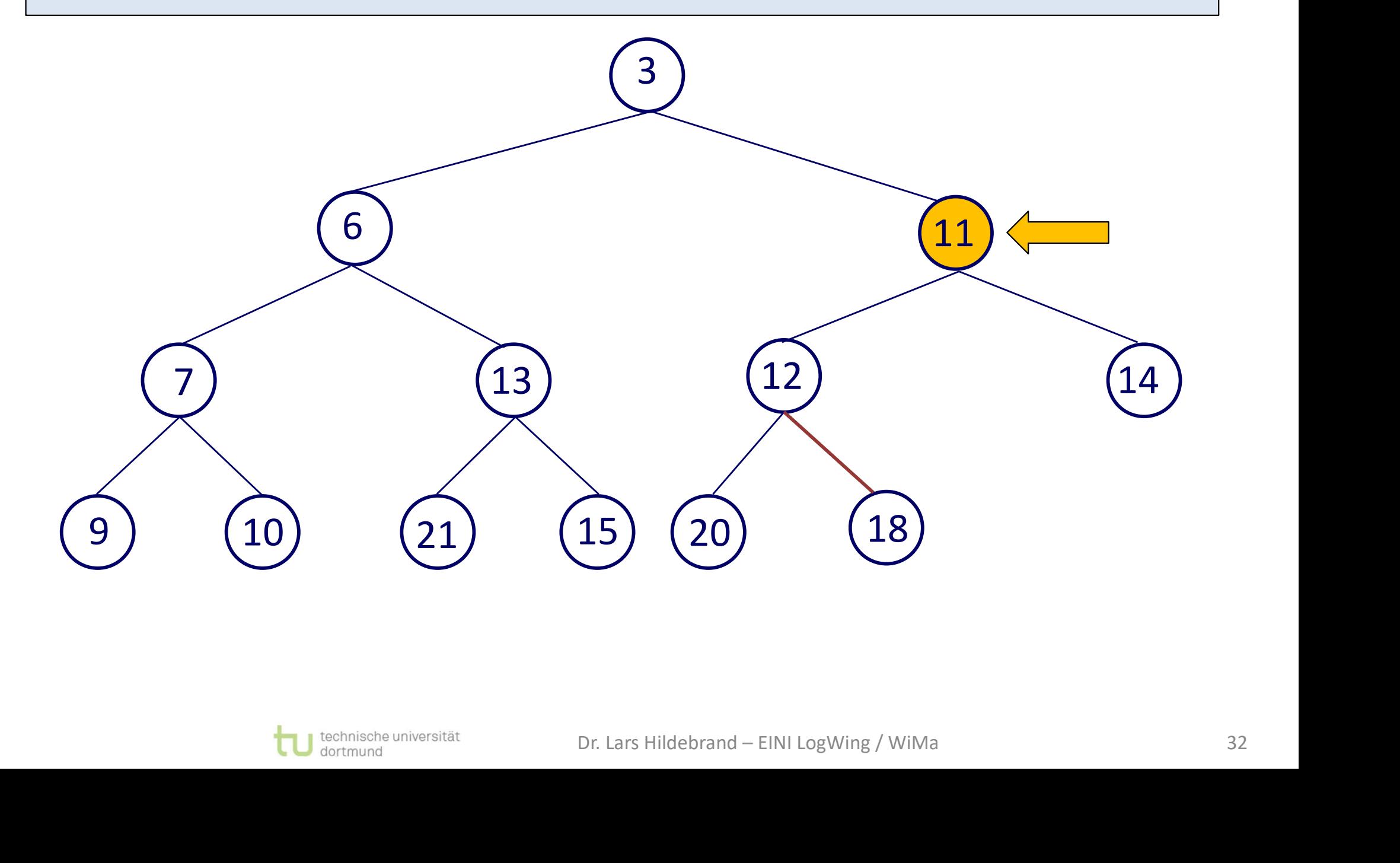

# Beispiel XIII

Binärer Baum? Ja. Test auf Heap-Eigenschaften …

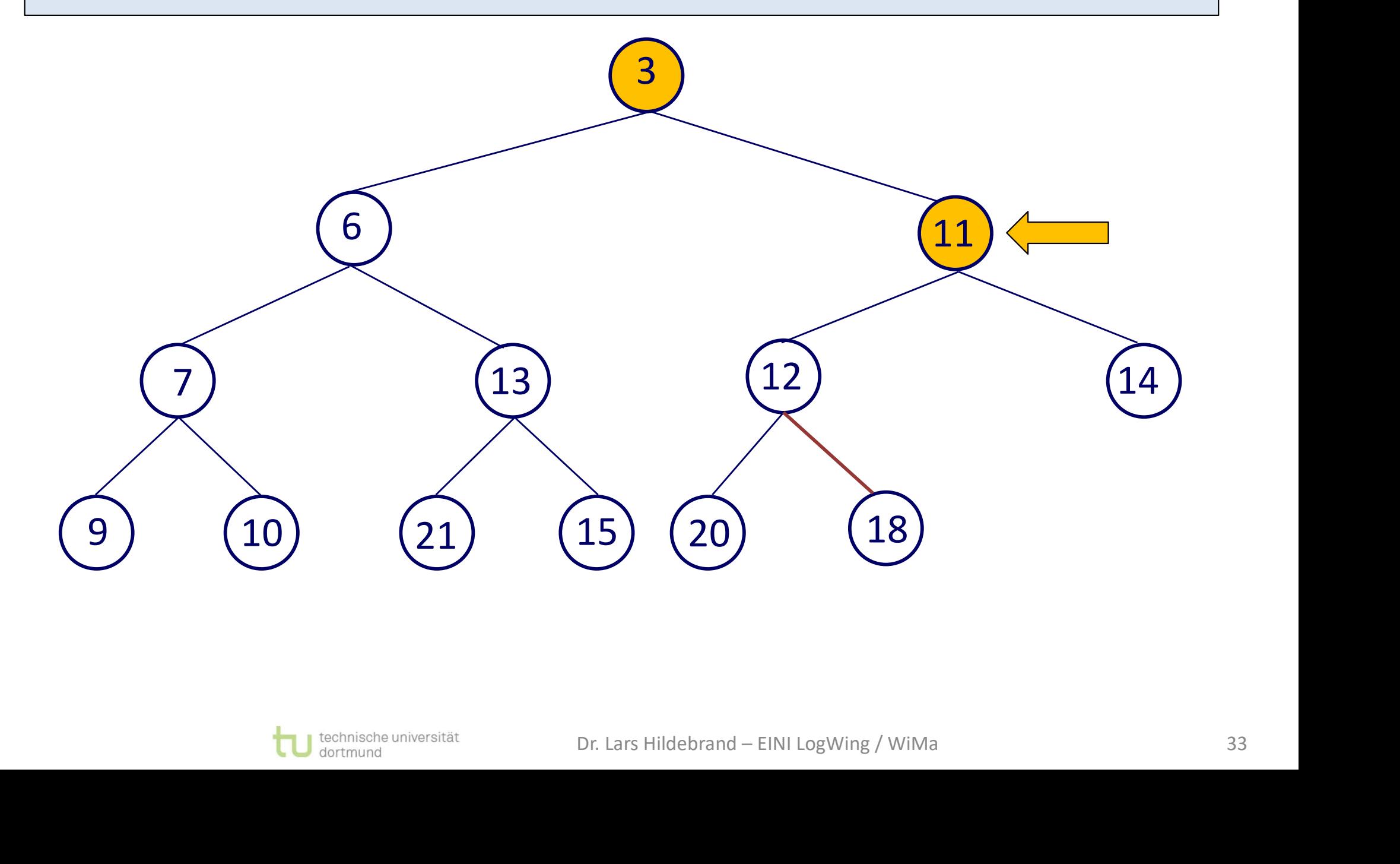

#### Beispiel XIV

Binärer Baum? Ja. Heap? Ja.

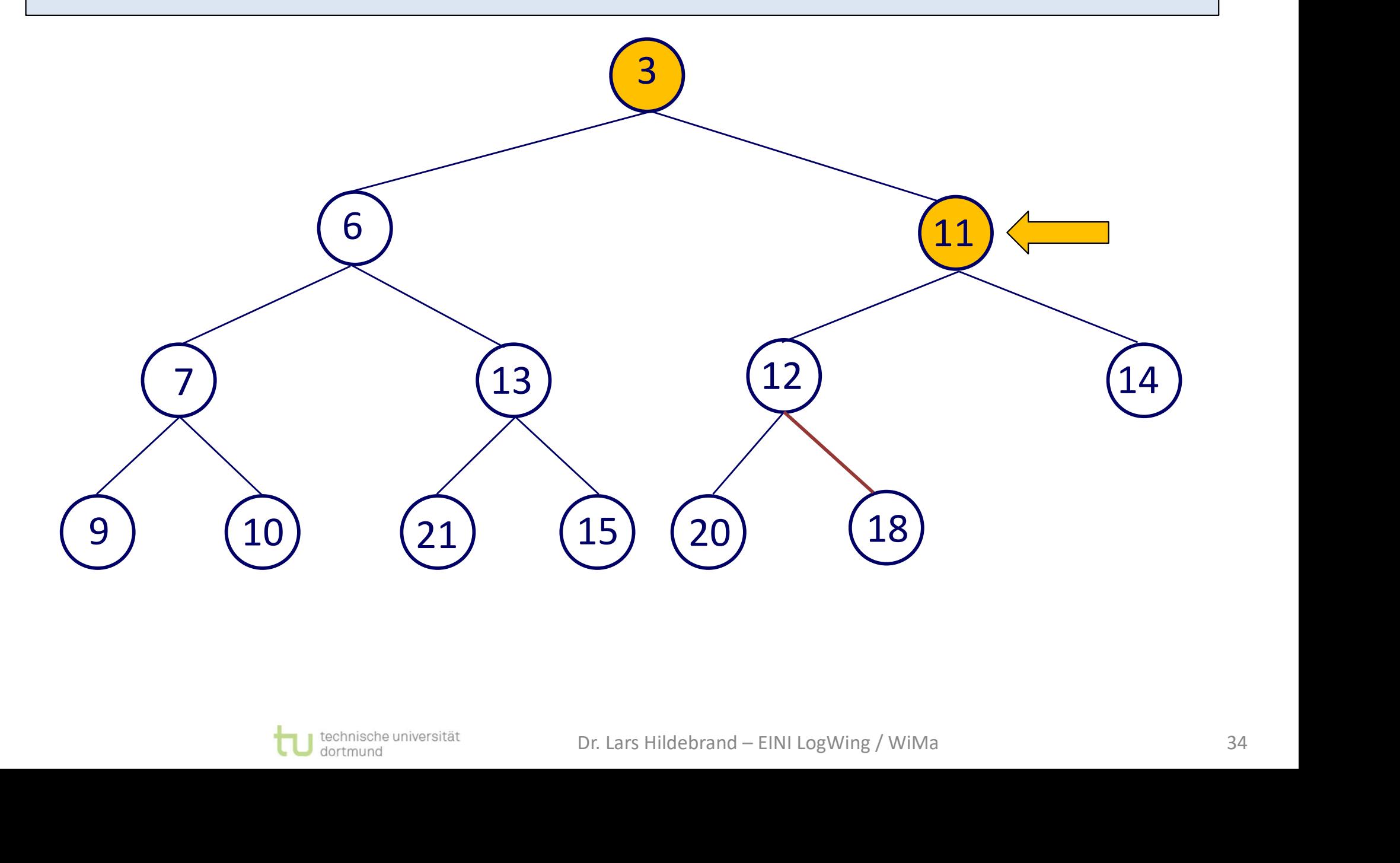

#### Beispiel XV

Fertig! Neuer Heap mit eingefügtem Inhalt 11.

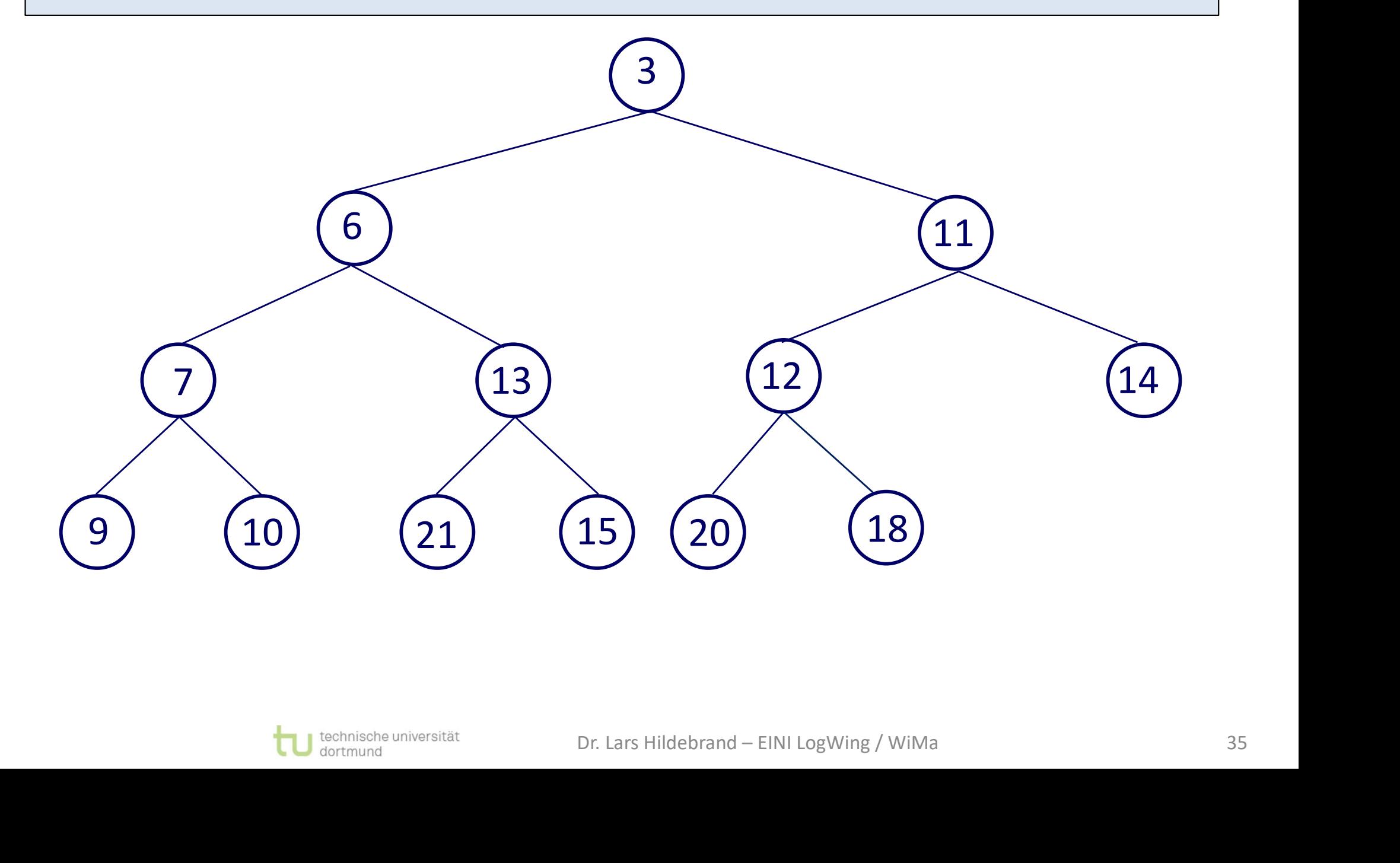

# Beispiel – mit Array I

Ausgangssituation:

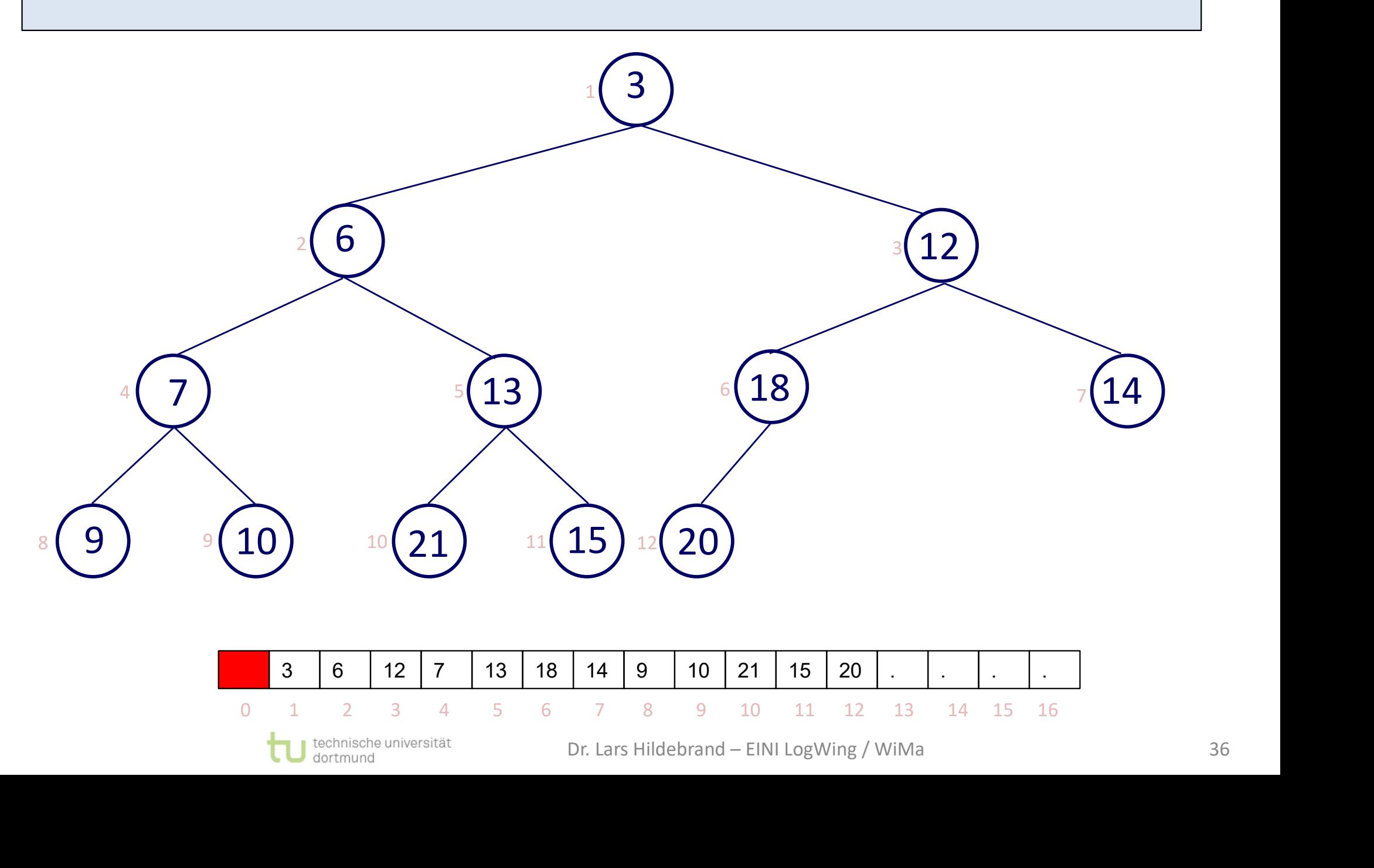
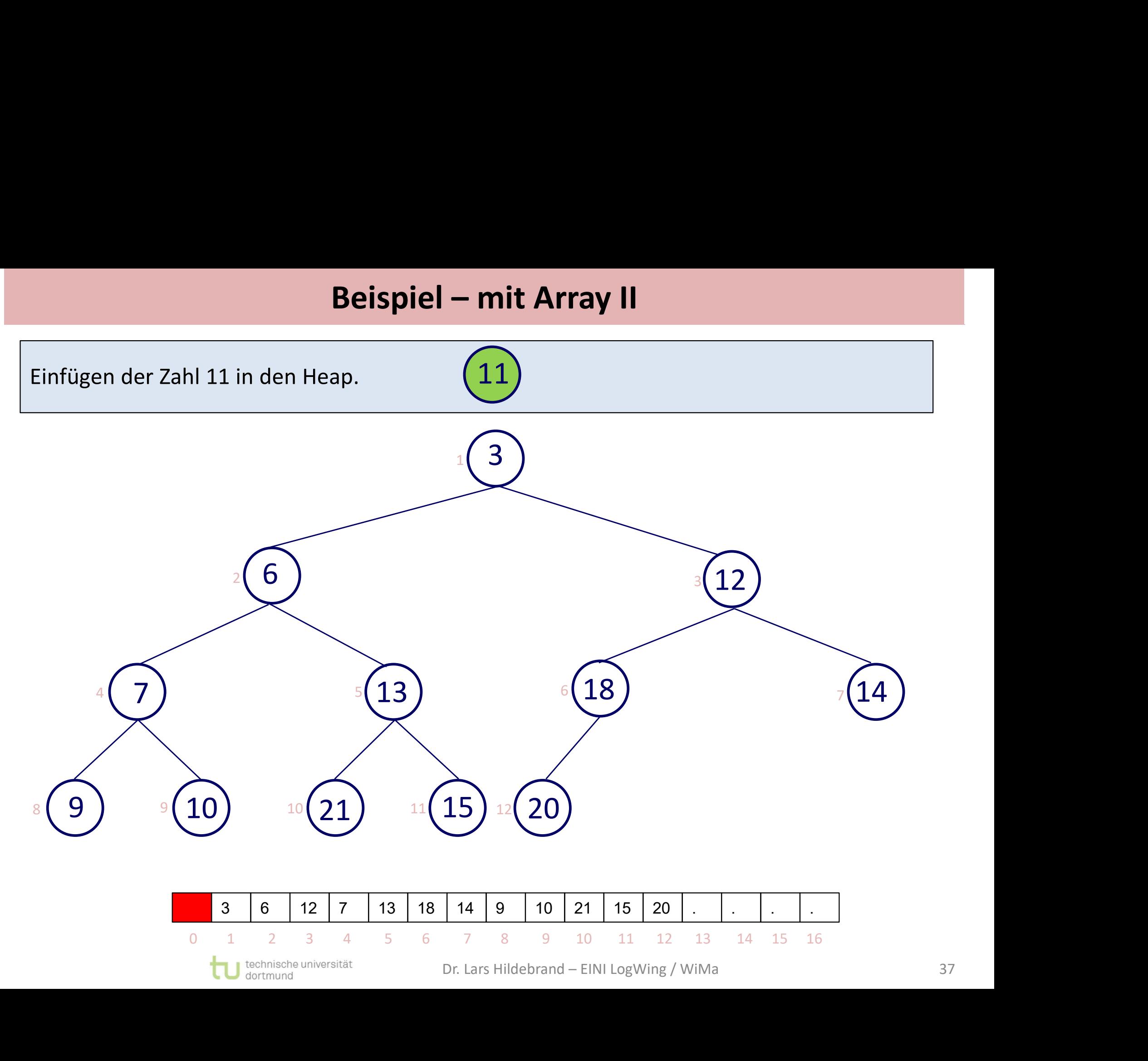

# **Beispiel – mit Array III**<br>eine Position.

Linksvollständigkeit bietet nur eine Position.

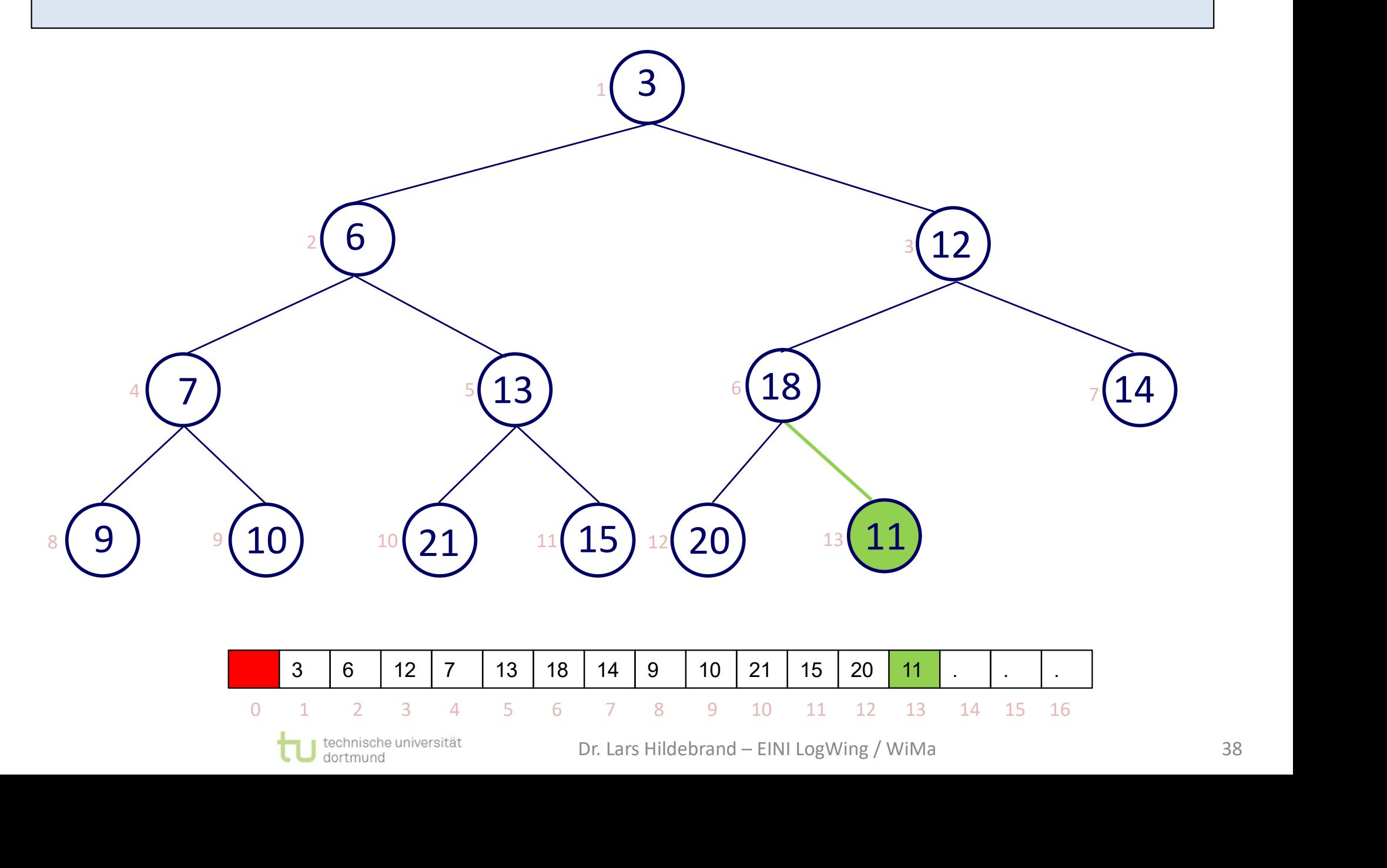

# **Beispiel – mit Array IV<br>
Ap-Eigenschaften ...**

Binärer Baum? Ja. Test auf Heap-Eigenschaften …

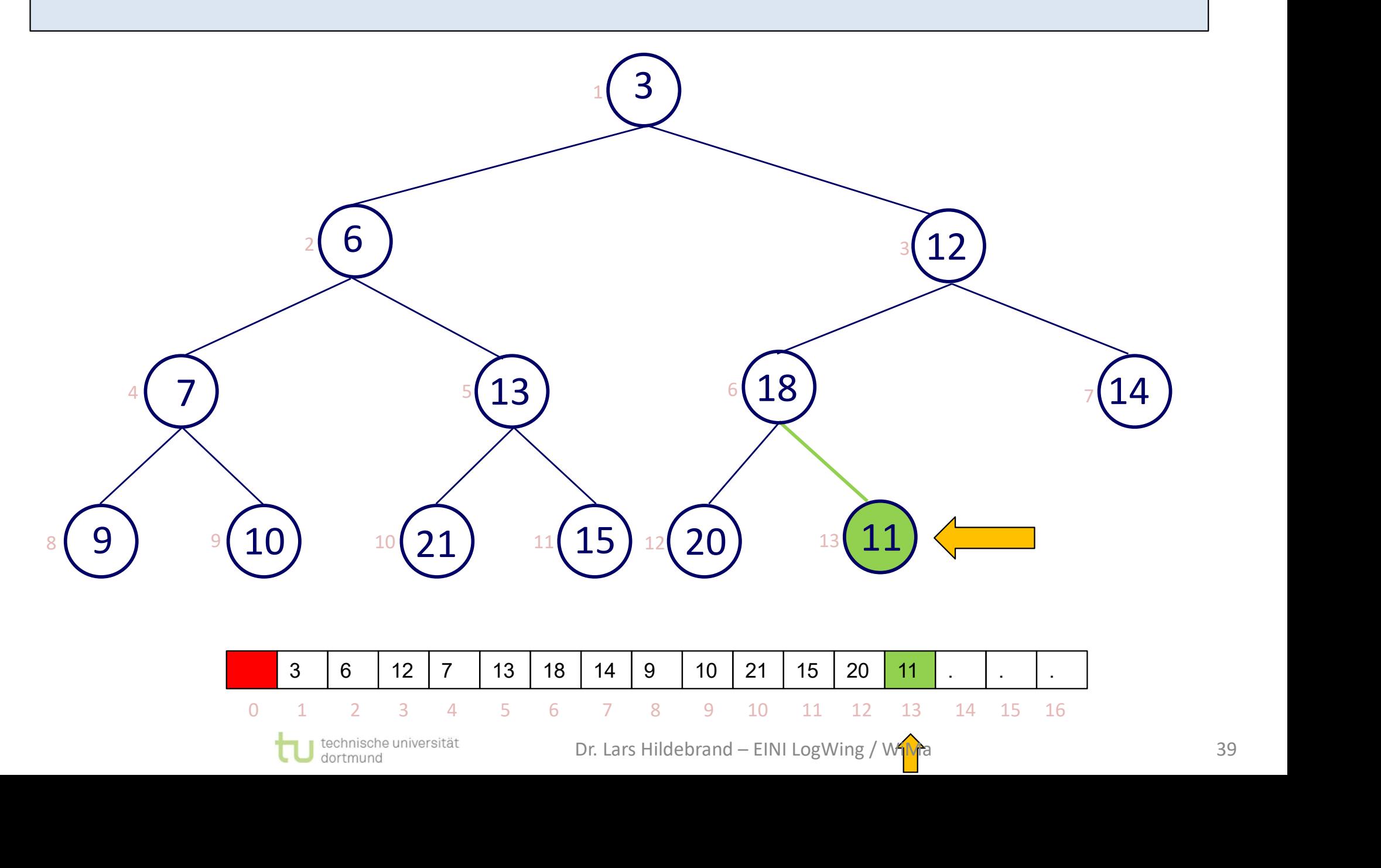

# **Beispiel – mit Array V<br>1988**<br>19-Eigenschaften ...

Binärer Baum? Ja. Test auf Heap-Eigenschaften …

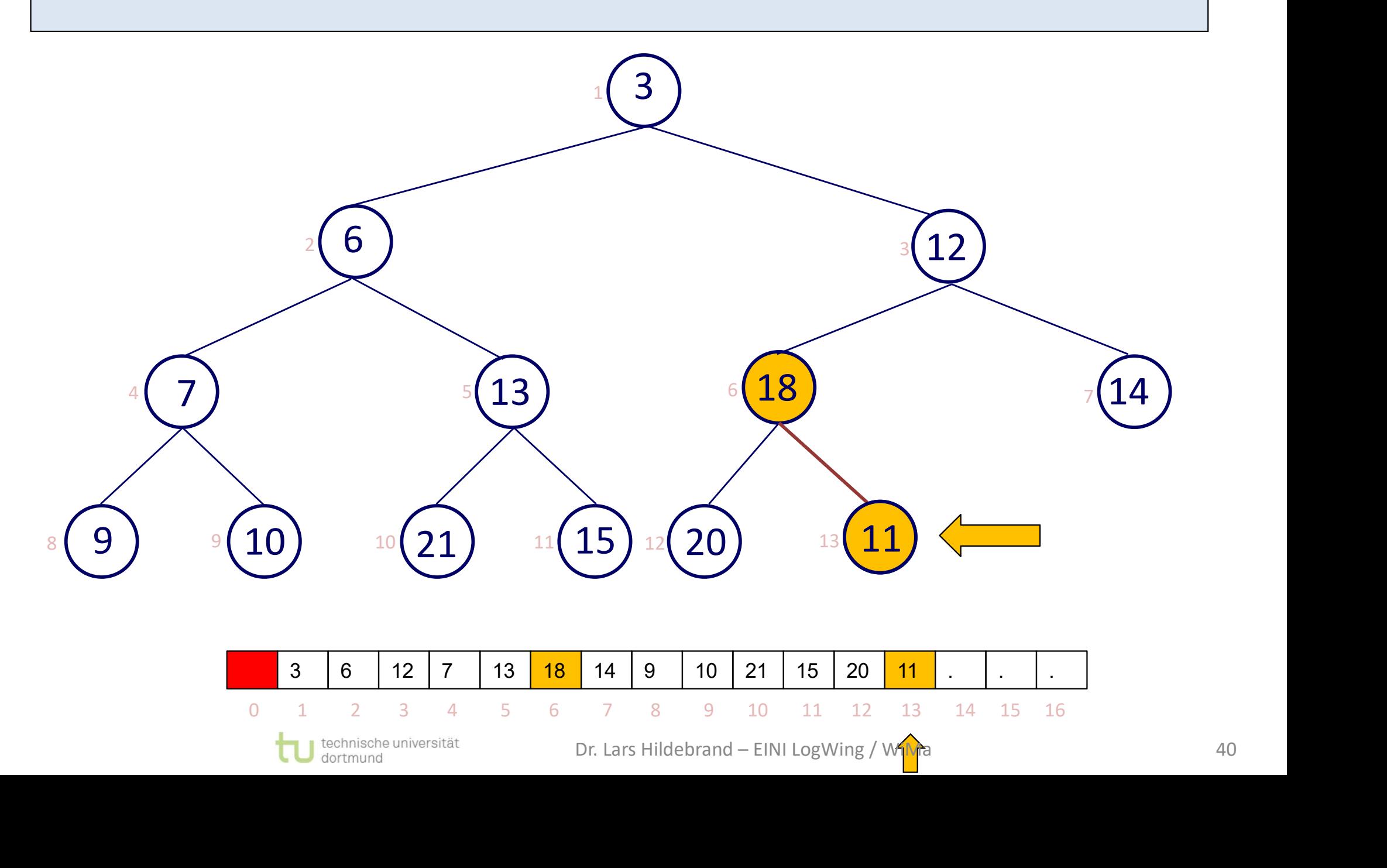

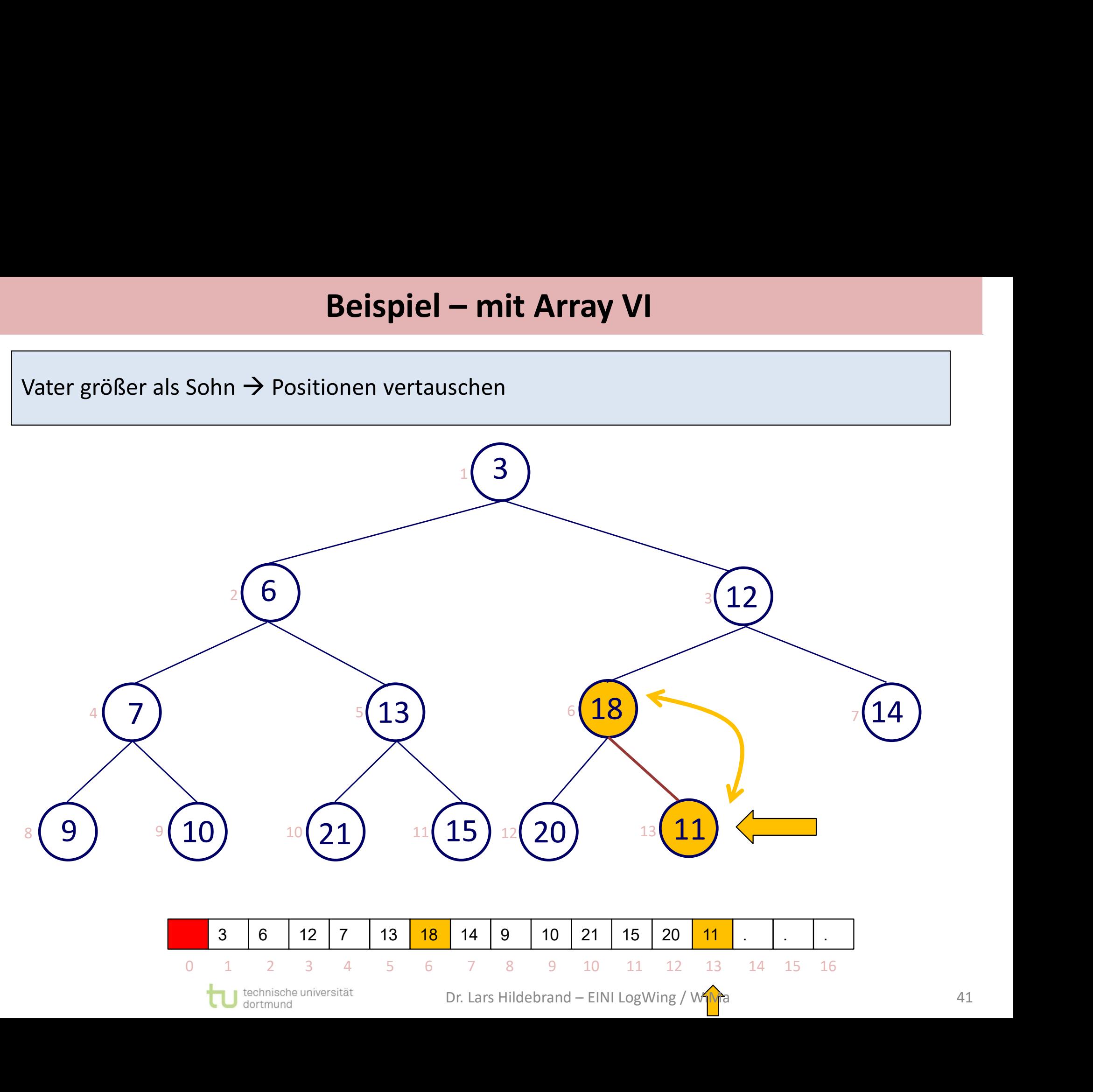

# **Beispiel – mit Array VII**<br>r richtigen Position.

Knoten mit Inhalt 18 ist an der richtigen Position.

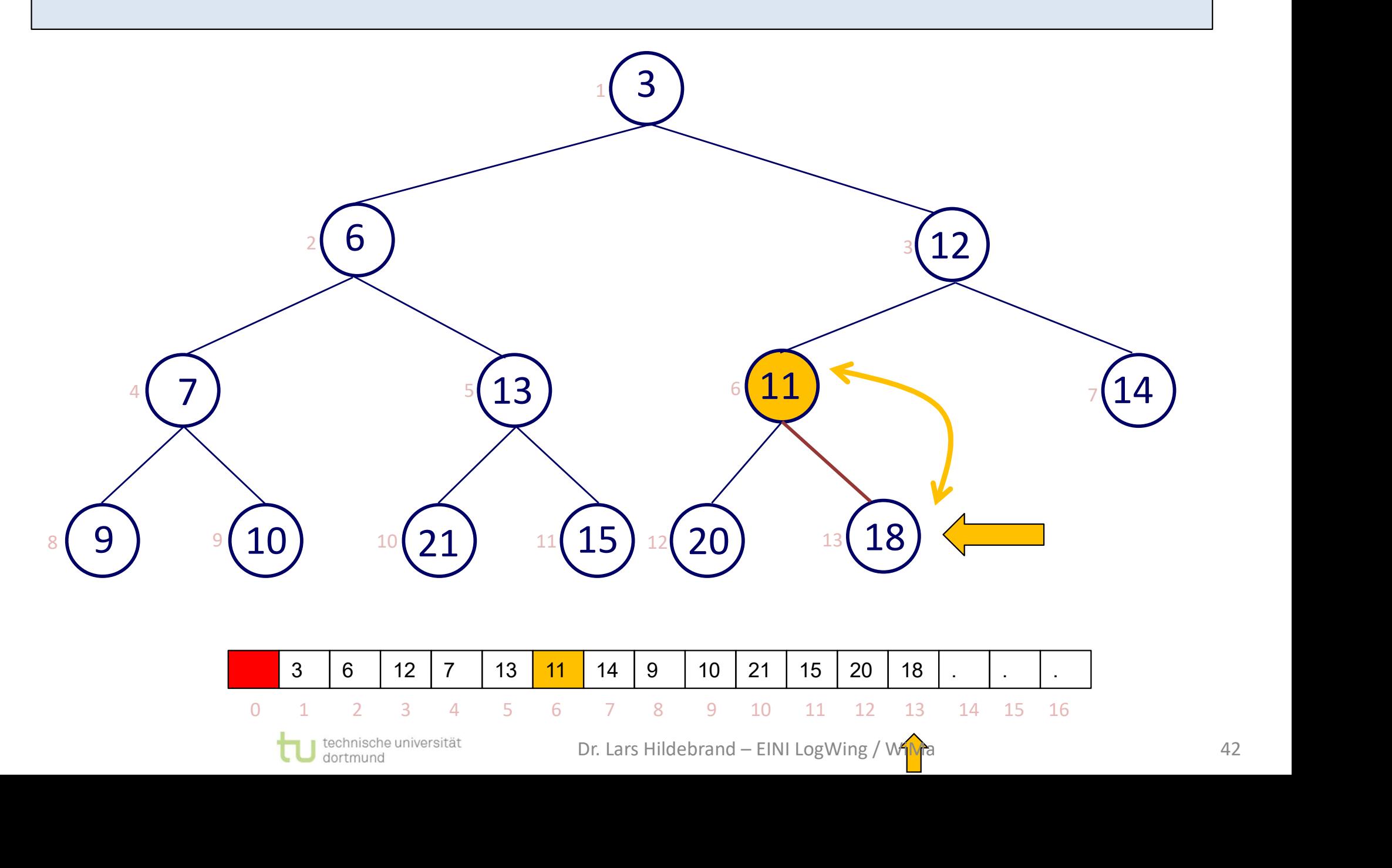

# **Beispiel – mit Array VIII**<br>chtigen Position? Rekursiver Aufruf!

Knoten mit Inhalt 11 an der richtigen Position? Rekursiver Aufruf!

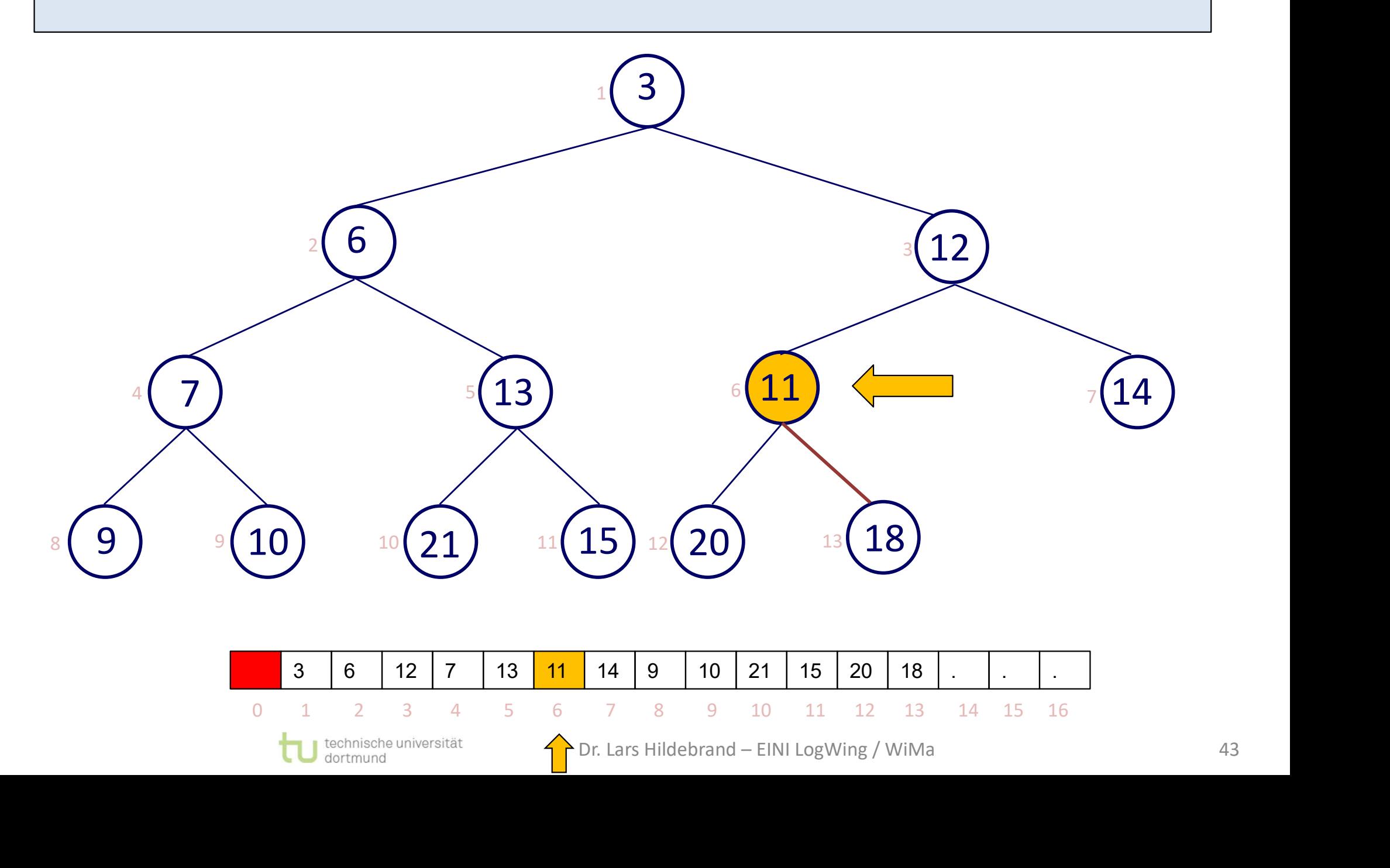

# **Beispiel – mit Array IX<br>1112-Eigenschaften ...**

Binärer Baum? Ja. Test auf Heap-Eigenschaften …

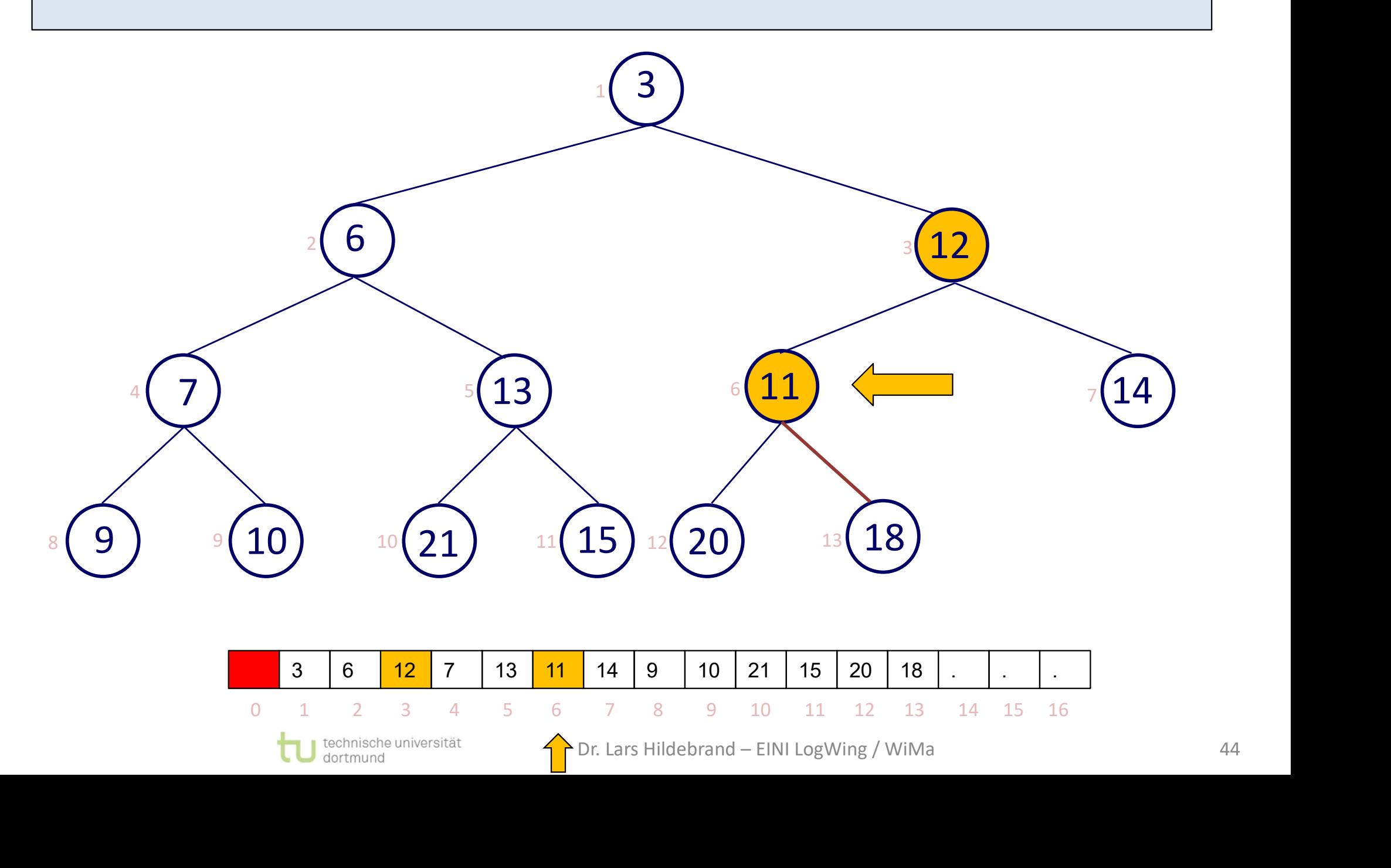

# **Beispiel – mit Array X**<br>onen vertauschen

Vater größer als Sohn  $\rightarrow$  Positionen vertauschen

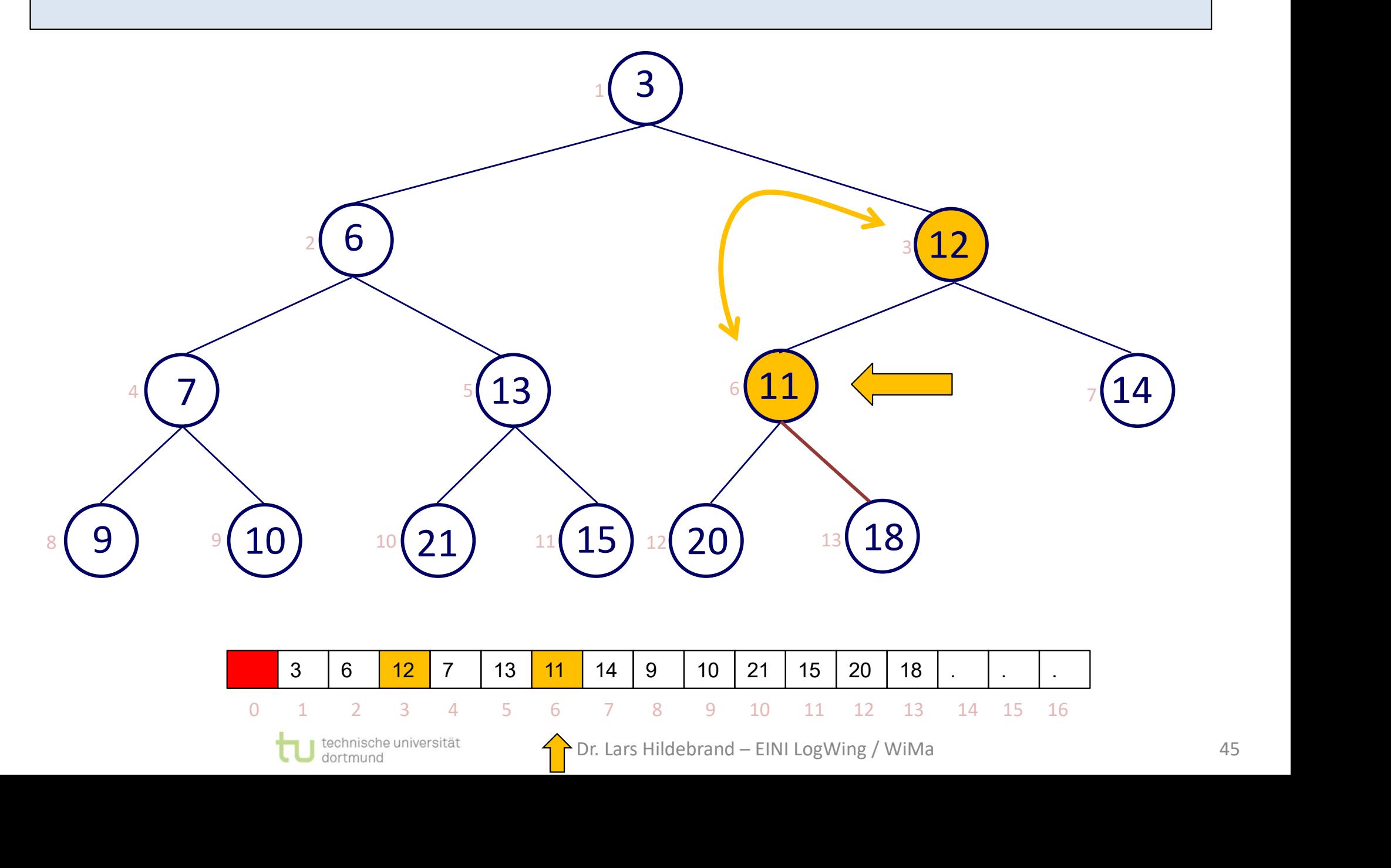

# **Beispiel – mit Array XI<br>
Frichtigen Position.**

Knoten mit Inhalt 12 ist an der richtigen Position.

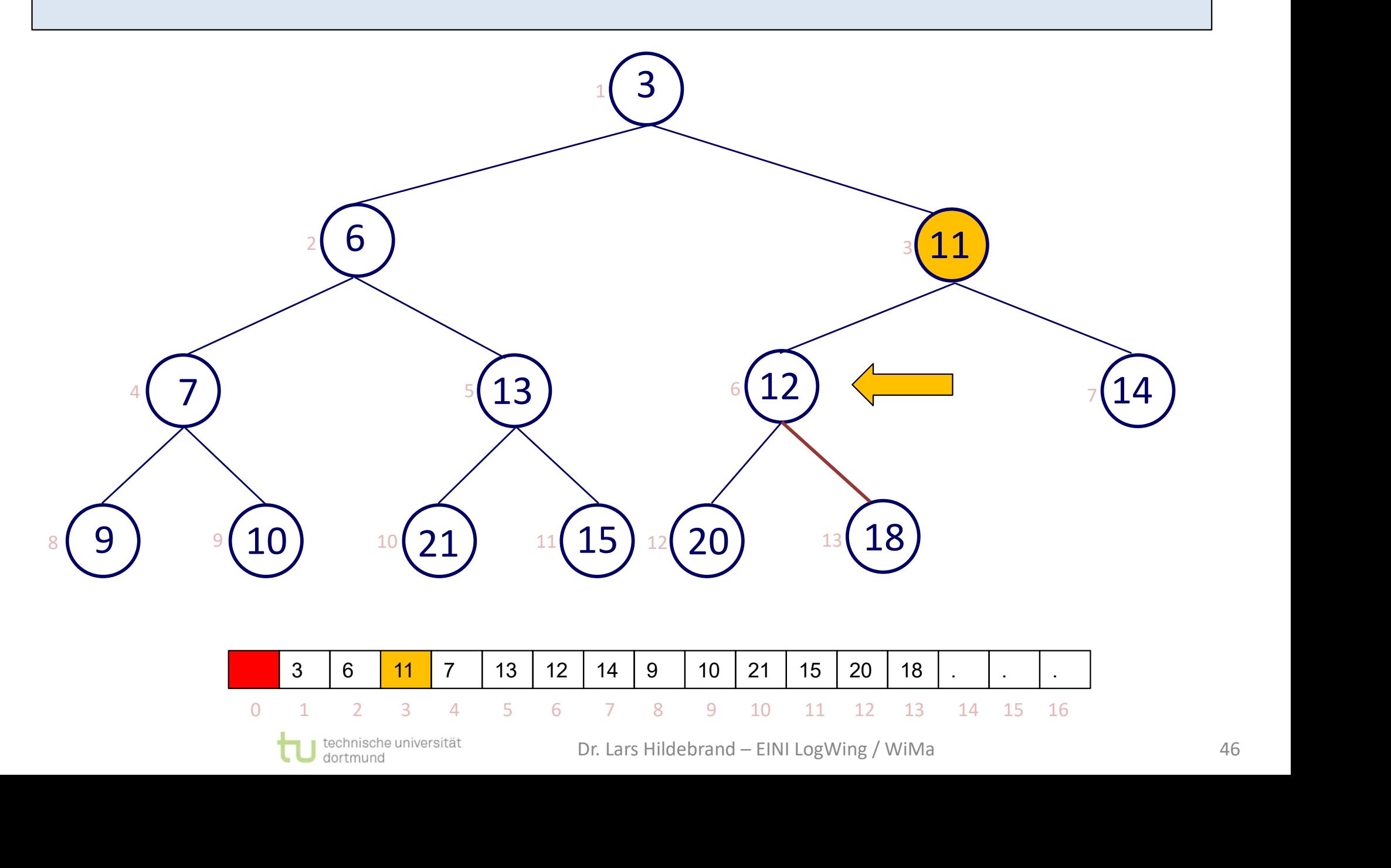

# **Beispiel – mit Array XII**<br>chtigen Position? Rekursiver Aufruf!

Knoten mit Inhalt 11 an der richtigen Position? Rekursiver Aufruf!

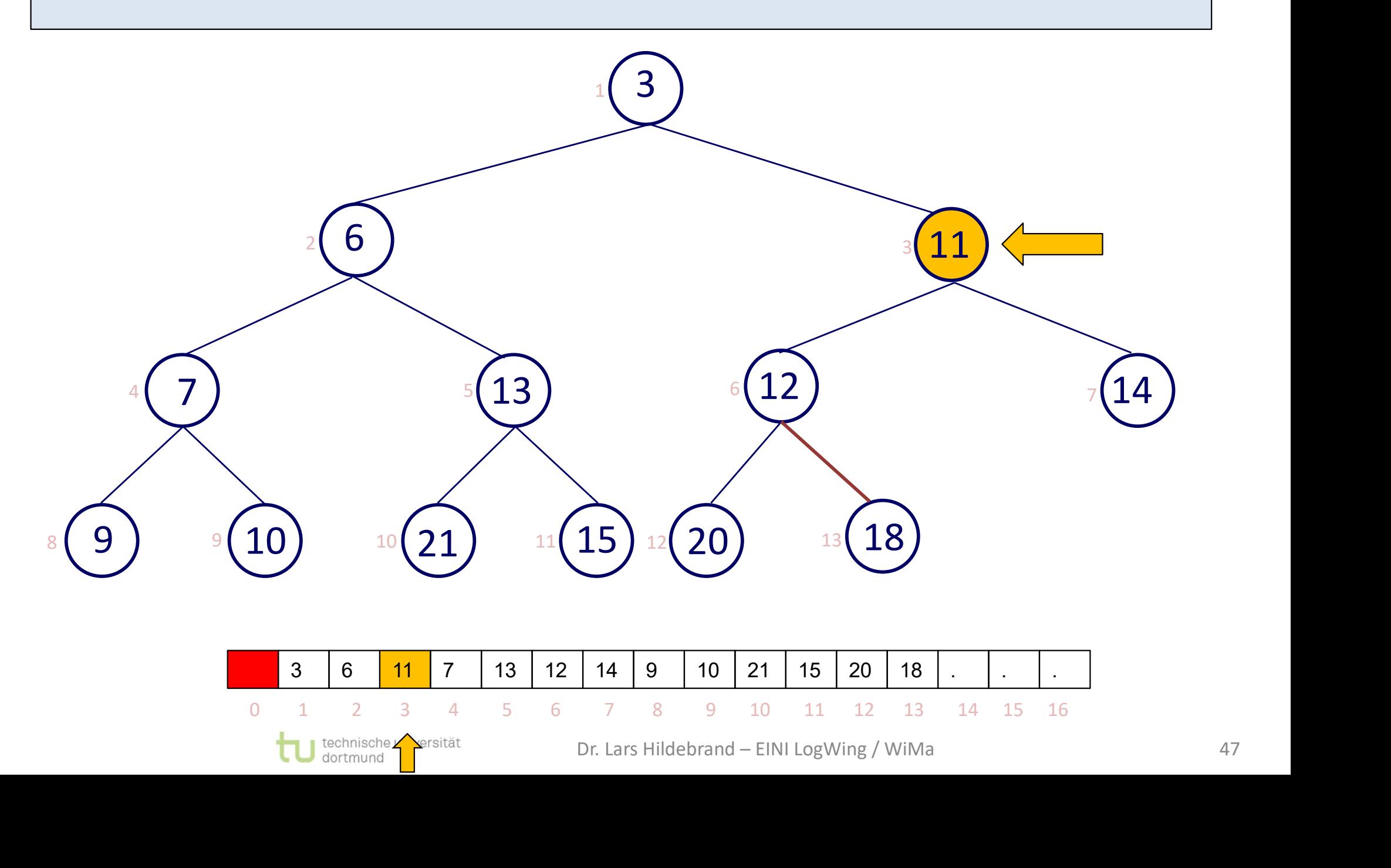

# **Beispiel – mit Array XIII<br>Angle Stein Mars (1988)**<br>Angle Stein Mars (1989)

Binärer Baum? Ja. Test auf Heap-Eigenschaften …

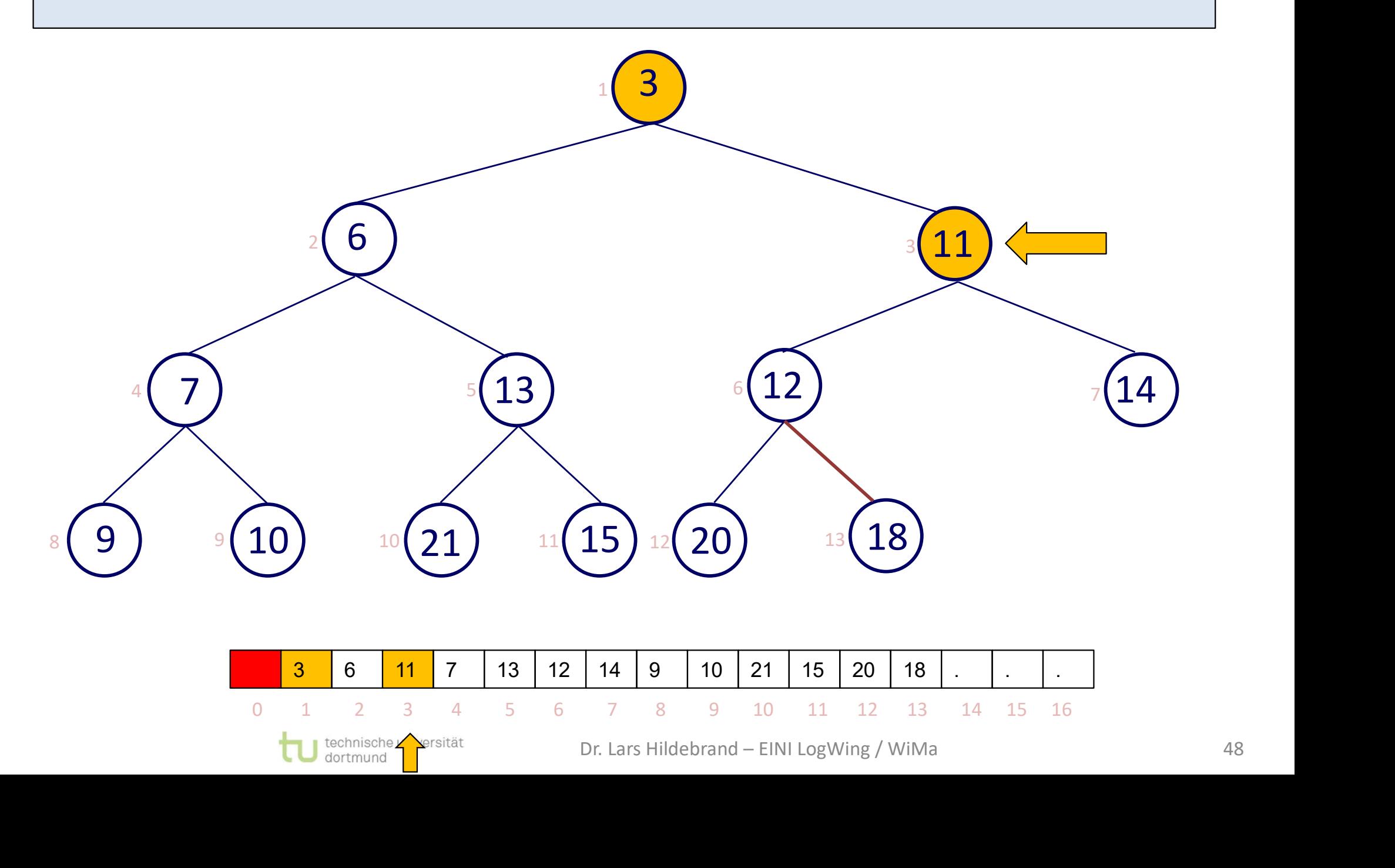

# Beispiel – mit Array XIV<br>
Express van Array XIV<br>
Express van Array XIV

Binärer Baum? Ja. Heap? Ja.

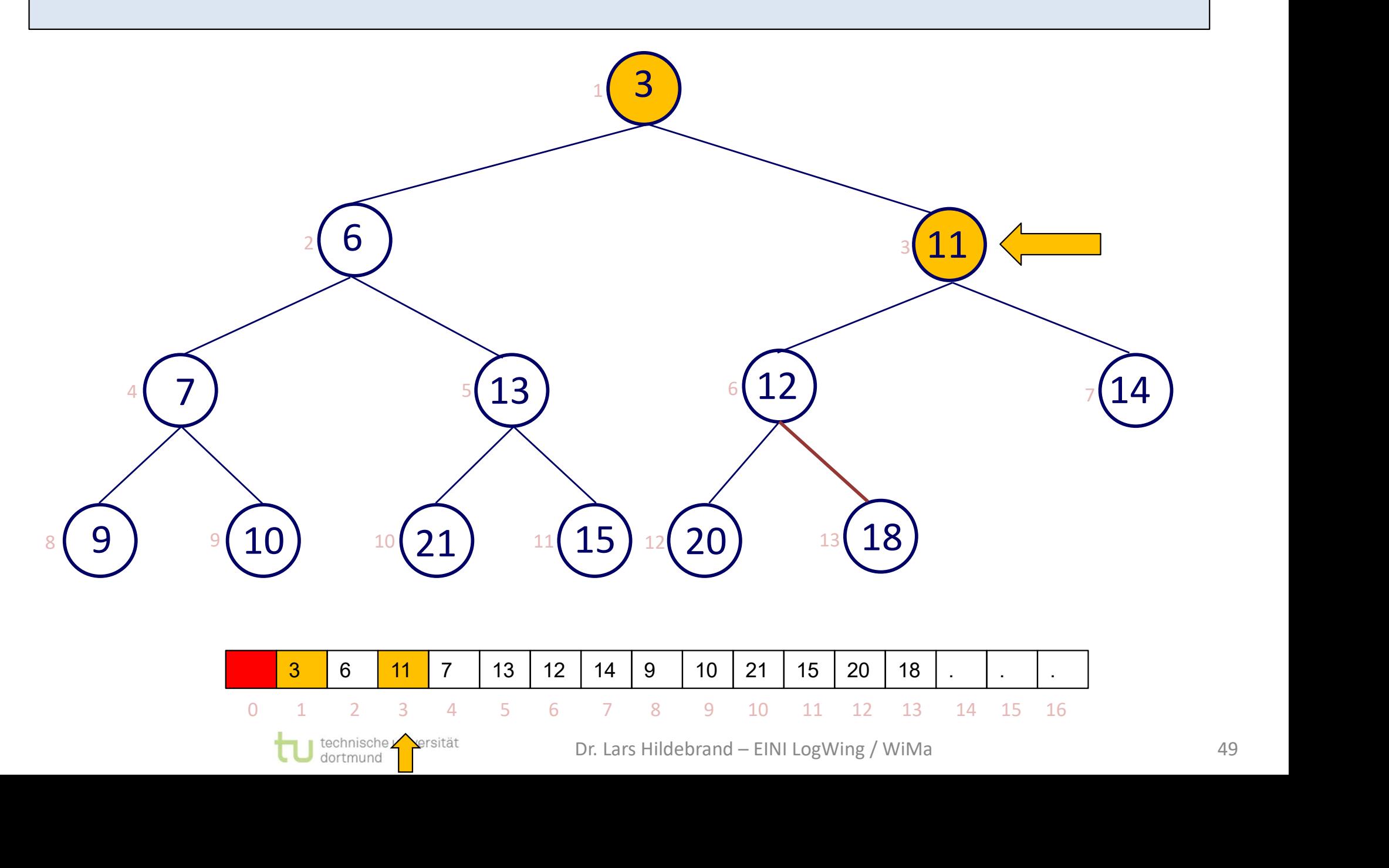

# **Beispiel – mit Array XV**<br>ügtem Inhalt 11.

Fertig! Neuer Heap mit eingefügtem Inhalt 11.

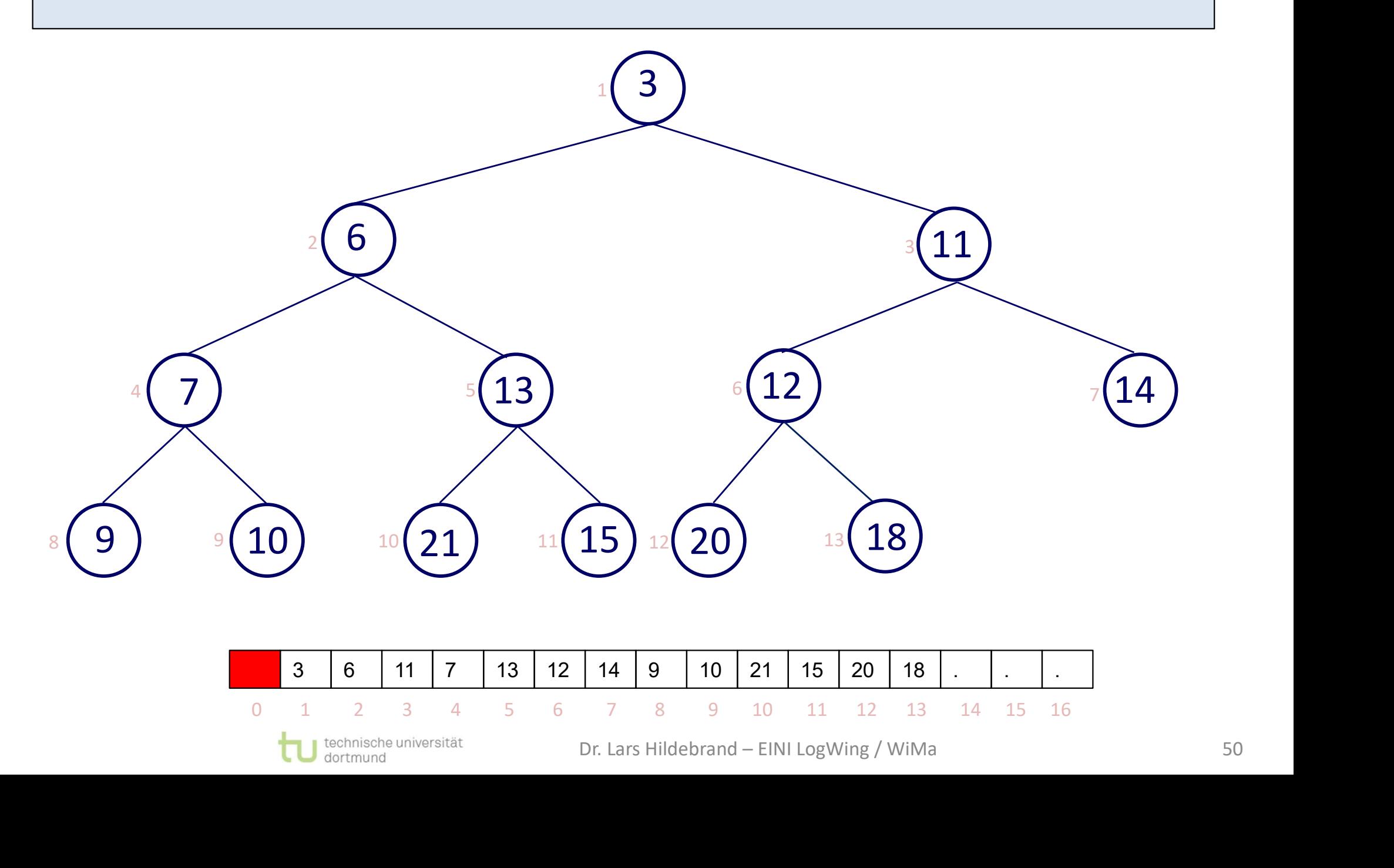

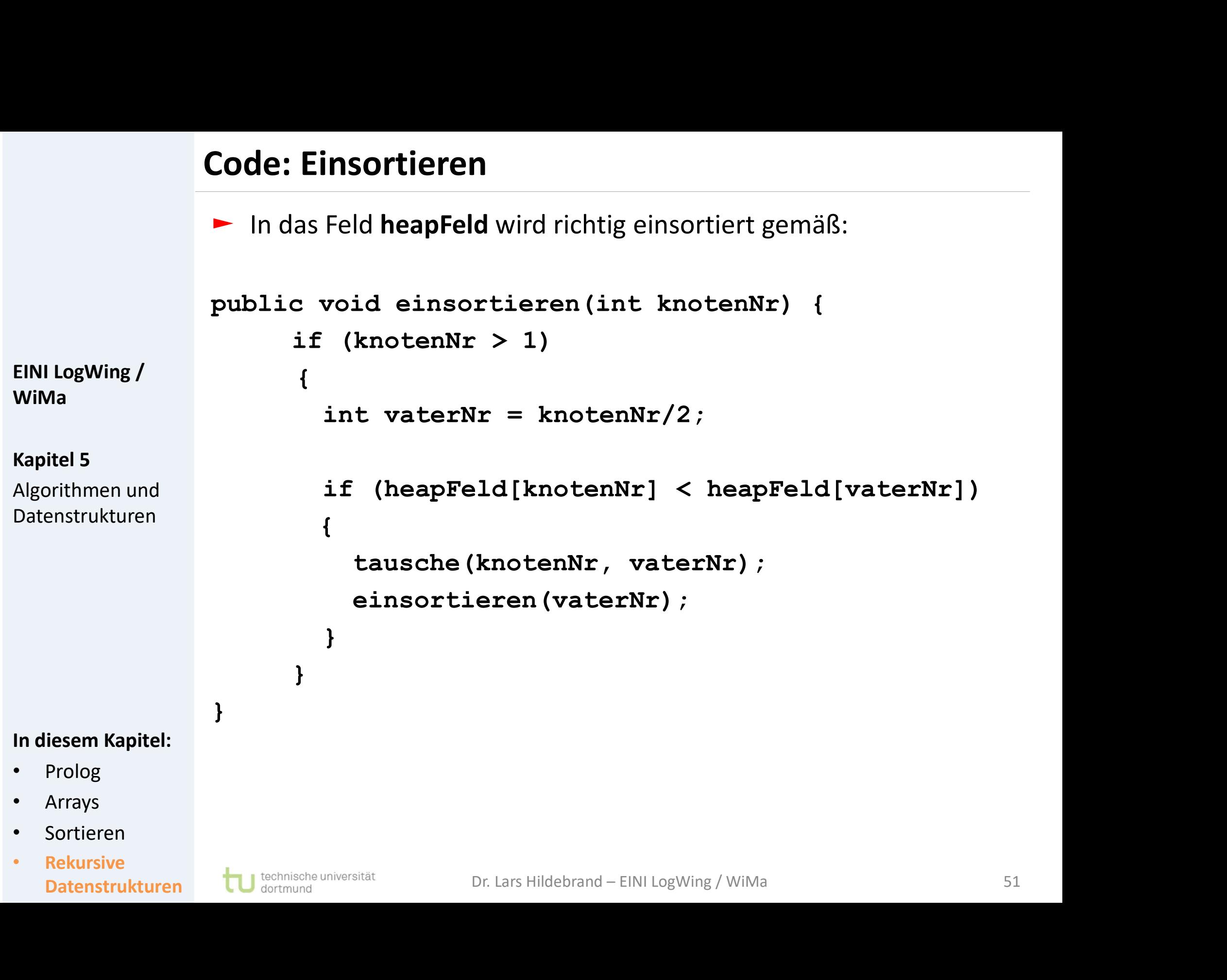

### Entfernen des kleinsten Elements

- ► Grundlegender Schritt für das Sortieren
- ► Idee einer Hau-Ruck-Lösung:
	- ► Entfernen des kleinsten Elements.
- ► Baue einen neuen Heap ohne das erste Element auf. (Z.B. durch sukzessives Einfügen der Elemente in einen neuen Heap.) Entfernen des kleinsten<br>
Fini Logwing /<br>
EINI Logwing /<br>
EINI Logwing /<br>
EINI Logwing /<br>
Entfernen des kleinst<br>
EINI Logwing /<br>
Entfernen des kleinst<br>
Baue einen neuen He<br>
(Z.B. durch sukzessi
	- ► Nachteil:
	- ► Berücksichtigt nicht, dass vor dem Entfernen des kleinsten Elements ein Heap vorliegt. → Nachteil:<br>
	→ Berücksichtigt nicht, dass vor dem Entfernen des<br>
	kleinsten Elements ein Heap vorliegt.<br>
	<br>
	Prolog<br>
	Prolog<br>
	Arrays<br>
	→ Siehe Diagramm auf der folgenden Folie<br>
	Sortieren<br>
	Rekursive<br>
	Datenstrukturen LU <sup>Mortimo</sup>
- In diesem Kapitel:
- Prolog

WiMa

Kapitel 5

Algorithmen und Datenstrukturen

- **Arrays**
- Sortieren
- **Rekursive**
- ► Idee einer effizienteren Lösung:
	- ► siehe Diagramm auf der folgenden Folie

### Erzeugung eines Heap

- ► Wie behält man in diesem Fall einen Heap?
- ► Beobachtung:
	- ► Jedes Blatt erfüllt die Heapbedingung.
	- ► Allgemeinere Situation:

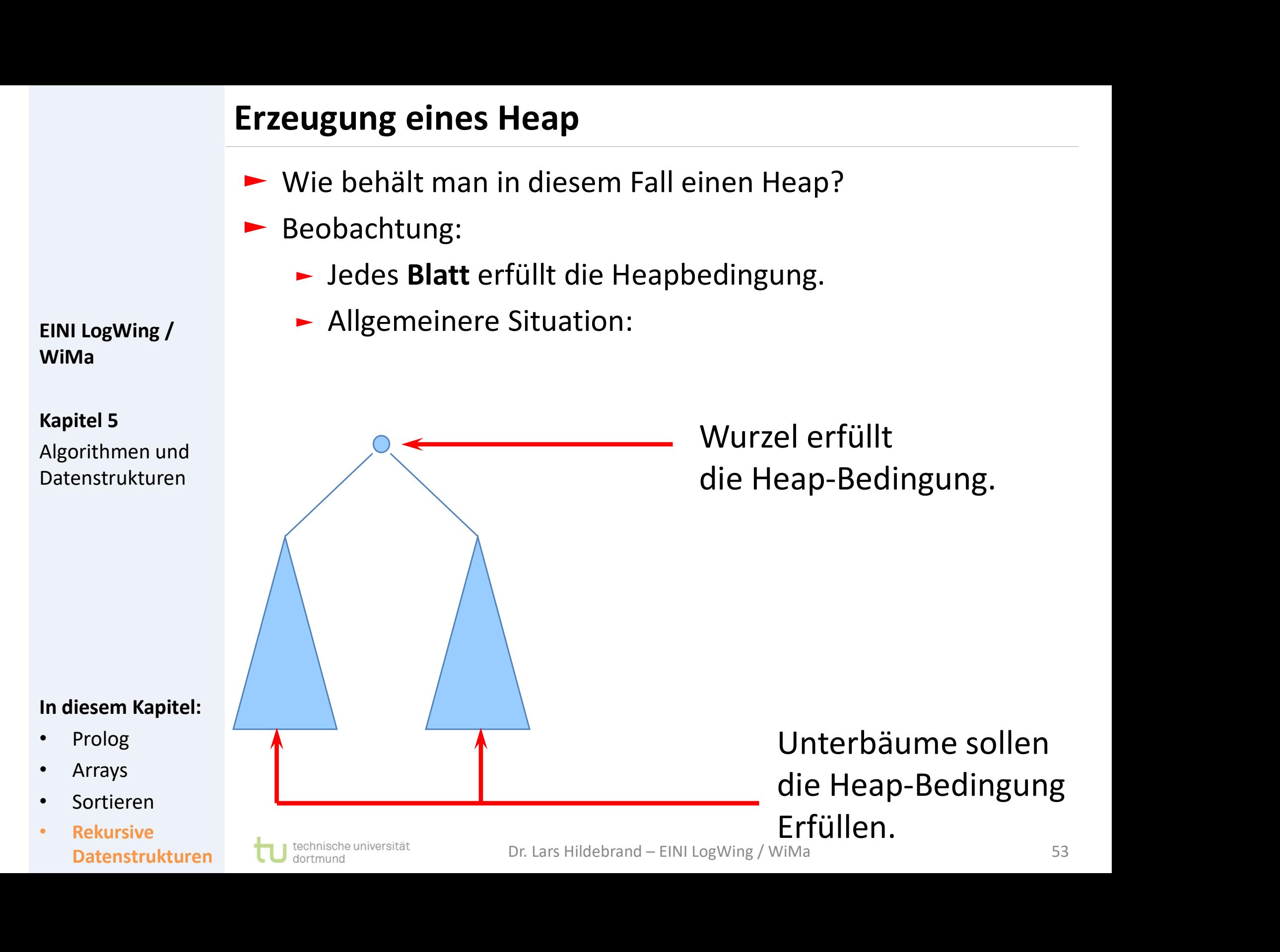

WiMa

### Entfernen des kleinsten Elements

- ► Grundlegender Schritt für das Sortieren
- ► Idee einer Hau-Ruck-Lösung:
	- ► Entfernen des kleinsten Elements.
- ► Baue einen neuen Heap ohne das erste Element auf. (Z.B. durch sukzessives Einfügen der Elemente in einen neuen Heap.) Entfernen des kleinsten<br>
Fini Logwing /<br>
EINI Logwing /<br>
EINI Logwing /<br>
EINI Logwing /<br>
Entfernen des kleinst<br>
EINI Logwing /<br>
Entfernen des kleinst<br>
Baue einen neuen He<br>
(Z.B. durch sukzessi
	- ► Nachteil:
	- ► Berücksichtigt nicht, dass vor dem Entfernen des kleinsten Elements ein Heap vorliegt. → Nachteil:<br>
	→ Berücksichtigt nicht, dass vor dem Entfernen des<br>
	kleinsten Elements ein Heap vorliegt.<br>
	Prolog<br>
	Prolog<br>
	Arrays<br>
	→ Idee einer effizienteren Lösung:<br>
	→ Verwende genau diese Information über die<br>
	Sortieren Un
- In diesem Kapitel:
- Prolog

WiMa

Kapitel 5

Algorithmen und Datenstrukturen

- **Arrays**
- Sortieren
- **Rekursive**
- ► Idee einer effizienteren Lösung:
	- ► Verwende genau diese Information über die Unterbäume.

### Beispiel I

Entfernen der Wurzel (kleinstes Element):

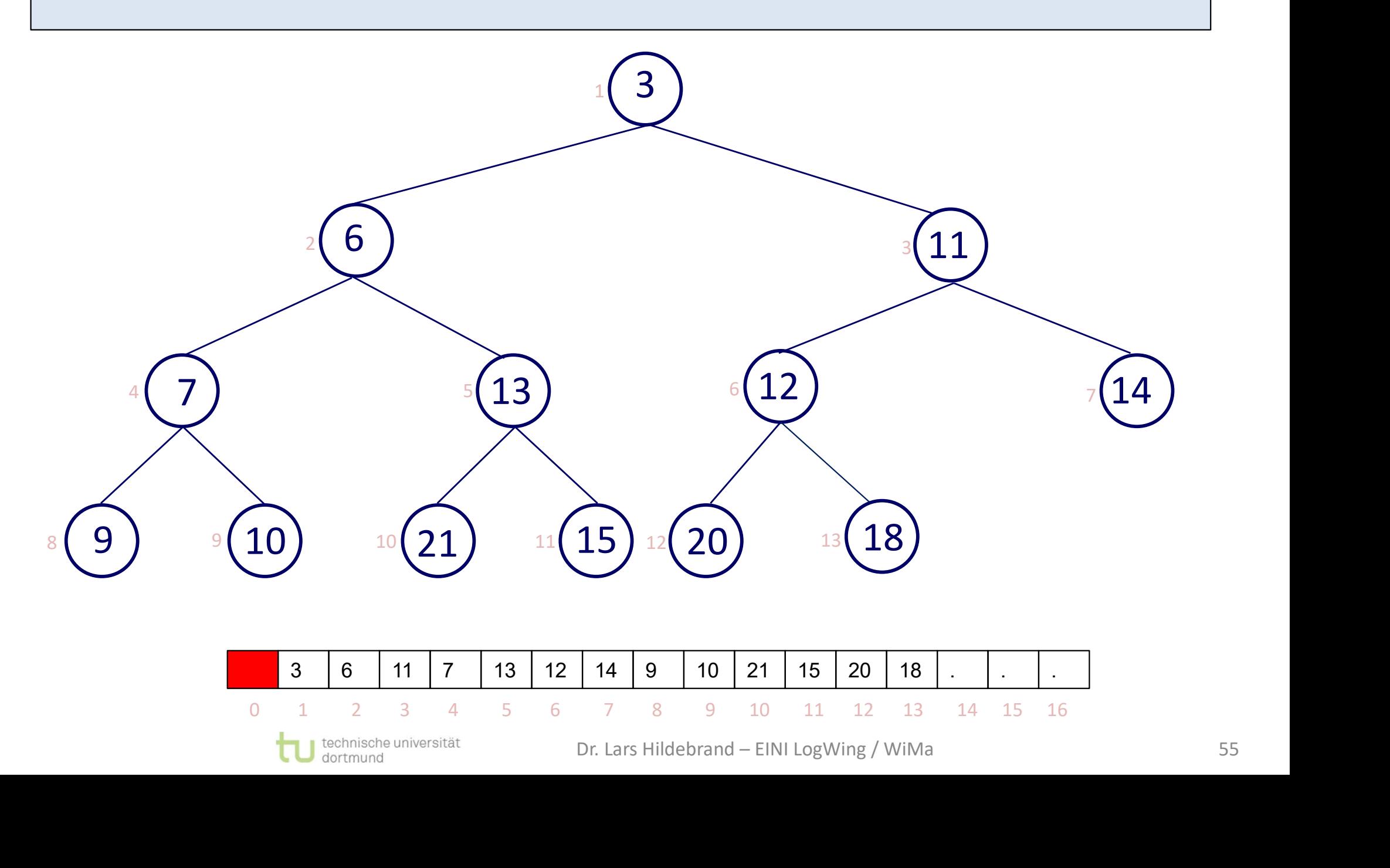

### Beispiel II

Füllen der Wurzel mit dem "letzten" Element:

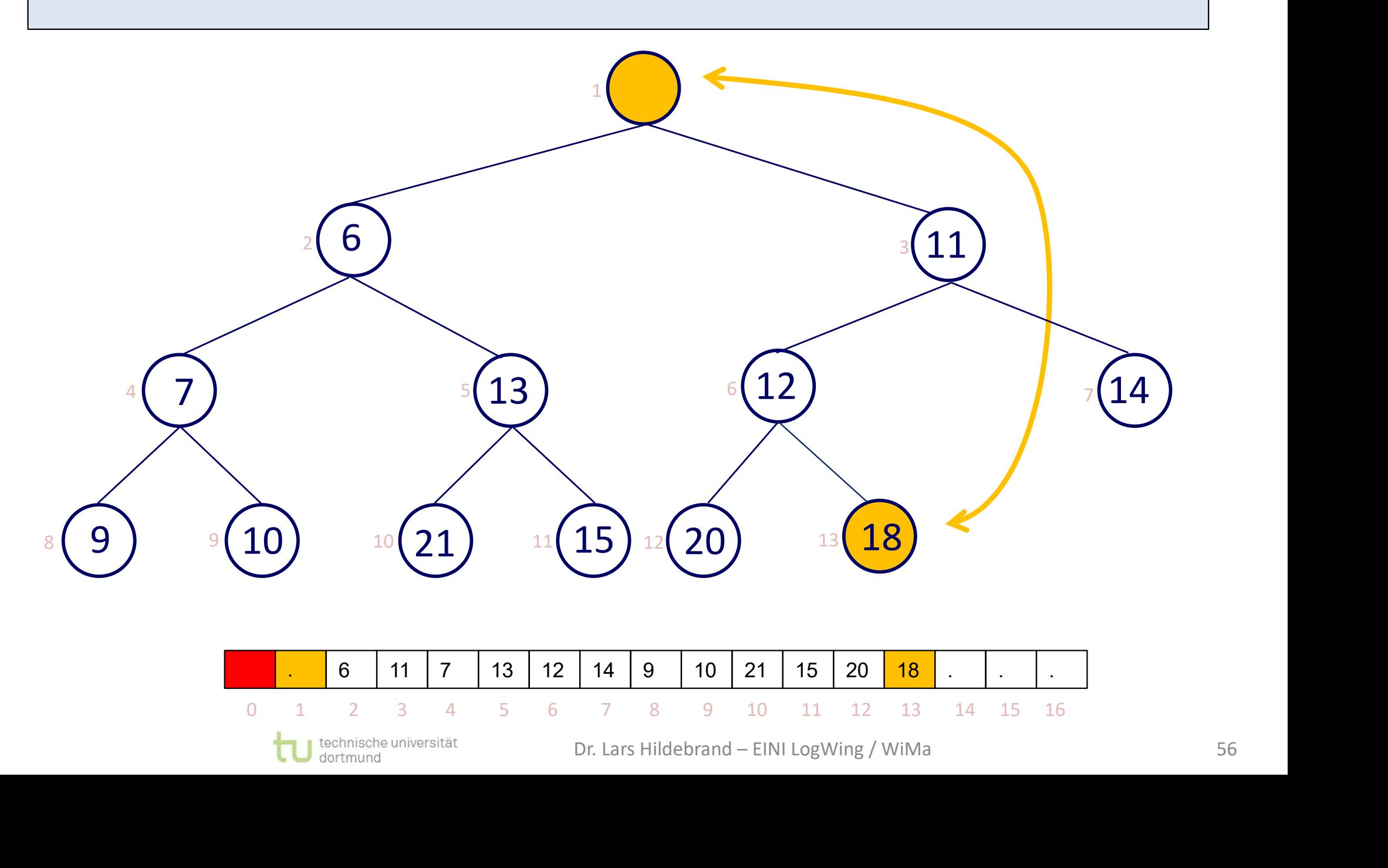

### Beispiel III

Knoten mit Index 13 wird nicht mehr benötigt.

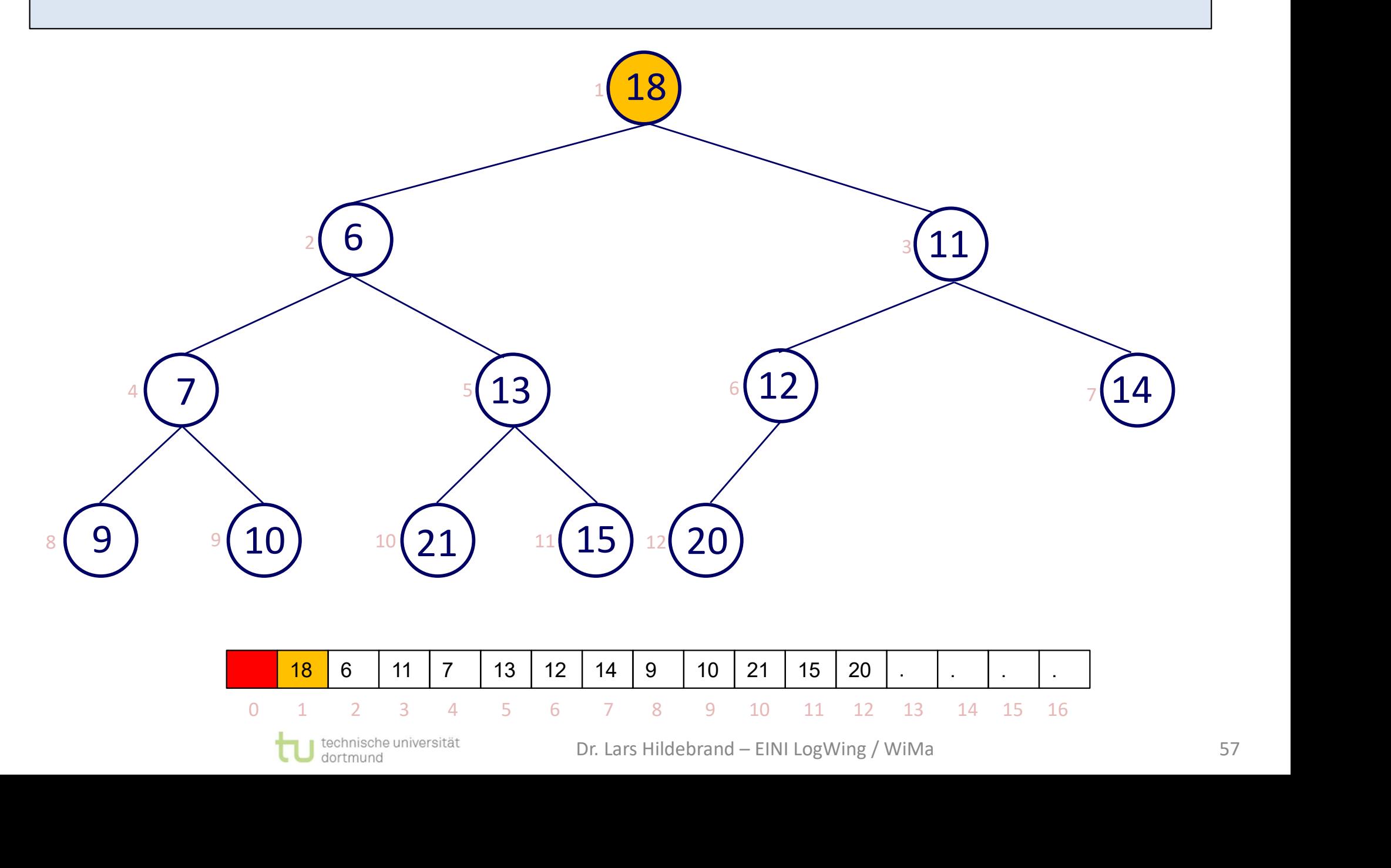

### Beispiel IV

Binärer Baum? Ja. Heap? …

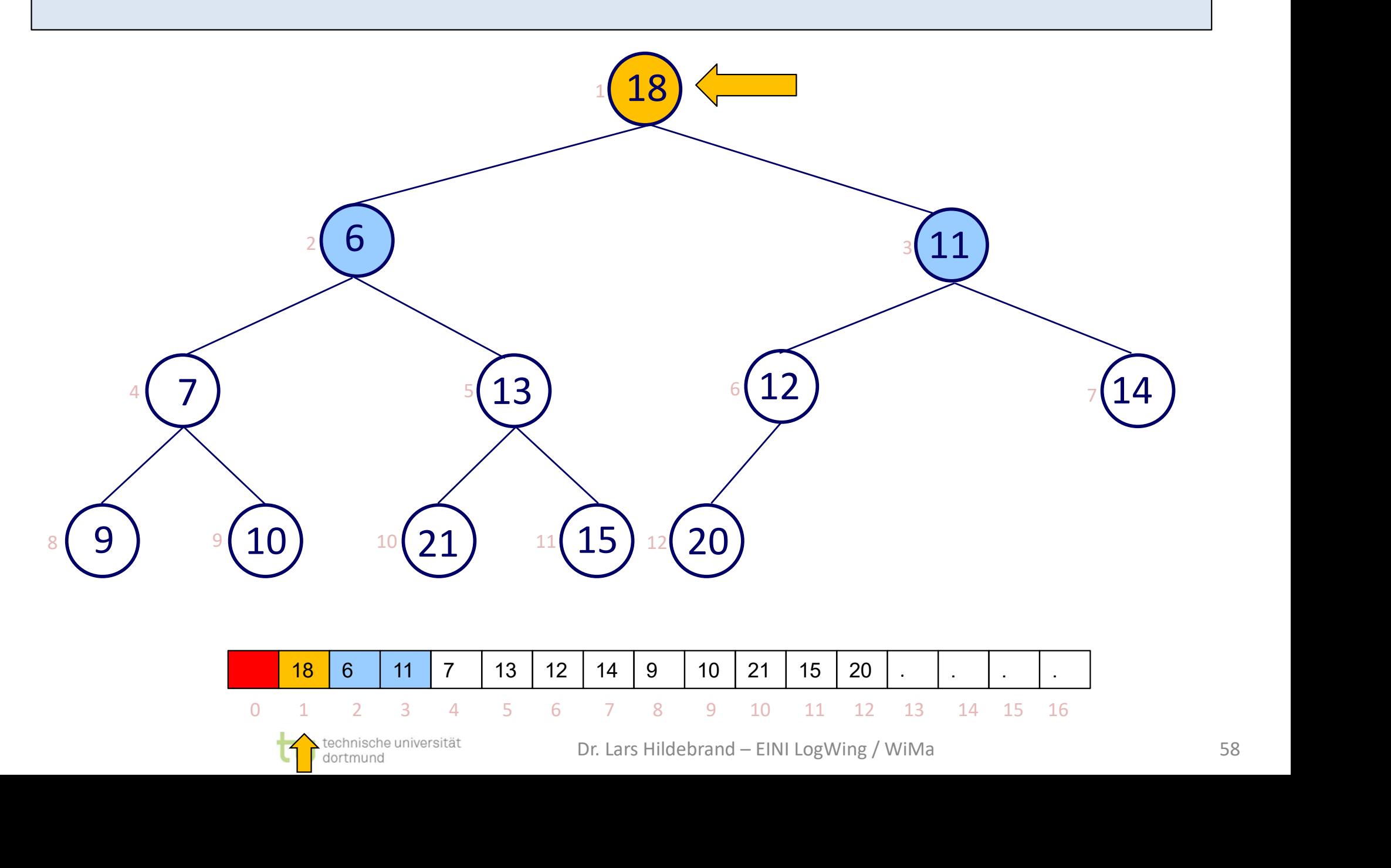

### Beispiel V

Knoten mit Index 2 ist der kleinere Sohn. Vater ist größer …

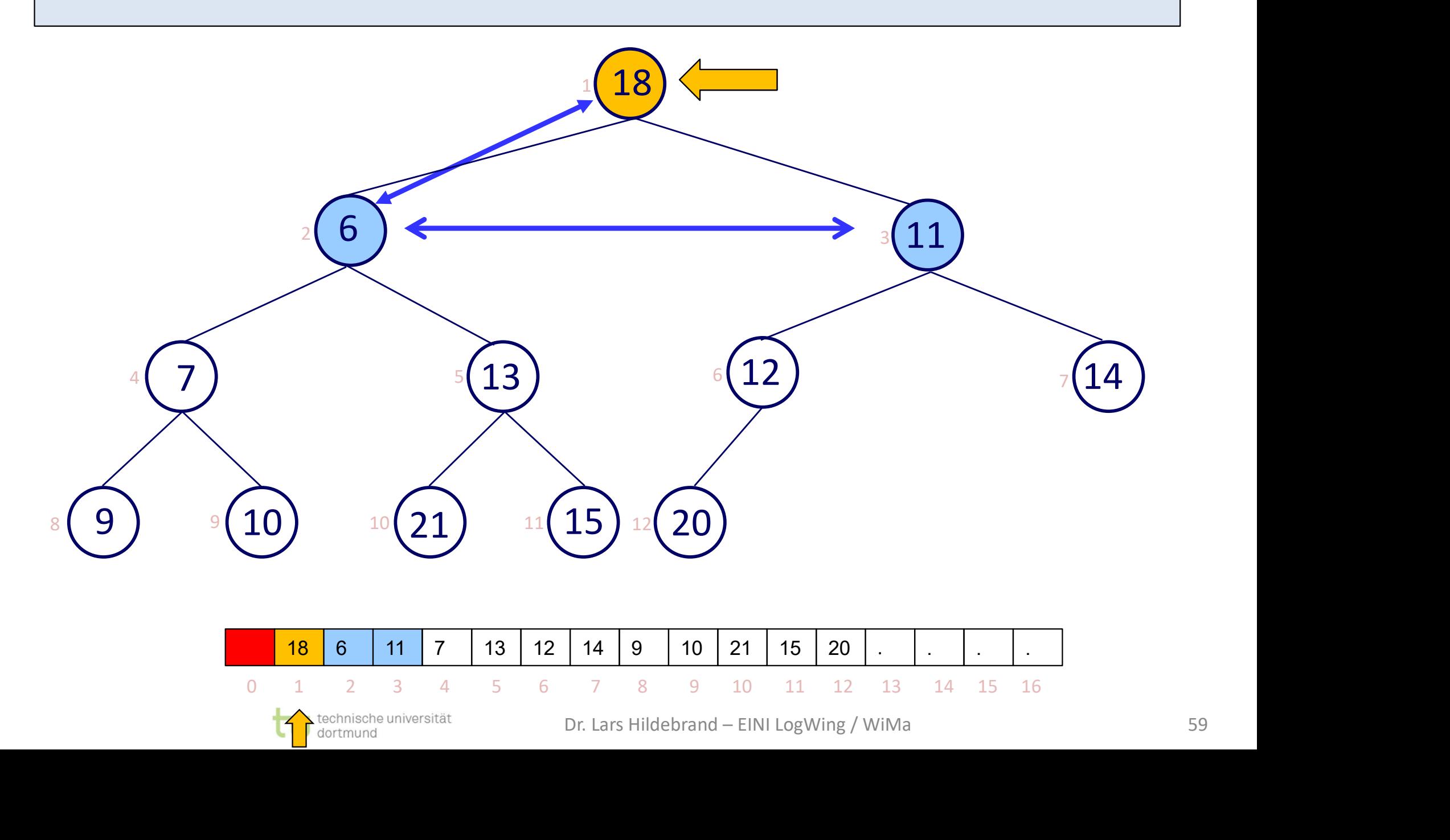

### Beispiel VI

Tausche Vater (Index 1) mit kleinerem Sohn (Index 2).

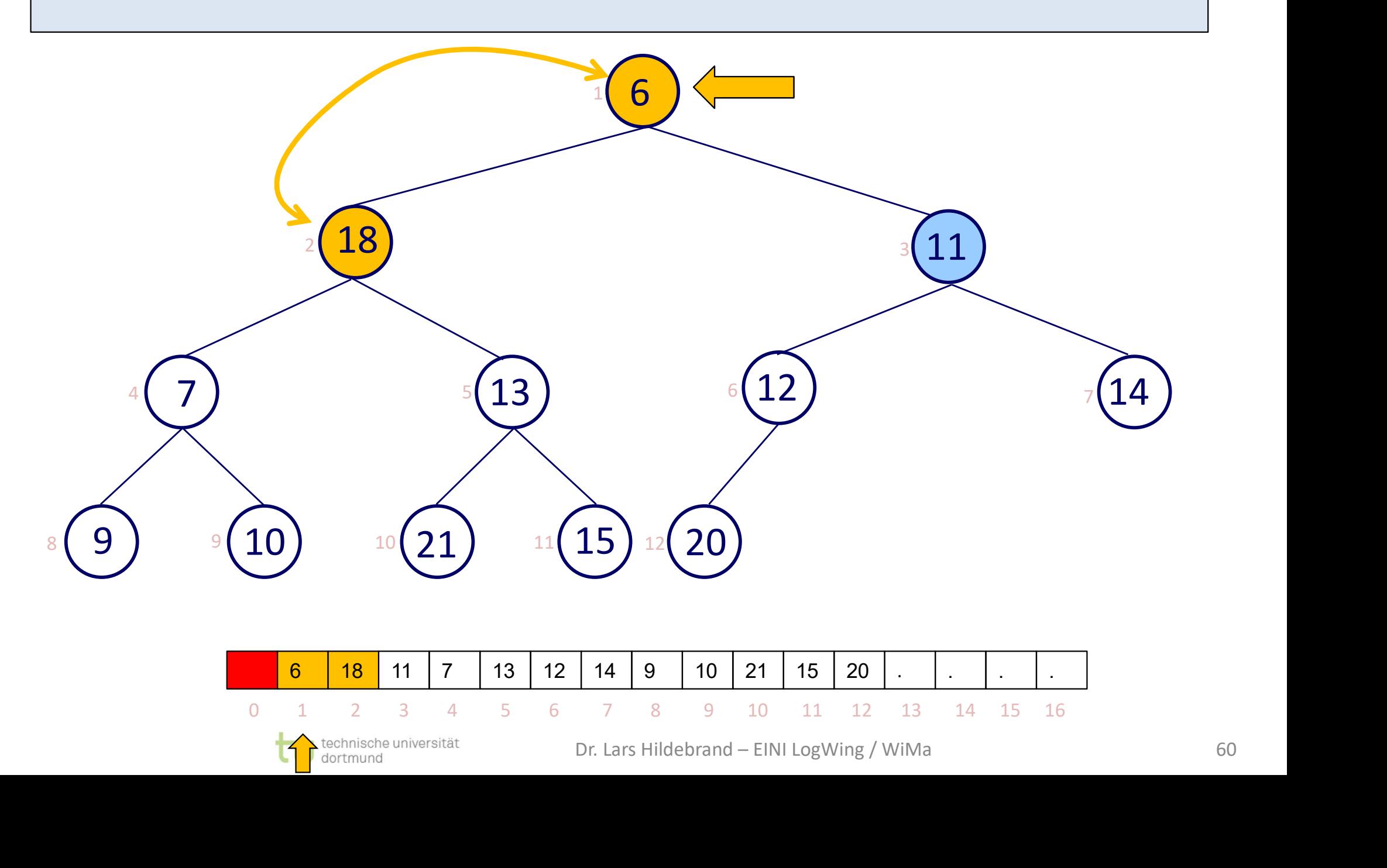

### Beispiel VII

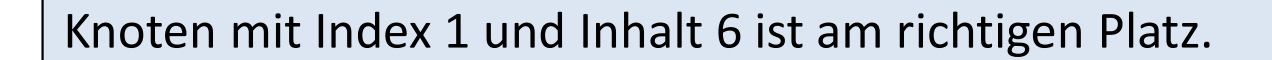

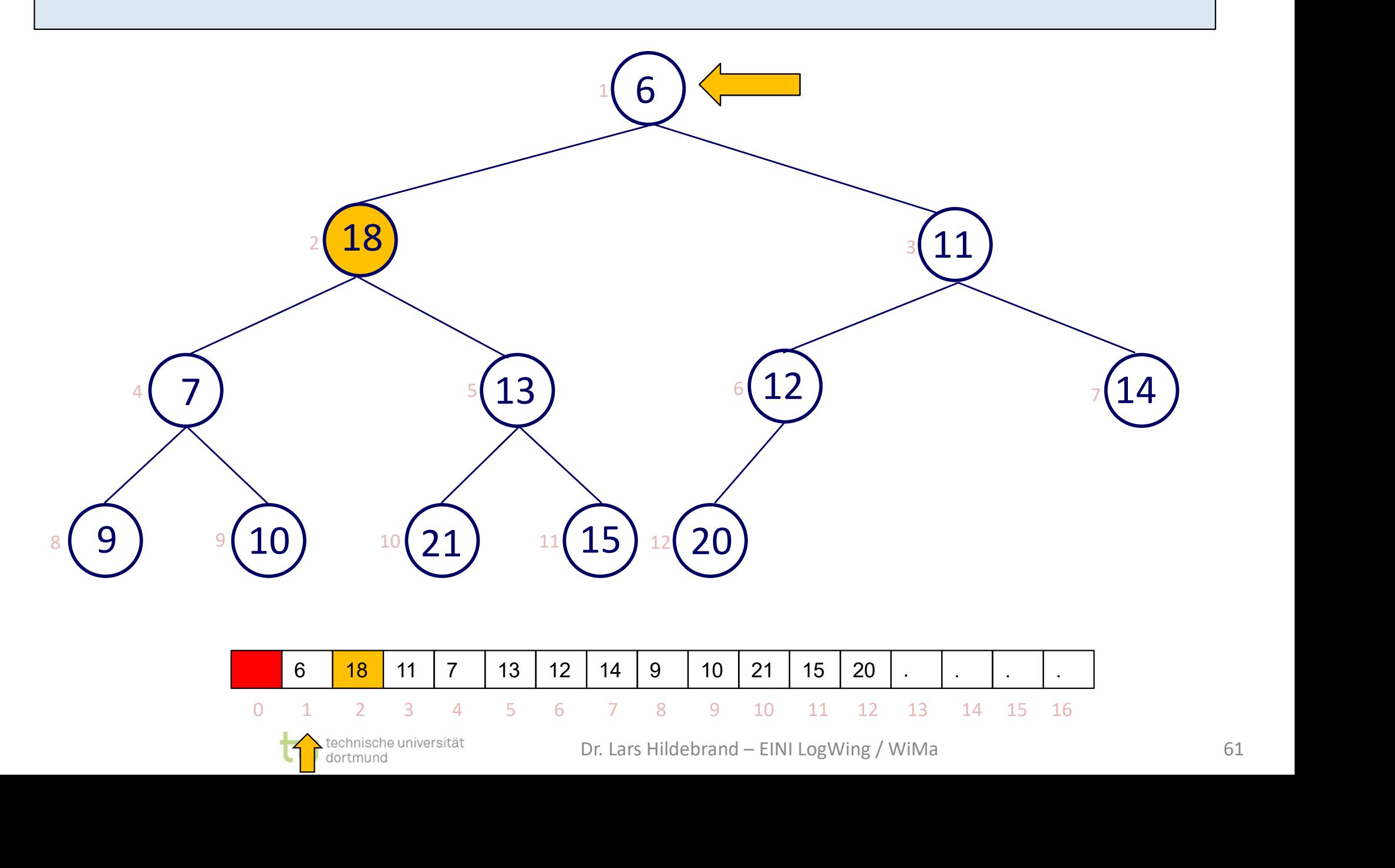

### Beispiel VIII

Rekursiver Aufruf mit geändertem Sohn:

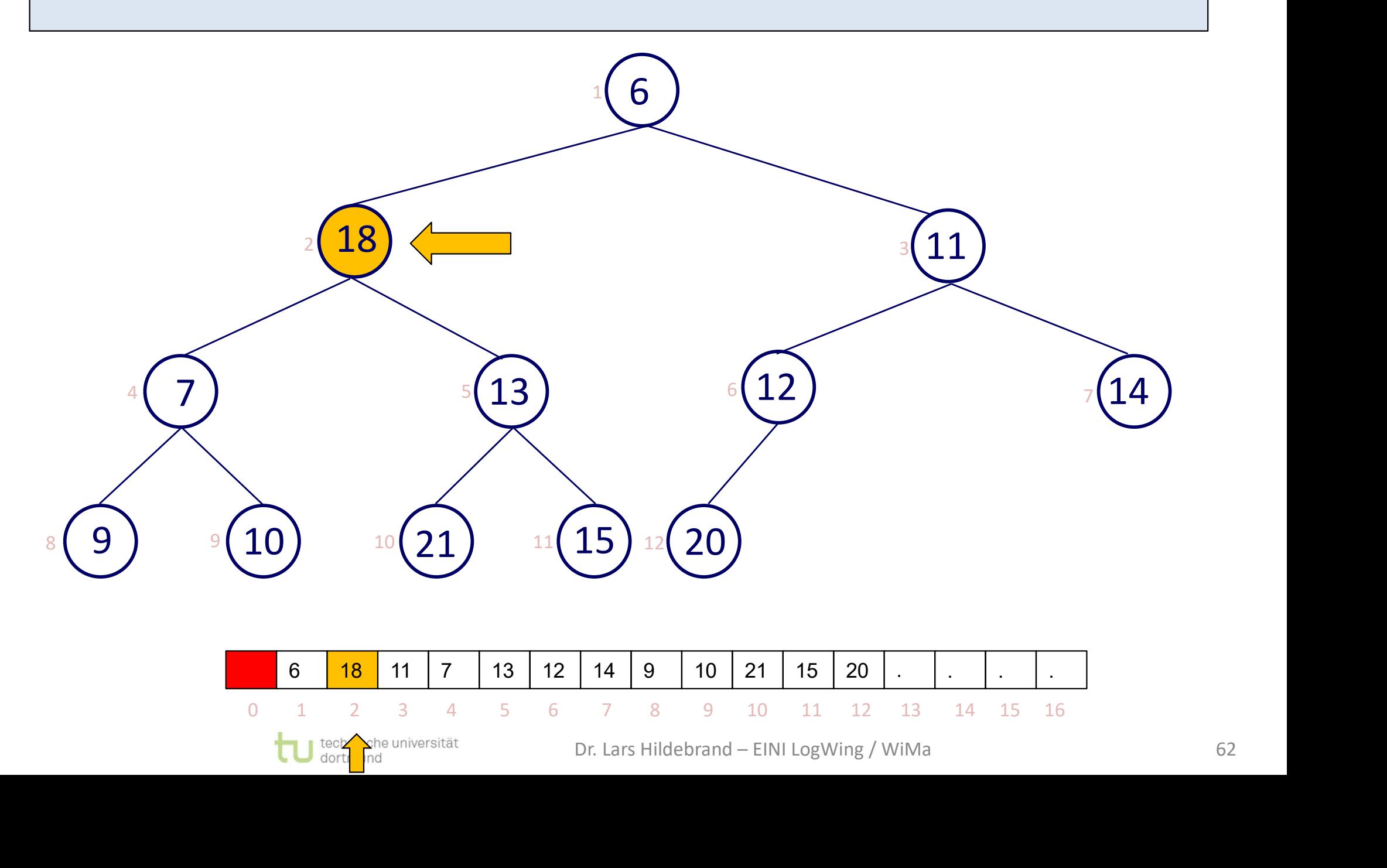

### Beispiel IX

Binärer Baum? Ja. Heap? …

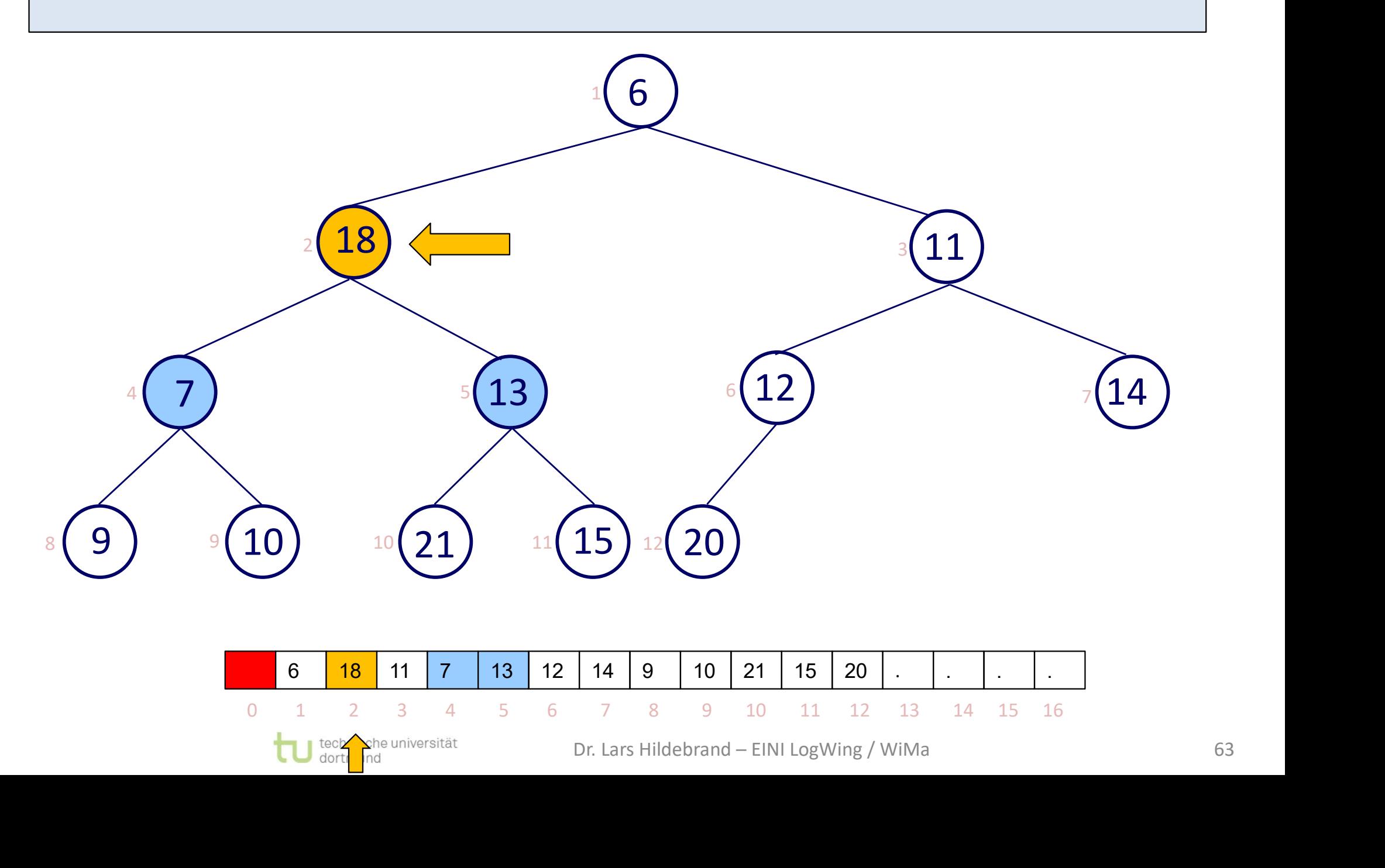

### Beispiel X

Knoten mit Index 4 ist der kleinere Sohn. Vater ist größer …

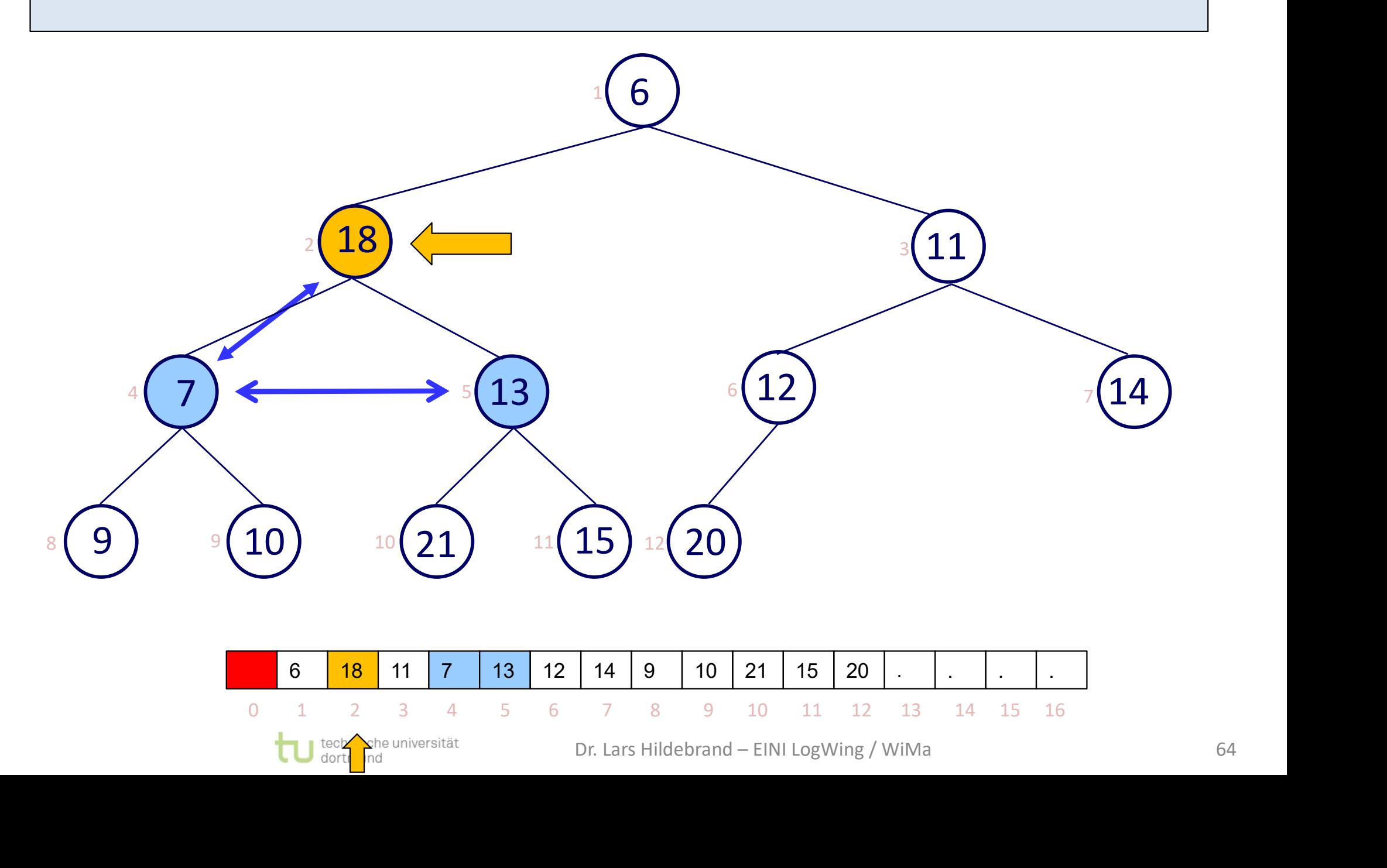

### Beispiel XI

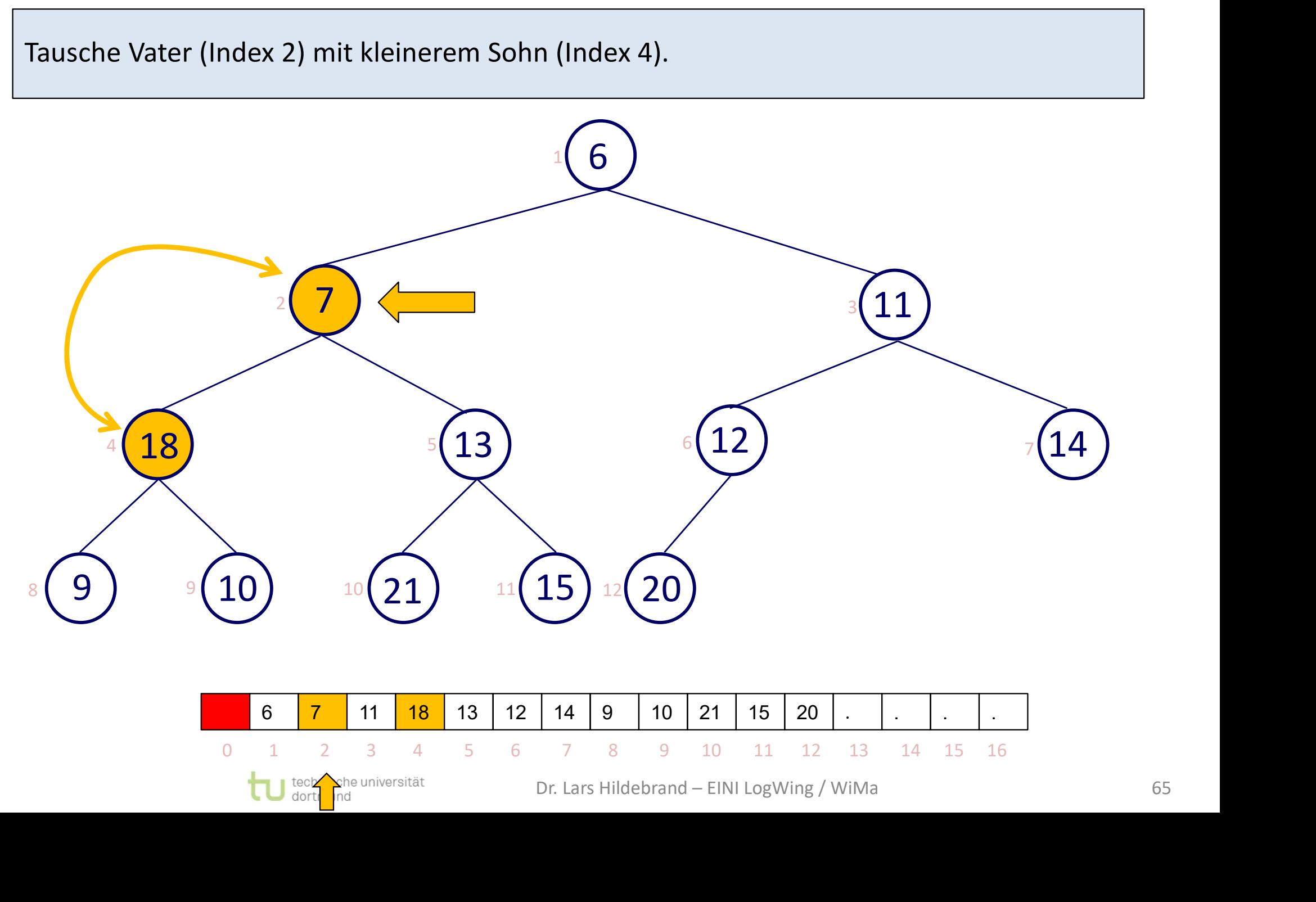

### Beispiel XII

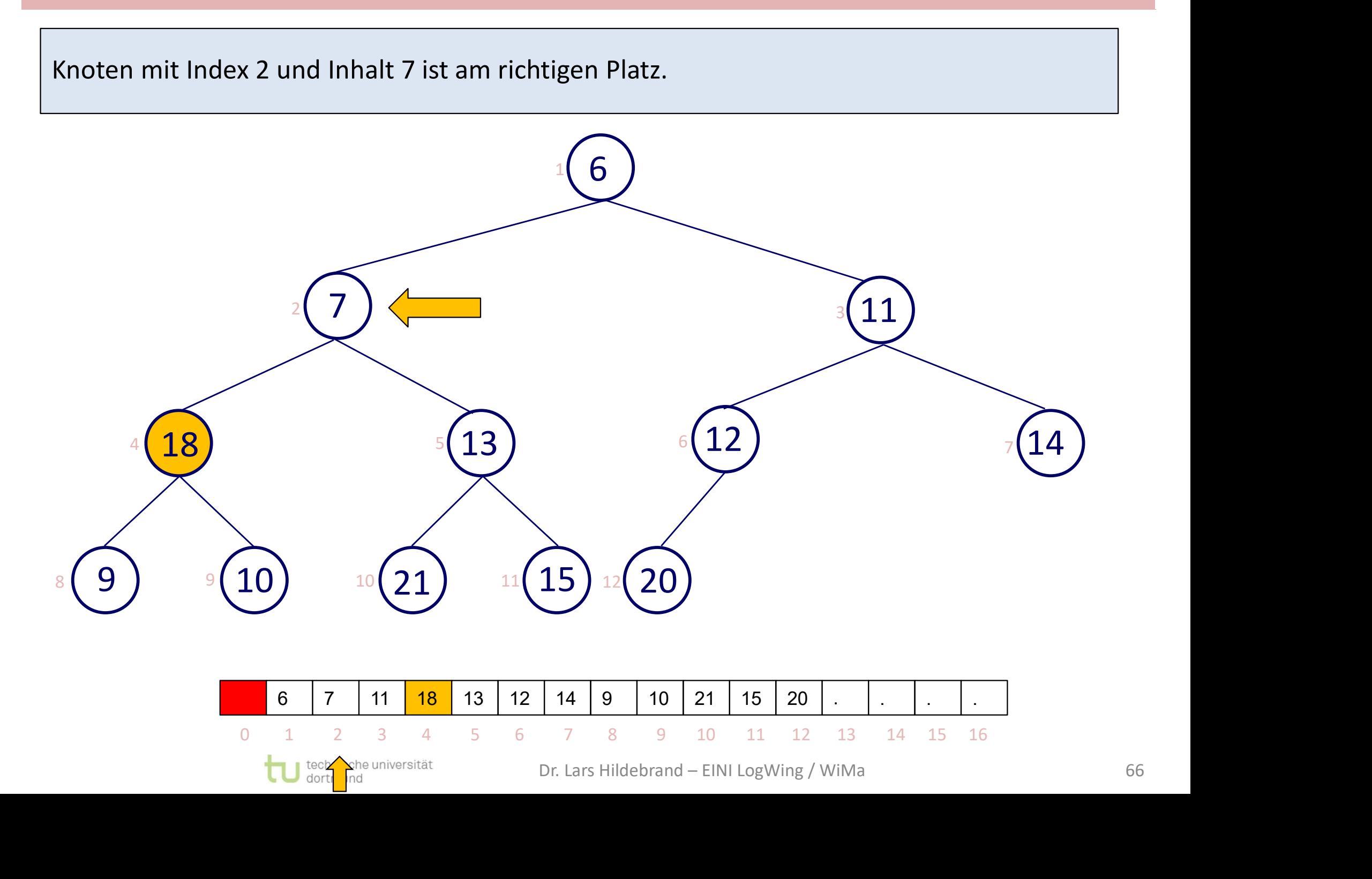

### Beispiel XIII

Rekursiver Aufruf mit geändertem Sohn:

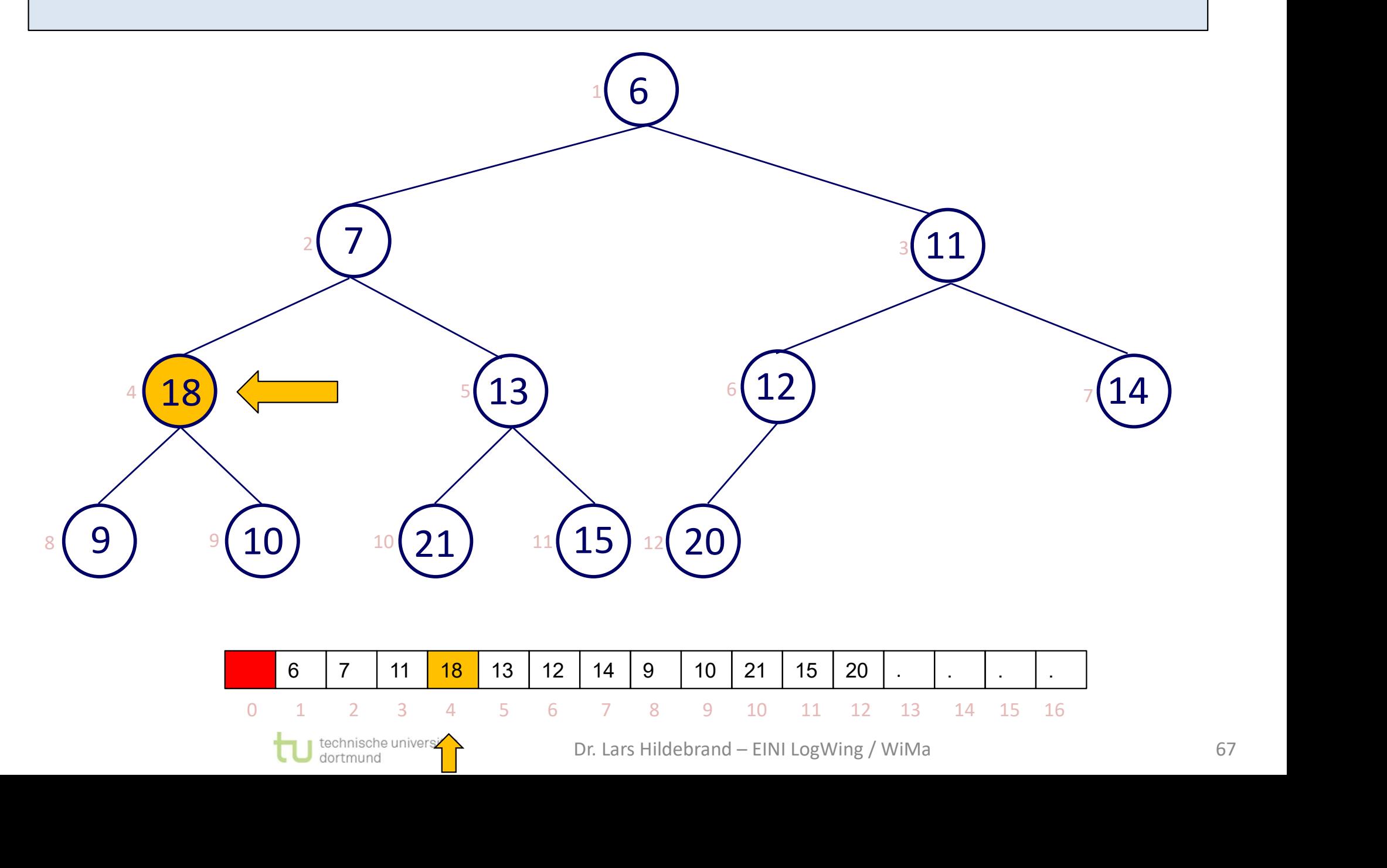

### Beispiel XIV

### Binärer Baum? Ja. Heap? …

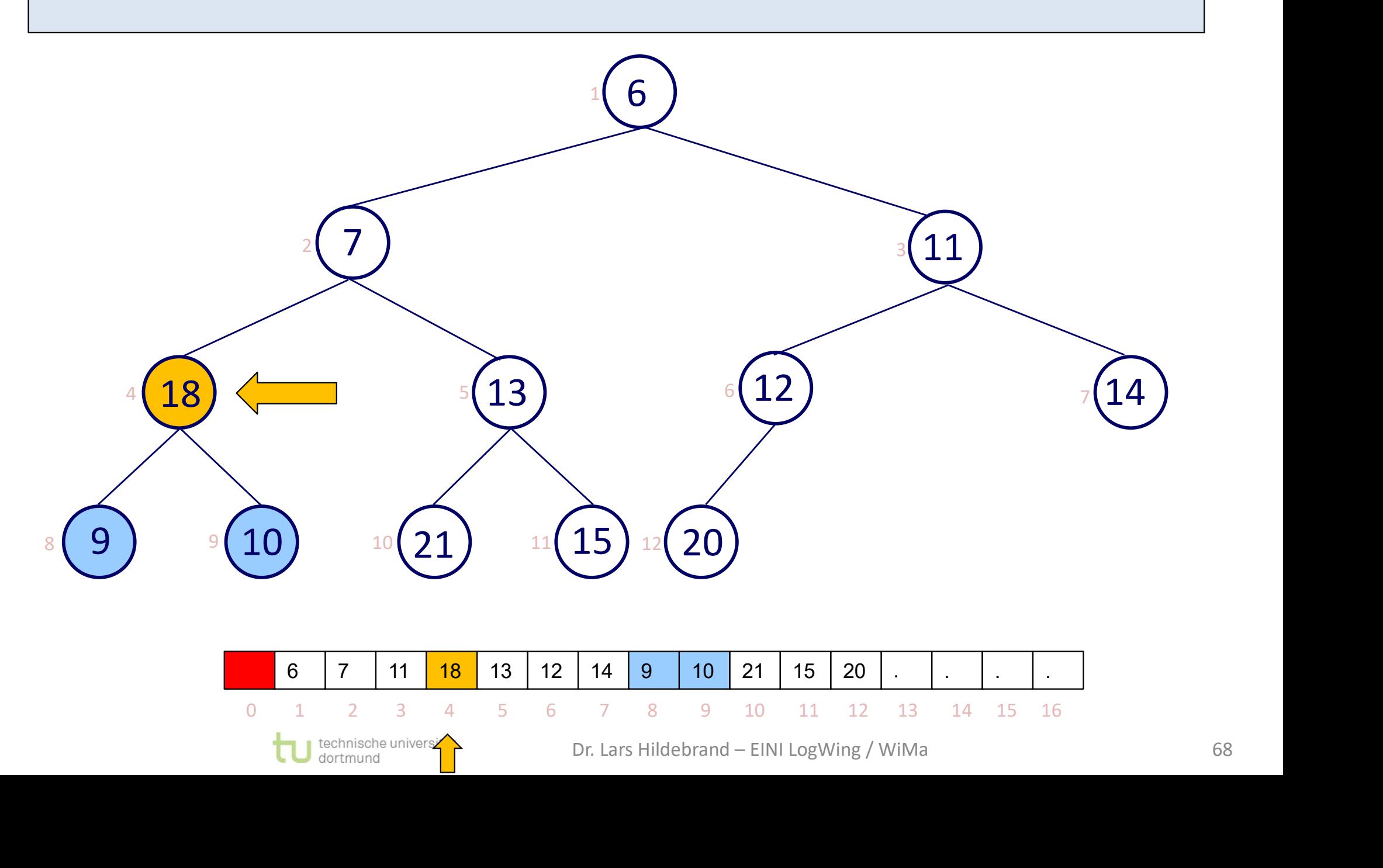

### Beispiel XV

Knoten mit Index 8 ist der kleinere Sohn. Vater ist größer …

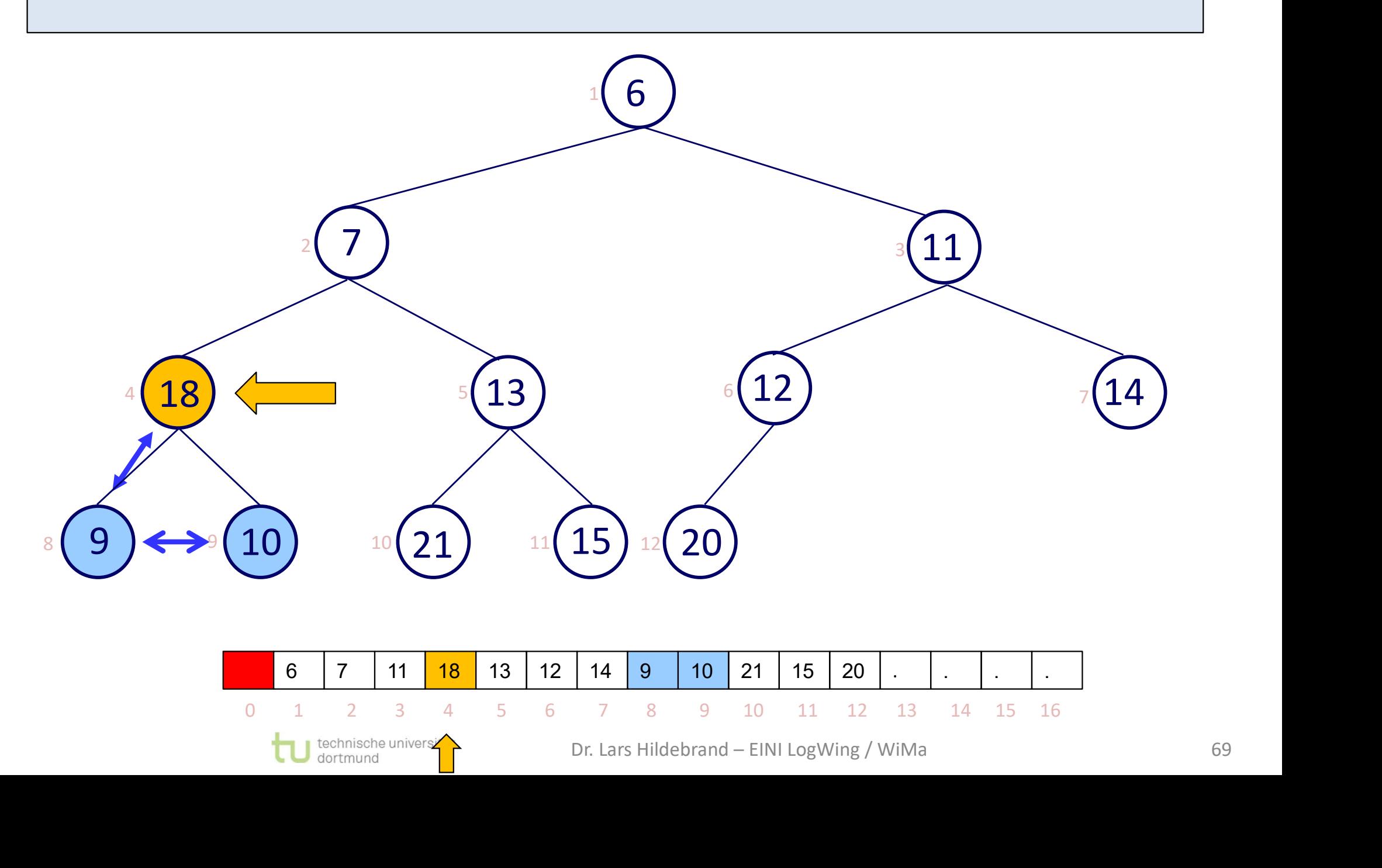

### Beispiel XVI

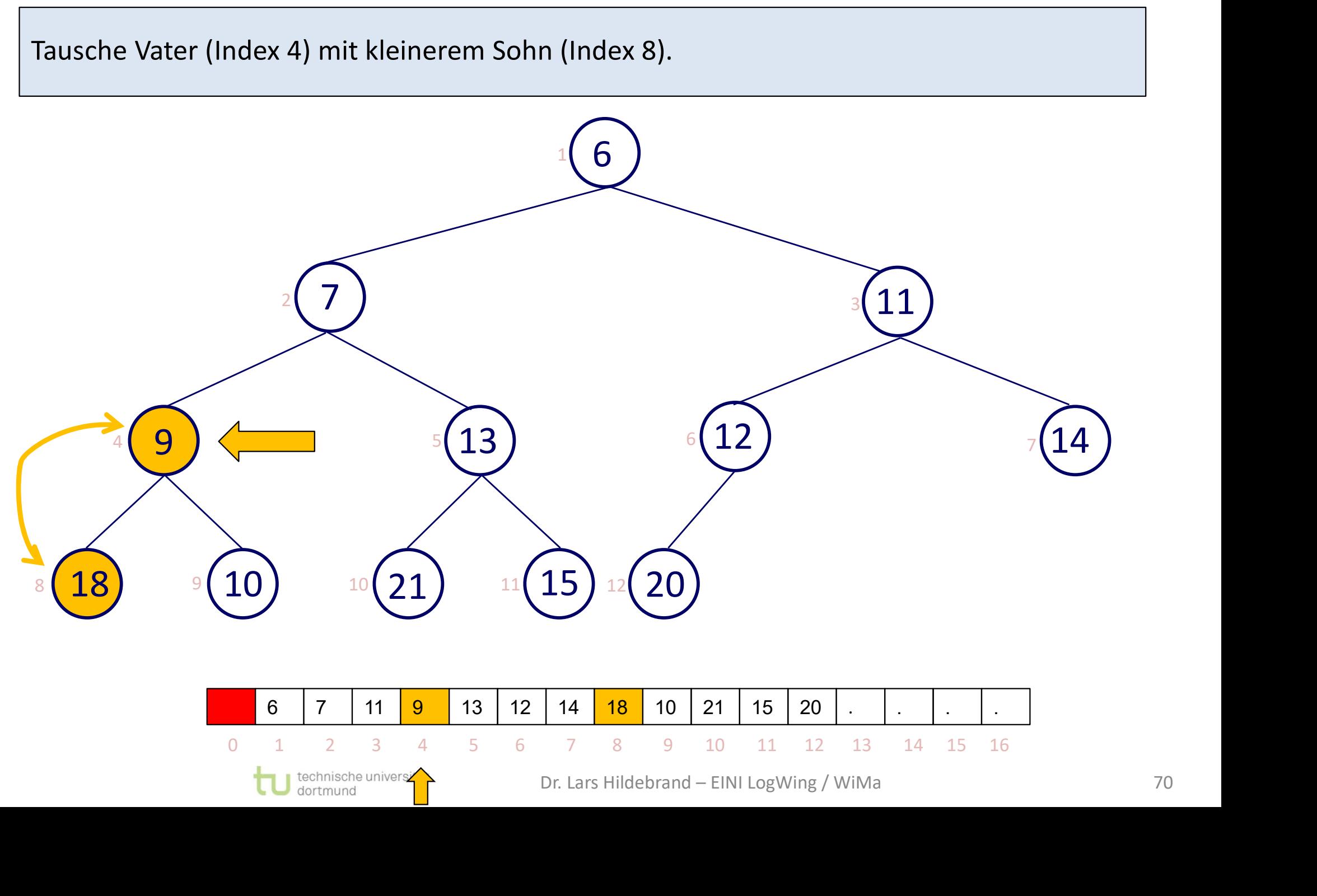

### Beispiel XVII

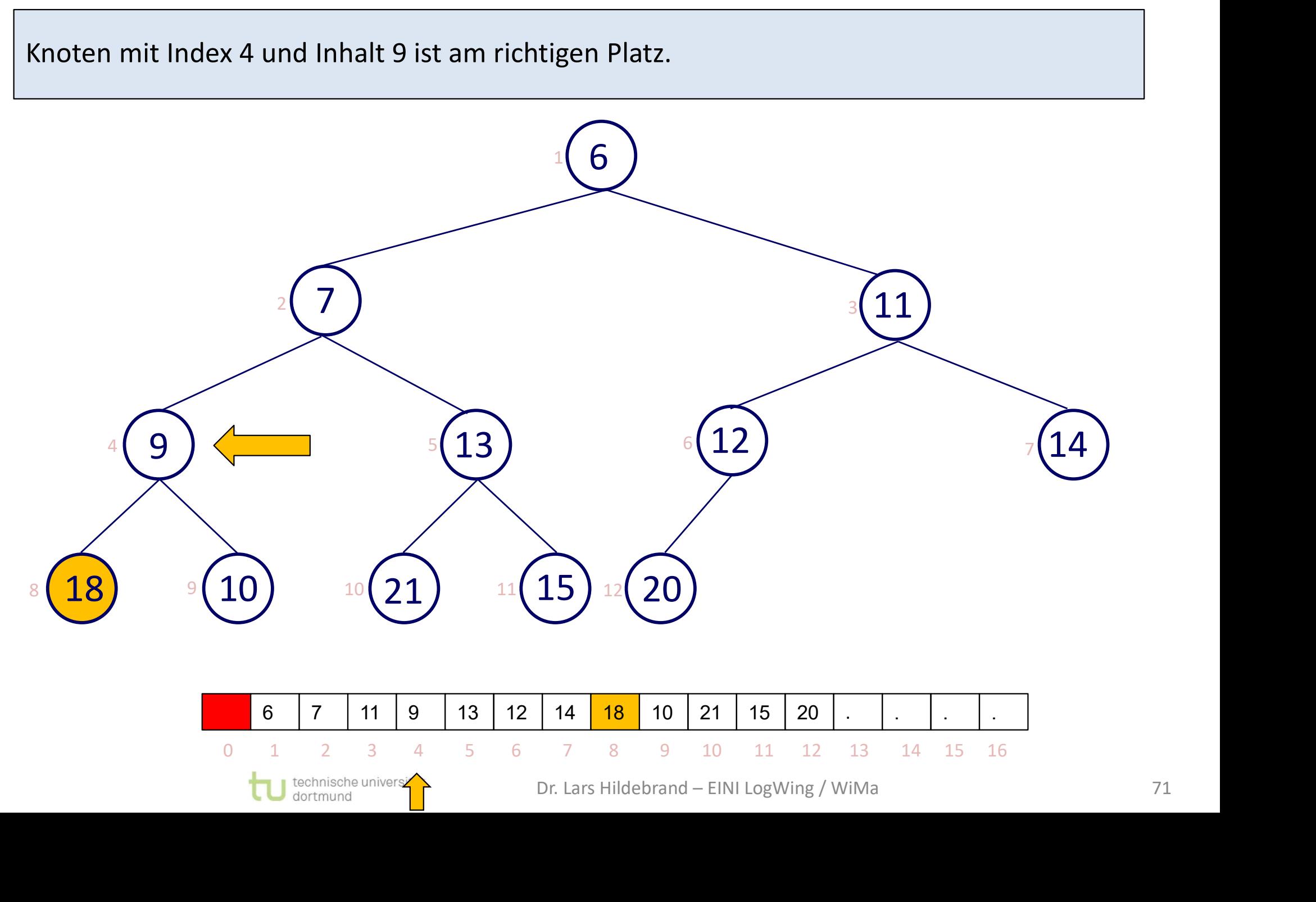

### Beispiel XVIII

Rekursiver Aufruf mit geändertem Sohn:

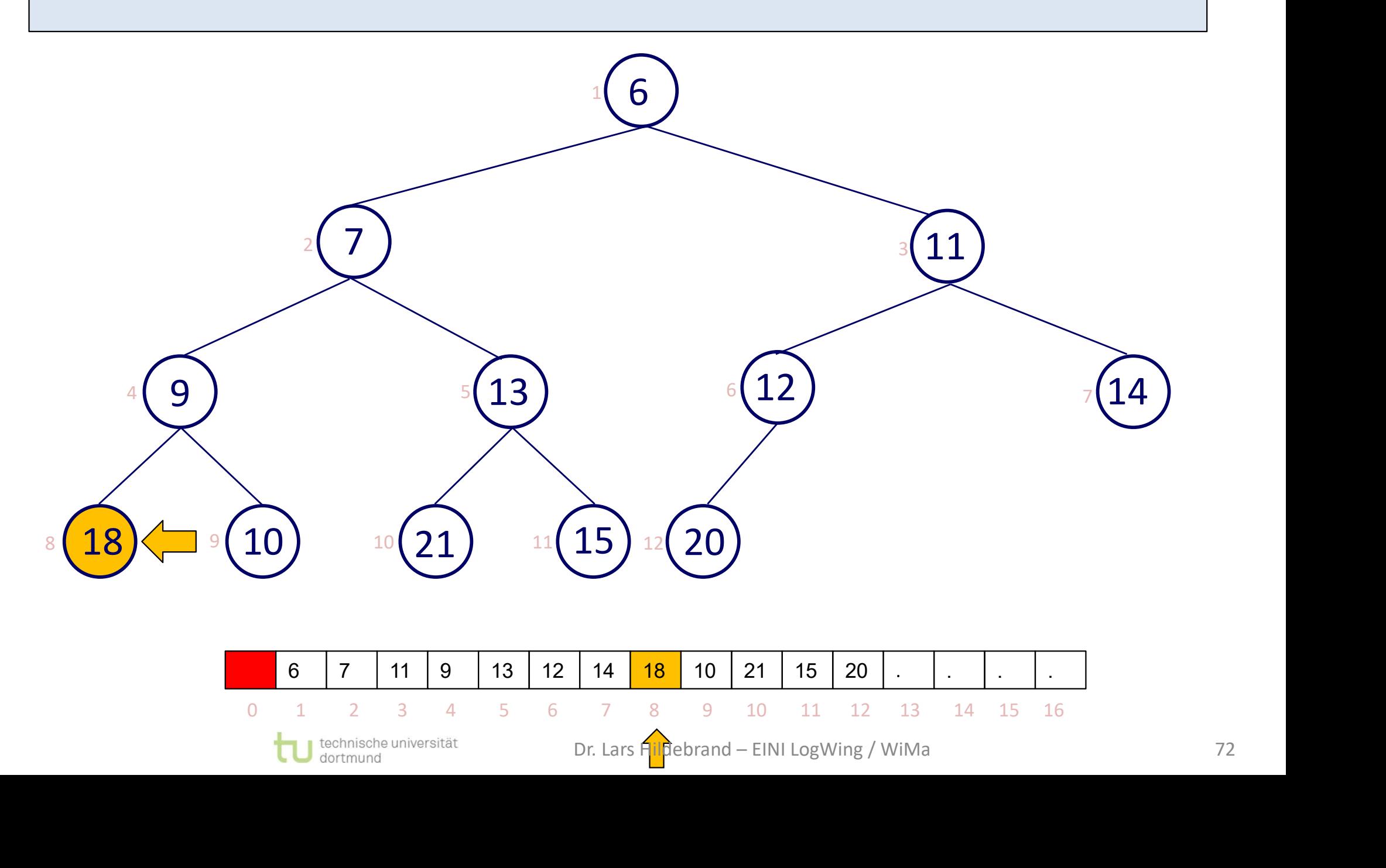
# Beispiel XIX

Der hat keine Nachfolger. Fertig.

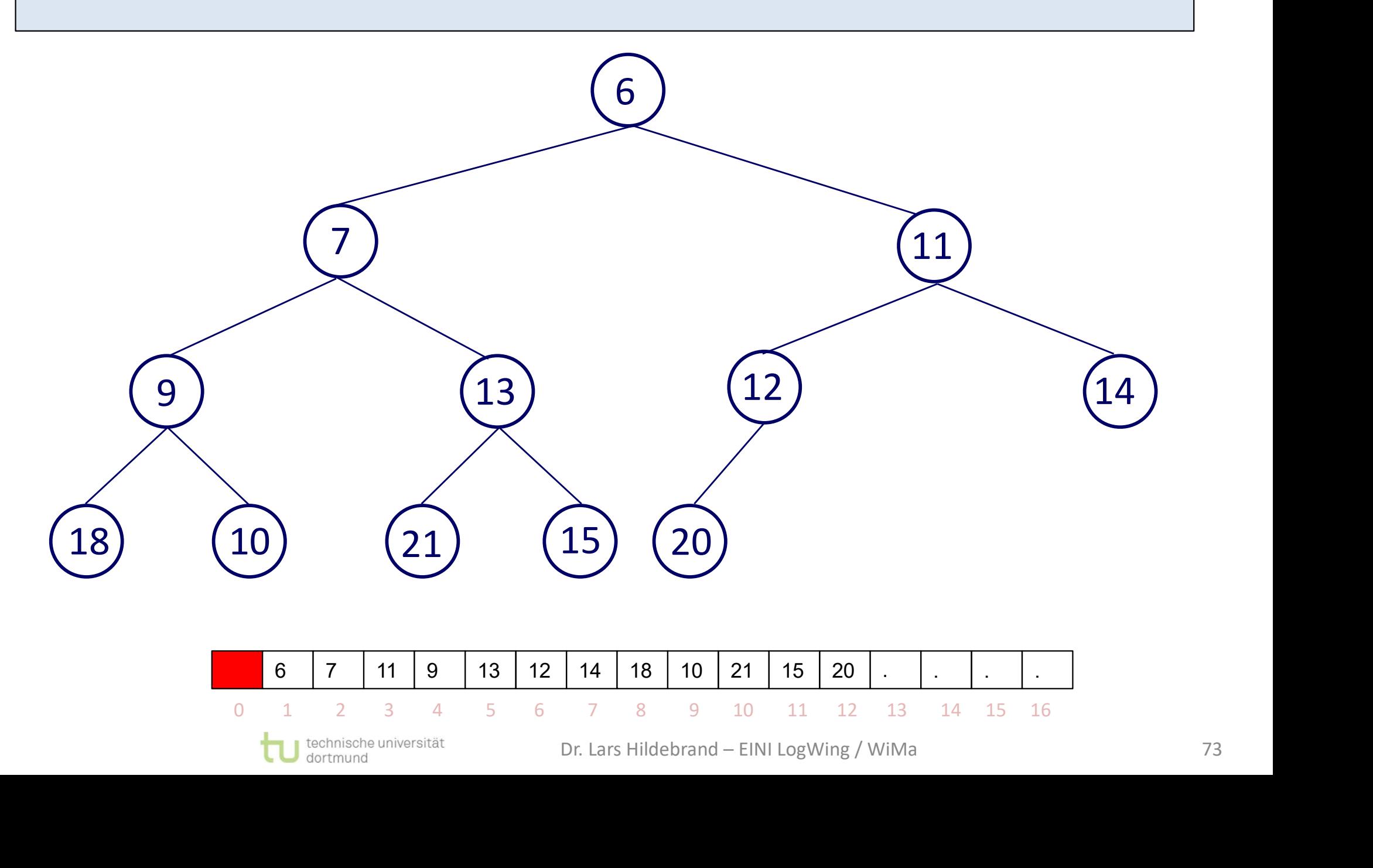

# Code: Heapify

```
Code: Heapify<br>
01 public void heapify(int k) {<br>
02 int lsNR = 2*k; // Nummer des linken Sohns<br>
int rsNR = 2*k + 1; // Nummer des rechten Sohns<br>
int selSohn; // Nummer des selektierten S
Code: Heapify<br>
01 public void heapify(int k) {<br>
02 int lsNR = 2*k; // Nummer des linken Sohns<br>
int rsNR = 2*k + 1; // Nummer des rechten Sohns<br>
04 int selSohn; // Nummer des selektierten Sohns<br>
05
Code: Heapify<br>
01 public void heapify(int k) {<br>
02 int ISNR = 2*k; // Nummer des linken Sohns<br>
int rsNR = 2*k + 1; // Nummer des rechten Sohns<br>
04 int selSohn; // Nummer des selektierten Sohns<br>
05 if (ISNr <= anzahlKnot
Code: Heapify<br>
01 public void heapify(int k) {<br>
02 int ISNR = 2*k; // Nummer des linken Sohns<br>
int rsNR = 2*k + 1; // Nummer des rechten Sohns<br>
14 int selSohn; // Nummer des selektierten Sohns<br>
15 if (lsNr <= anzahlKnot
05 and the contract of the contract of the contract of the contract of the contract of the contract of the con
COde: Heapify<br>
01 public void heapify(int k) {<br>
02 int 1sNR = 2*k; // Nummer des linken Sohns<br>
int rsNR = 2*k + 1; // Nummer des rechten Sohns<br>
104 int selSohn; // Nummer des selektierten Sohns<br>
105<br>
16 if (1sNr <= anza
Code: Heapify<br>
01 public void heapify(int k) {<br>
02 int 1sNR = 2*k; // Nummer des linken Sohns<br>
int rsNR = 2*k + 1; // Nummer des rechten Sohns<br>
105 if (1sNr <= anzahlKnoten & rsNr > anzahlKnoten) { // Es gibt<br>
16 if (le
Code: Heapify<br>
01 public void heapify(int k) {<br>
02 int 1sNR = 2*k; // Nummer des linken Sohns<br>
103 int rsNR = 2*k + 1; // Nummer des rechten Sohns<br>
105 if (1sNr <= anzahlKnoten && rsNr > anzahlKnoten) { // Es gibt<br>
107 if
Code: Heapify<br>
01 public void heapify(int k) {<br>
02 int 1sNR = 2*k; // Nummer des linken Sohns<br>
03 int rsNR = 2*k + 1; // Nummer des rechten Sohns<br>
04 int selSohn; // Nummer des selektierten Sohns<br>
05 if (1sNr <= anzahlK
01 public void heapify(int k) {<br>
02 int 1sNR = 2*k; // Nummer<br>
03 int rsNR = 2*k + 1; // Nummer<br>
04 int selSohn; // Nummer<br>
05 if (1sNr <= anzahlKnoten & & rsNr<br>
07 if (heapFeld[1sNr] < heapFeld<br>
08 tausche (k, 1sNr);<br>
09
9211 Fusile in the set of the set of the set of the set of the set of the set of the set of the set of the set of the set of the set of the set of the set of the set of the set of the set of the set of the set of the set o
12 selsohn; 12 selsohn; 12 selsohn; 12 selsohn; 12 selsohn; 12 selsohn; 12 selsohn; 12 selsohn; 12 selsohn; 12 selsohn; 12 selsohn; 12 selsohn; 12 selsohn; 12 selsohn =(heapFeld [ksNr] < heapFeld [ksNr] (12 selsohn =(heapF
13 // Wähle den Sohn mit der kleineren Markierung aus.
14 // Bei Gleichheit wähle den rechten Sohn.
15
16 if (heapFeld[lsNr] < heapFeld[k] { // keinen<br>
16 if (heapFeld[lsNr] < heapFeld[k] { // keinen<br>
16 if (rsNr <= anzahlKnoten) { // Sohn.<br>
16 if (rsNr <= anzahlKnoten) { selsohn =(heapFeld[lsNr] \(heapFeld [rsNr] ? lsNr : 
18 (netpread (k, lsNr); // rechten<br>
18 (ausche (k, lsNr); // rechten<br>
19 (ausche (k, lsNr); // Sohn.<br>
11 else if (rsNr <= anzahlKnoten) {<br>
12 selSohn = (heapFeld [lsNr] (heapFeld [rsNr] ? lsNr : rsNr );<br>
13 // Wähle den So
(a) a) and the set of the set of the set of the set of the set of the set of the set of the set of the self (rsNr \leq anzahlKnoten) (<br>
18 elsohn = (heapFeld[lsNr] \cheapFeld [rsNr] ? lsNr : rsNr );<br>
13 // Wähle den Sohn 
10 }<br>
11 else if (rsNr <= anzahlKnoten) {<br>
12 selSohn = (heapFeld[lsNr]<heapFeld<br>
13 // Wähle den Sohn mit der kleiner<br>
14 // Bei Gleichheit wähle den recht<br>
15 if (heapFeld[selSohn] < heapFeld[<br>
17 tausche (k, selSohn);<br>

11 else if (rsNr <= anzahlKnoten) {<br>
20 selSohn = (heapFeld[lsNr]<heap<br>
20 13 // Wähle den Sohn mit der kle<br>
20 15 16 if (heapFeld[selSohn] < heapF<br>
20 17 tausche (k, selSohn);<br>
20 1<br>
21 1
21 }
                                                                                                 er kleineren Markierung aus.<br>
den rechten Sohn.<br>
heapFeld[k]) { // Heap-<br>
// Bedingung<br>
// verletzt.<br>
Dr. Lars Hildebrand – EINI LogWing / WiMa<br>
74
```
# Anwendung: Heapsort<br>
Aufgabe: Benutze Heap zur<br>
EINI Logwing / Compared Aufbau eines Heaps and Comparent Aufbau eines Heaps and Comparent Comparent Comparent<br>
EINI Logwing / Compared Australies Heaps and Comparent Comparen

Aufgabe: Benutze Heap zum (effizienten) Sortieren. Anwendung: Heapsort I<br>Aufgabe: Benutze Heap zum (effizienten) Sortieren.

Heapsort arbeitet in zwei Phasen:

- ► Aufbau eines Heaps aus einem Feld
- ► Schrittweiser Abbau des Heaps:
	- Auslesen des Wurzelelementes und Entfernen desselben
	- Legen des "letzten" Elementes in die Wurzel
- Rekonstruktion der Heap-Bedingung für diese restlichen Elemente • Rekonstruktion der Heap-Bedingung<br>
für diese restlichen Elemente<br>
Datenstrukturen Kekursive<br>
Datenstrukturen Tul <sup>technische universität</sup><br>
Det Lars Hildebrand – EINI LogWing / WiMa<br>
Datenstrukturen Tul dermund<br>
Det Lars

WiMa

Kapitel 5

Algorithmen und Datenstrukturen

### In diesem Kapitel:

- Prolog
- **Arrays**
- **Sortieren**
- **Rekursive**

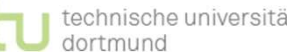

# Anwendung: Heapsort II<br>Warum?<br>Joufraitanus walaich (wittlaus Joufrait)

## Warum?

# Laufzeitenvergleich (mittlere Laufzeit)

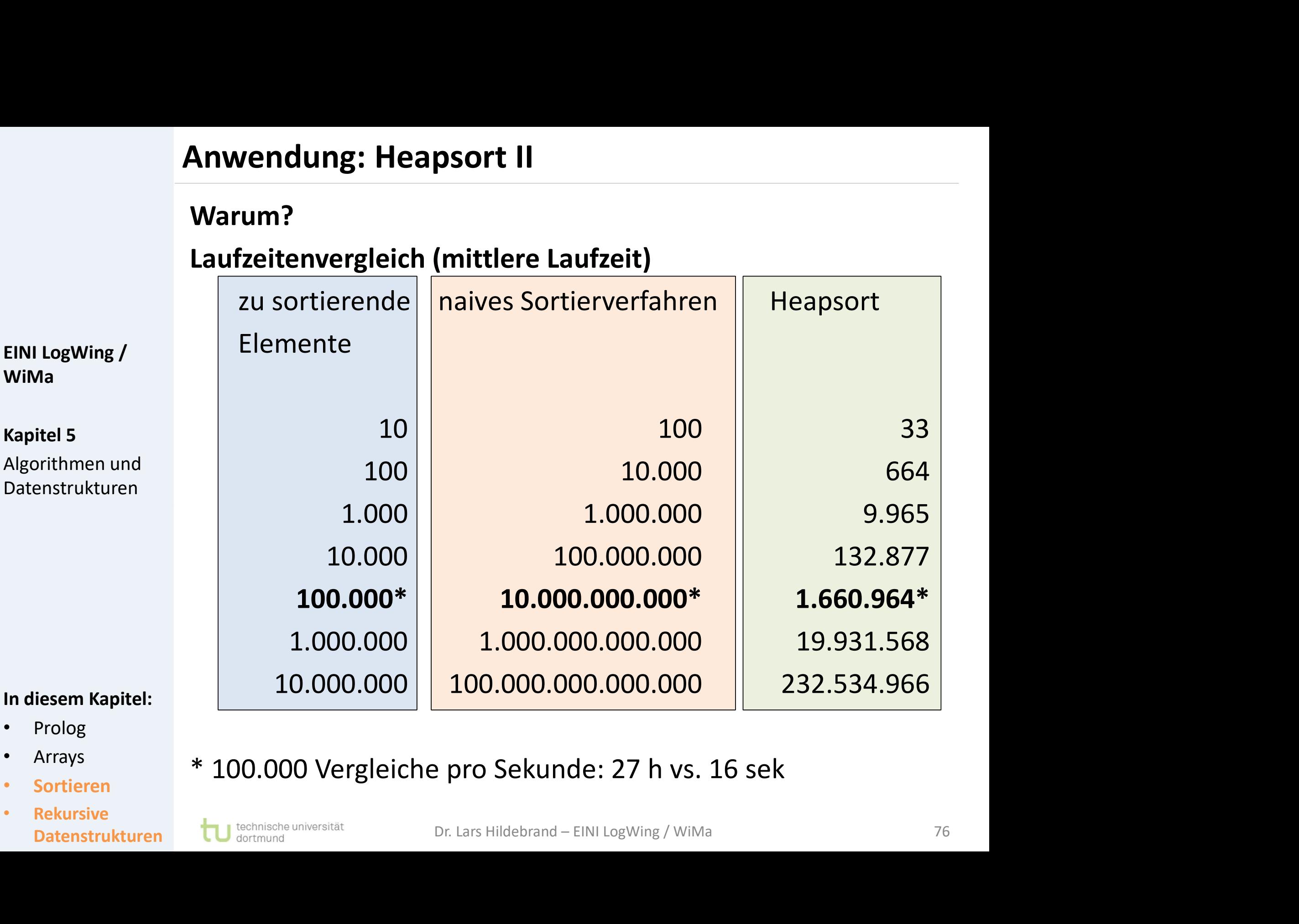

- Prolog
- **Arrays**
- **Sortieren**
- **Rekursive**

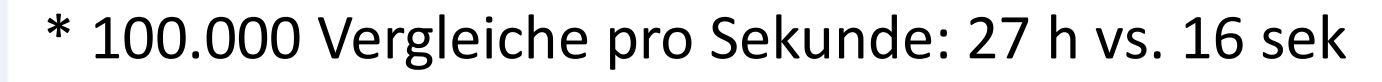

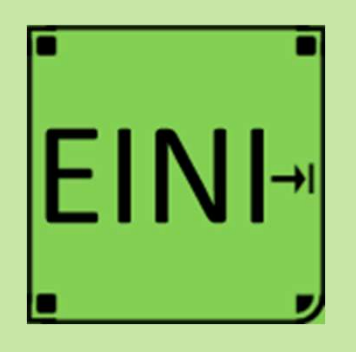

# Sortieren / Rekursive Datenstrukturen

Artikel im EINI-Wiki:

- $\rightarrow$  Heap
- → Sortieren
	- Heapsort

Kapitel 5 Algorithmen und Datenstrukturen

### In diesem Kapitel:

- Prolog
- Arrays
- **Sortieren**
- **Rekursive** Datenstrukturen

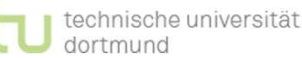

# Zusammenfassung

## ► Arrays

- ► Datenstruktur zur Abbildung gleichartiger Daten
- ► Deklaration
- ► Dimensionierung und Zuordnung von Speicher zur Laufzeit **Zusammenfassung<br>
- Arrays<br>
- Datenstruktur zur Ab<br>
- Deklaration<br>
- Dimensionierung und<br>
- Millaufzeit<br>
- Zuweisung: ganzes Al<br>
Kapitel 5** 
	- ► Zuweisung: ganzes Array, Werte einzelner Elemente
	- ► Algorithmen auf Arrays: Beispiel Sortieren
		- ► naives Verfahren: Minimum bestimmen, entfernen, Restmenge sortieren
		- ► Heapsort: ähnlich, nur mit Binärbaum über Indexstruktur The Hildebrand – EINI LogWing / WiMa 78<br>Dr. Lars Hildebrand – EINI LogWing / WiMa 78

WiMa

### Kapitel 5

Algorithmen und Datenstrukturen

### In diesem Kapitel:

- Prolog
- **Arrays**
- **Sortieren**
- **Rekursive** Datenstrukturen

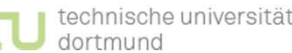

# Übersicht

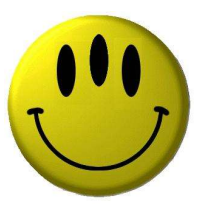

# Vielen Dank für Ihre Aufmerksamkeit! Vielen Dank für Ihre Aufmerksamkeit!<br>Nächste Termine<br>► Nächste Vorlesung – WiMa 15.12.2022, 08:15<br>► Nächste Vorlesung – LogWing 16.12.2022, 08:15 Vielen Dank für Ihre Aufmerksamkeit!<br>
Nächste Vorlesung – WiMa<br>
► Nächste Vorlesung – WiMa<br>
← Nächste Vorlesung – LogWing 15.12.2022, 08:15<br>
16.12.2022, 08:15

Nächste Termine

- 
- 

 $15.12.2022, 08:15$ <br> $16.12.2022, 08:15$ <br>Dr. Lars Hildebrand – EINI LogWing / WiMa 79

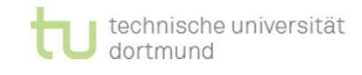